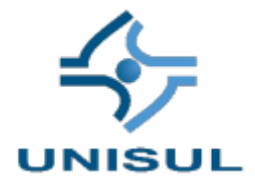

#### **UNIVERSIDADE DO SUL DE SANTA CATARINA**

#### **CAROLINA WEINGAERTNER WINCK**

## **PLANO DE NEGÓCIOS EM ADMINISTRAÇÃO:**

**CRIAÇÃO DE UM PLANO DE NEGÓCIOS PARA A IDEALIZAÇÃO DE UMA AGÊNCIA DE VIAGENS** 

**SÃO LEOPOLDO**

**2020**

#### **CAROLINA WEINGAERTNER WINCK**

# **PLANO DE NEGÓCIOS EM ADMINISTRAÇÃO: CRIAÇÃO DE UM PLANO DE NEGÓCIOS PARA A IDEALIZAÇÃO DE UMA AGÊNCIA DE VIAGENS**

Trabalho de conclusão do curso apresentado ao Curso Administração, da Unisul – Universidade do Sul de Santa Catarina, como requisito à aprovação

Orientadores: Ana Paula Reusing Pacheco Ricardo Luis Barcelos Fabiana Witt

> **SÃO LEOPOLDO 2020**

# **SUMÁRIO**

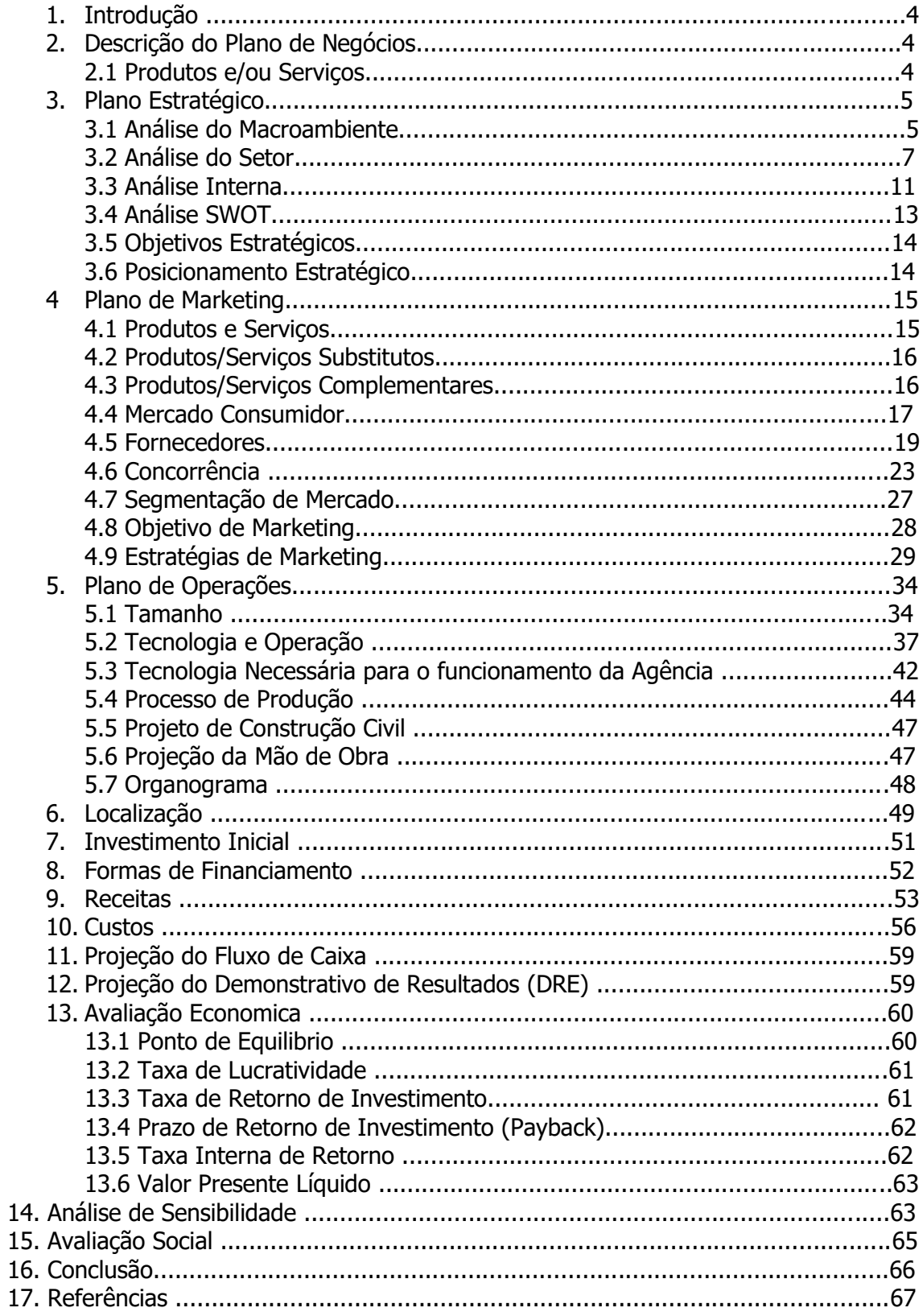

#### **1. Introdução**

Para termos exito no ramo de administração de empresas é necessário muito estudo, pesquisa, planejamento e determinação.

Para a proposta desta avaliação à distância da unidade de aprendizagem do TCC I, irei projetar um plano de ações para a criação de uma agência de viagens, demonstrando através de estudos específicos, pesquisas e análises sua real relevância no mercado.

A empresa pretende oferecer a venda de diversos serviços turisticos aos clientes/passageiros, sempre em busca de uma excelência no atendimento atrelado a bons preços.

### **2. Descrição do Plano de Negócios**

- a) Nome da Organização: CW Agência de Viagens
- b) Ramo de Atuação: Prestação de Serviços, na área de turismo
- c) Constituição Legal: a empresa será inscrita no sistema MEI (Microempreendedor Individual)

#### **2.1 Produtos/Serviços Oferecidos**

A agência trabalhará com a comercialização de pacotes turísticos, hospedagem, aluguel de carro, seguro viagem, passagens aéreas, ingressos, cruzeiros e roteiros personalizados.

# **3. PLANO ESTRATÉGICO**

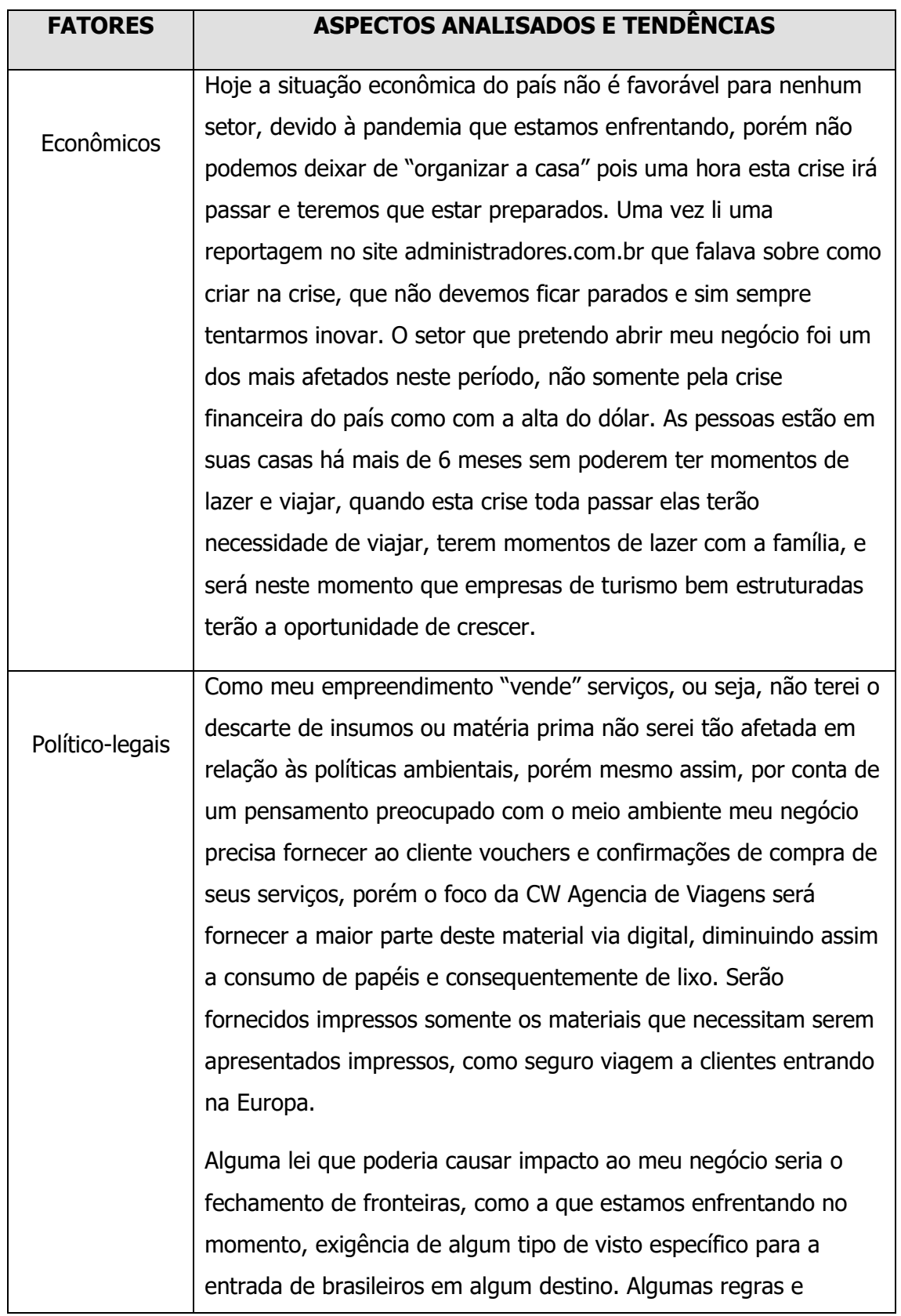

# **3.1 Análise do macroambiente**

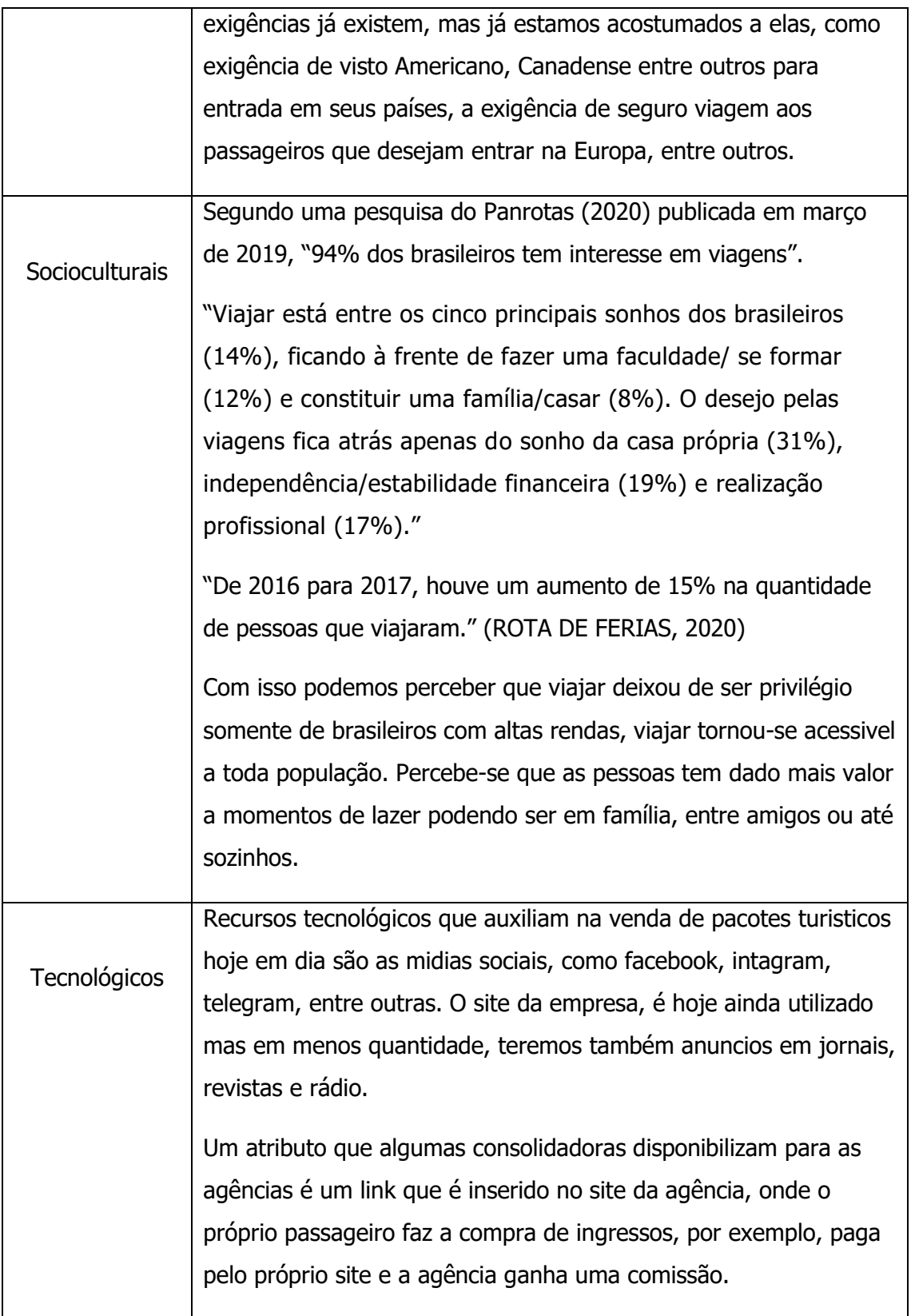

#### **3.2 Análise do Setor**

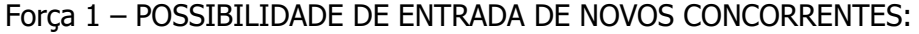

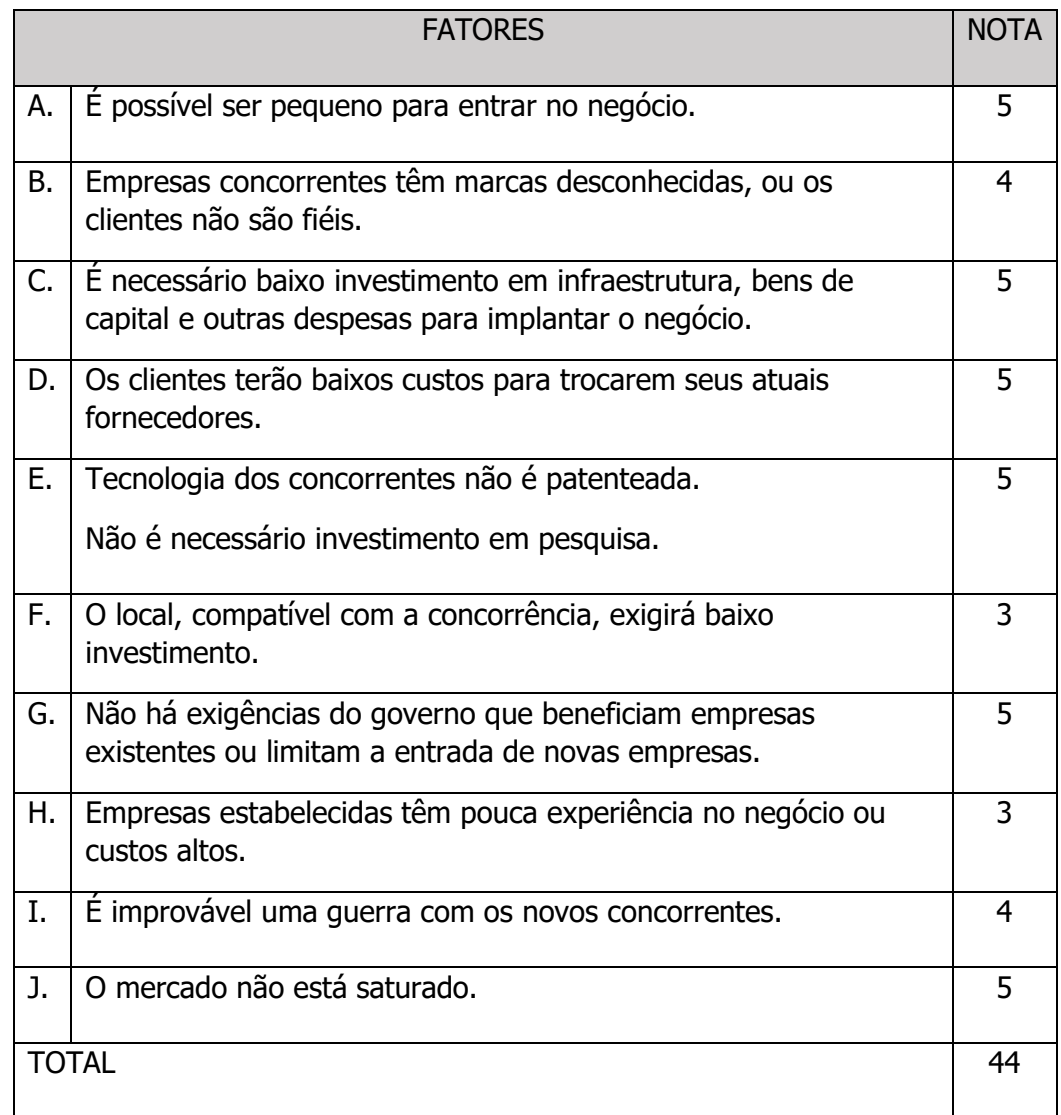

 $((44-10)/40)$  X 100

34/40 X 100

 $0,85 \times 100 = 85$ 

Intensidade da Força  $1 = ((Total - 10) / 40) \times 100 =$  resultado

( ) baixa ( ) média ( X ) alta

Força 2 – RIVALIDADE ENTRE AS EMPRESAS EXISTENTES NO SETOR:

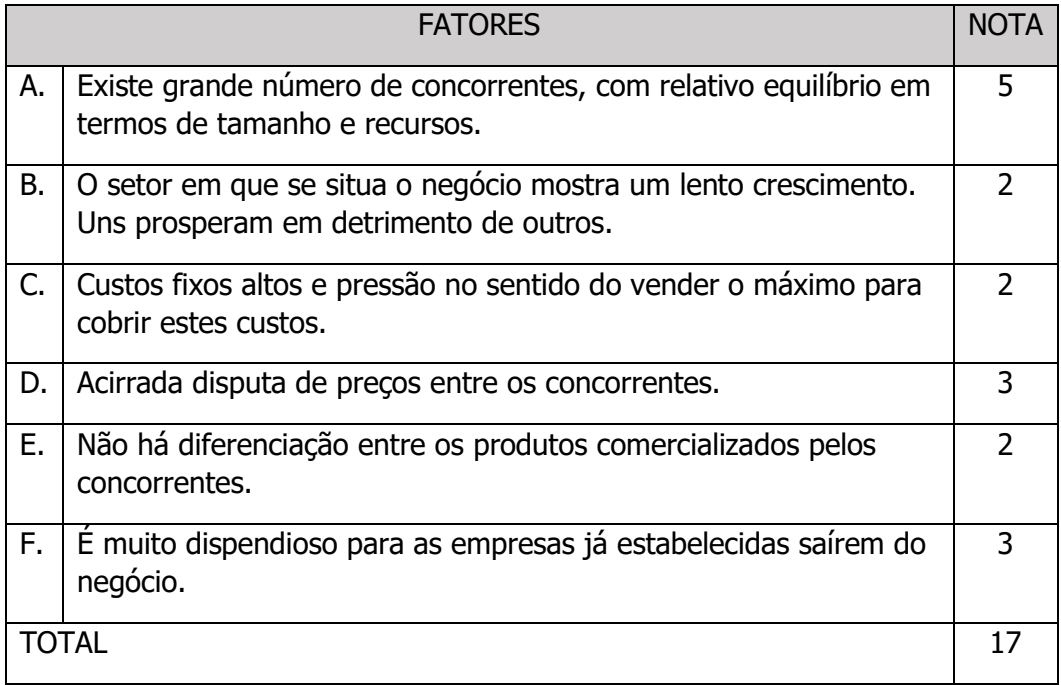

((17-6)/24) X100

(11/24) X 100

 $0,458 \times 100 = 45,8$ 

Intensidade da Força 2 = ((Total – 6) /24) x 100 = resultado

( ) baixa ( X ) média ( ) alta

Força 3 – AMEAÇA DE PRODUTOS SUBSTITUTOS:

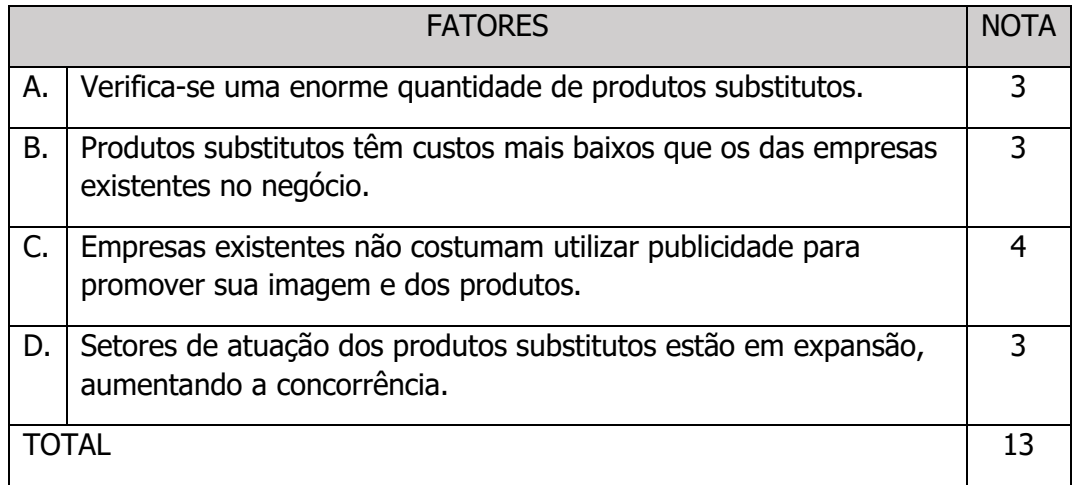

((13-4)/16) x100

(9/16) x 100

 $0,562 \times 100 = 56,2$ 

Intensidade da Força 3 =  $((Total - 4) / 16) \times 100 =$  resultado

( ) baixa ( x ) média ( ) alta

#### Força 4 – PODER DE NEGOCIAÇÃO DOS COMPRADORES:

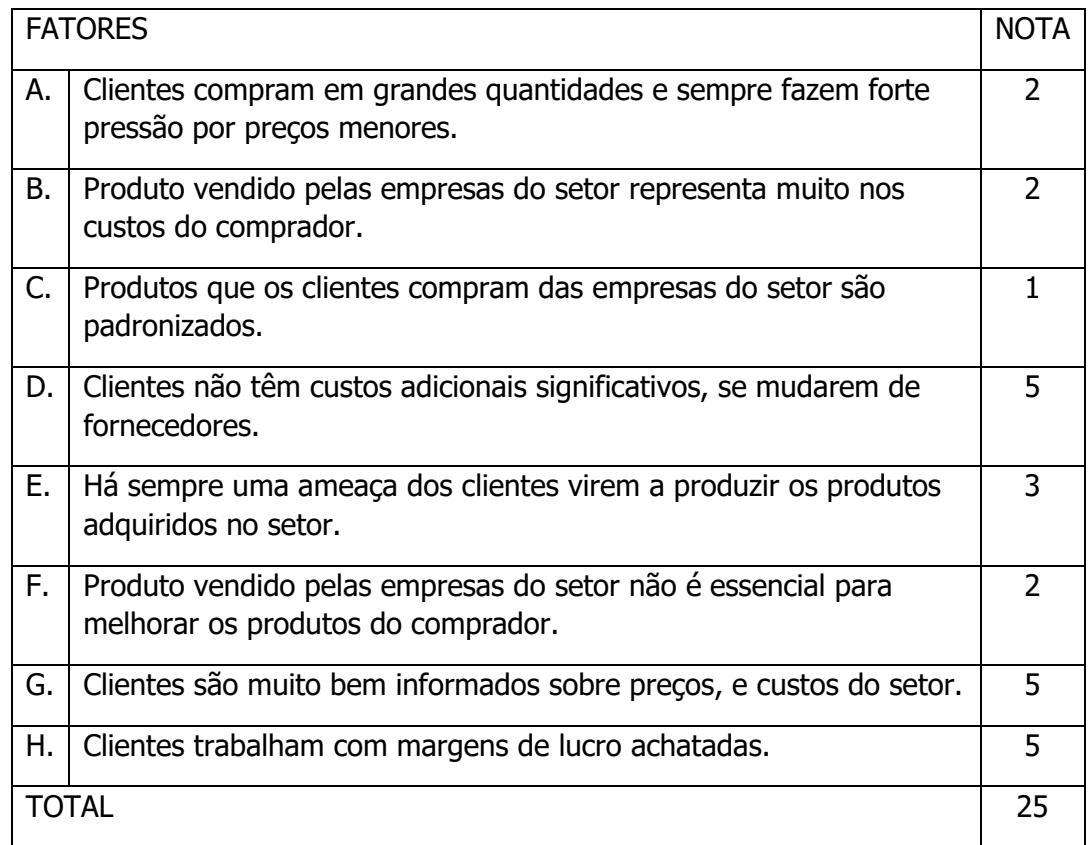

 $((25-8)/32) \times 100$ 

(17/32) x 100

 $0,531 \times 100 = 53,1$ 

Intensidade da Força  $4 = ((Total - 8) / 32) \times 100 =$  resultado

( ) baixa ( X ) média ( ) alta

Força 5 – PODER DE NEGOCIAÇÃO DOS FORNECEDORES:

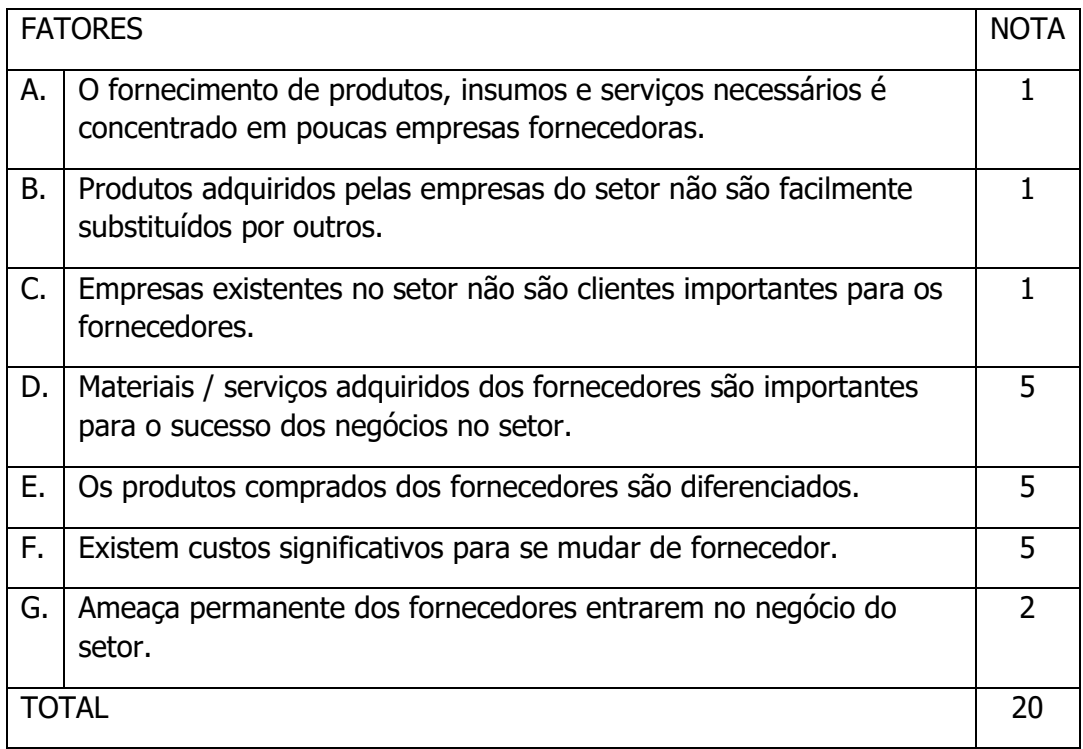

 $((20-7)/28)$  X 100

(13/28) X 100

 $0,464 \times 100 = 46,4$ 

Intensidade da Força 5 = ((Total - 7) /28) x 100 = resultado

( ) baixa ( X ) média ( ) alta

Com base na intensidade das 5 Forças Competitivas, conclui-se que o setor possui Grau de Atratividade:

( ) baixo ( x ) médio-baixo ( ) médio ( ) médio-alto ( ) alto

# **3.3 Análise Interna**

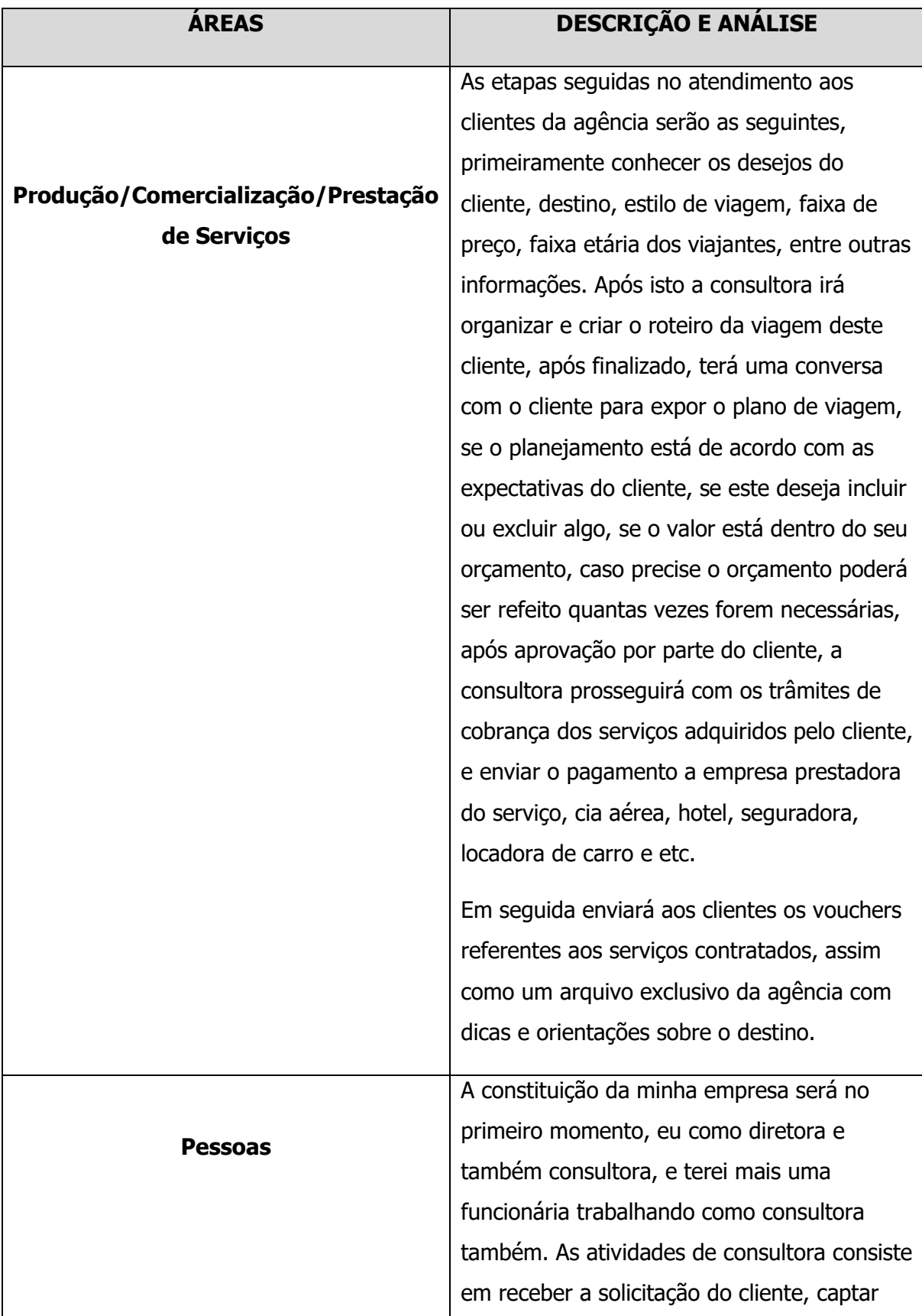

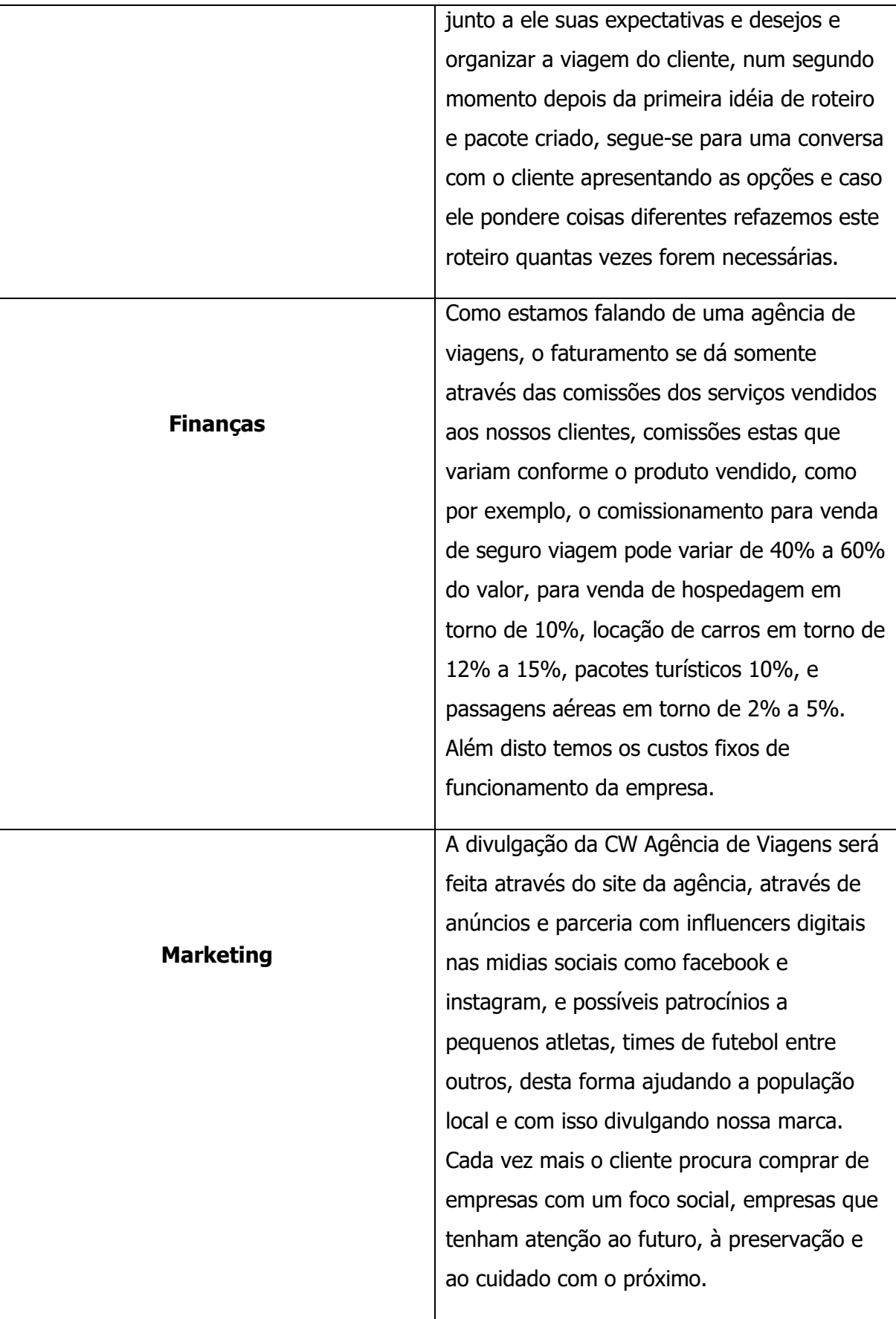

# **3.4 Análise SWOT**

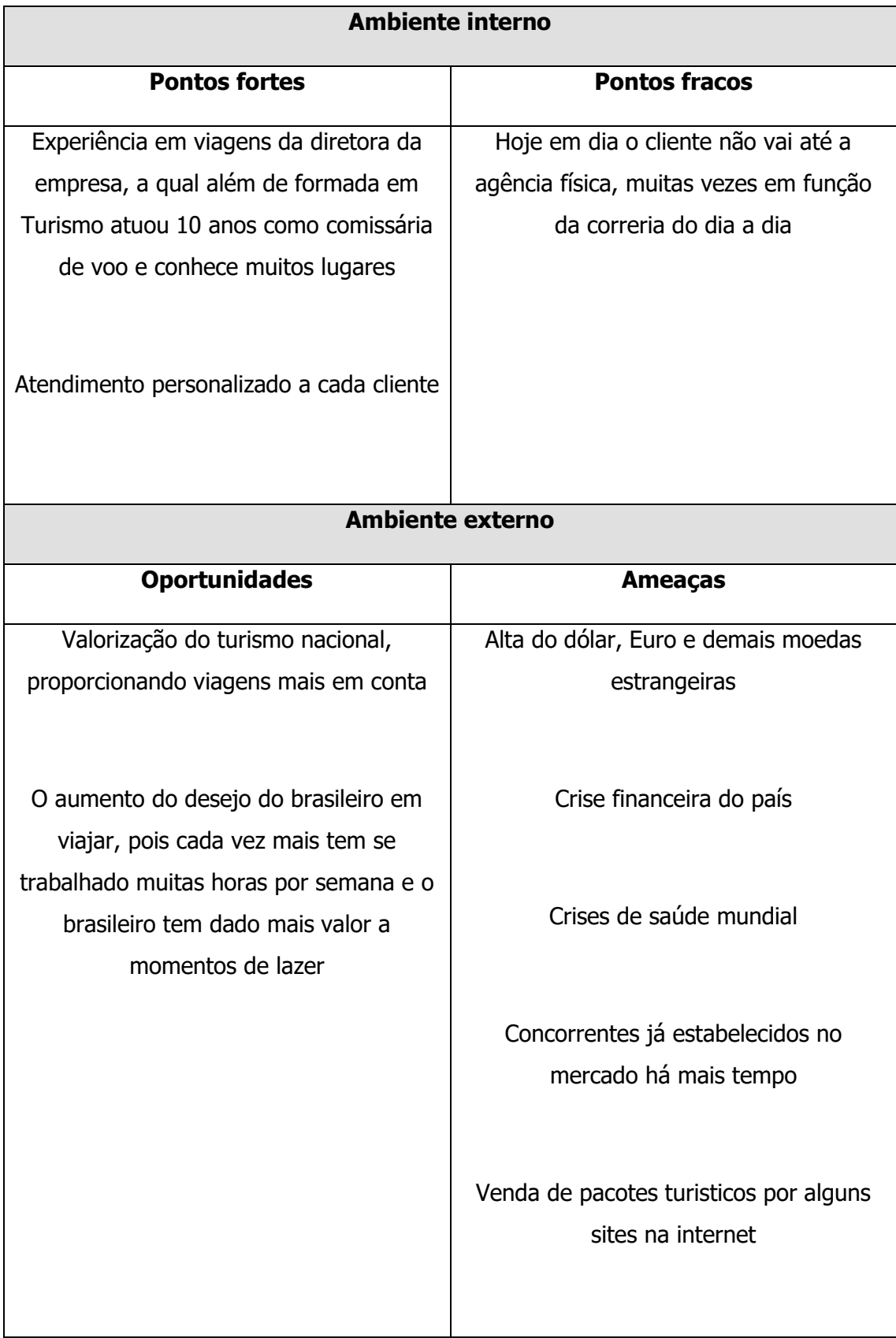

#### **3.5 Objetivos Estratégicos**

De acordo com KOTLER (2000) a análise SWOT é uma avaliação global das forças, fraquezas, oportunidades e ameaças dentro da organização e é atraves dela que identificamos onde devem ser as estrategias para melhorar os processos ou manter caso esteja tendo um resultado positivo.

Depois de analisar a matriz SWOT, os objetivos estratégicos serão os seguintes:

- Aumentar a comissão em 5% para o próximo ano com todos parceiros que conseguir fidelização.

- Para os próximos dois anos aumentar o faturamento de empresa em no mínimo 15%.

#### **3.6 Posicionamento Estratégico**

O foco da CW Agência de Viagens será na diferenciação pois o que vejo muito nas agências de viagens é o foco no "montar" o roteiro e enviar ao cliente, sem uma preocupação muito grande se o estilo do hotel tem a ver com o perfil do seu cliente, por exemplo, não adianta indicar um hotel estilo familiar, com atividades para crianças a um casal jovem que o foco é curtir a noite, porque muitas vezes estes hotéis estilo resort são mais afastados do centro da cidade, justamente pela proposta de aproveitar a estrutura do hotel, e neste caso, apesar de ser um hotel maravilhoso, não atenderá o desejo deste jovem casal.

Outro ponto negativo de agências de viagens que não quero ter em meu empreendimento é enviar o pacote ao cliente sem nem ao certo saber o que tem de atrativos no local, se o hotel é bem localizado, se existem restaurantes próximos, quais as opções de passeios disponiveis. O foco da minha empresa será de dar ao máximo de informações ao meu cliente e que se for da preferencia dele, já adquirir os passeios, ingressos e demais opcionais, facilitando assim seu planejamento financeiro pois ele saberá ao certo quanto gastará na viagem e terá que levar menos dinheiro para suas férias, uma vez que, estará com os opcionais adquiridos e seus gastos serão apenas com refeirções e souvenirs.

A empresa também disponibilizará um número de celular de plantão, para caso o cliente tenha algum problema durante a viagem, poder entrar em contato com a agência 24hs por dia.

A frase que irá nortear meu negócio será "Paixão pelo que faz", pois pessoas que amam o que fazem, que amam seus empregos, estes deixam de serem trabalhos e se tornam algo agradável de se fazer, e com paixão e dedicação pelo que fazem acabam transmitindo muito mais segurança aos seus clientes.

#### **4. PLANO DE MARKETING**

#### **4.1 Produtos e Serviços**

#### **Definição do Produto**

(Qual é o bem e/ou serviço que será fabricado, comercializado e/ou prestado?

#### **CRITÉRIOS DESCRIÇÃO**

O serviço que será prestado pela minha empresa será a comercialização de experiências, como pacotes de viagem, serviço de reservas em hotéis, passagens aéreas, transfers, locação de carro, cruzeiros, seguro viagem, comercialização de ingressos e passeios pelo mundo todo, além de uma acessoria dos funcionários experientes no assunto.

#### **Utilização do Produto**

(Para que ele será utilizado por quem o adquirir?)

# **Produto**

(O que se pode destacar como características do bem e/ou serviço que o torna desejável frente à concorrência?)

O serviço será utilizado pelo cliente/passageiro que adquiri-lo para viagens de lazer ou a trabalho, realizandoas no período por ele contratado.

**Características e Diferenciais do**  O diferencial da CW Turismo se dá no atendimento personalizado, onde na correria do dia a dia caso o cliente não tenha tempo para se deslocar até a agência, nossos colaboradores podem o

encontra-lo no local que ficar melhor, na sua casa, no seu trabalho ou em um café e depois de definido as primeiras expectativas a negociação pode se dar toda virtualmente. Outro diferencial da agência é que após o fechamento dos serviços nossa equipe irá elaborar uma espécie de roteiro, com sugestões que vão desde passeios, a indicações de restaurantes.

#### **4.2 Produtos/Serviços Substitutos**

Alguns serviços que podem ser considerados substitutos no meu negócio seriam ao invés do cliente optar por uma reserva de hotel com a agência ele fazer uso dos serviços de aluguel de casas ou apartamentos, serviços este ofertados por algumas empresas como a Airbnb. Outro substituto que identifico seria o cliente ao invés de comprar sua passagem aérea pela agência ele a adquiri-la através de milhas aéreas.

#### **4.3 Produtos/Serviços Complementares**

Um serviço complementar oferecido pela minha agência é além da venda dos tickets e ingressos, nossos colaboradores fazem a marcação dos mesmos, por exemplo, ao comprar ingressos para os parques da Disney não adianta somente o cliente tê-los em mãos, ele precisa através do sistema da Disney marcar o dia exato de sua visita ao parque e também pode fazer o uso do sistema "fast pass" oferecido pela Disney. Este sistema se trata da marcação de horário em 3 diferentes atrações, onde o cliente não precisará ficar na fila, e sim, somente entrar na atração na hora marcada.

# **4.4 Mercado Consumidor**

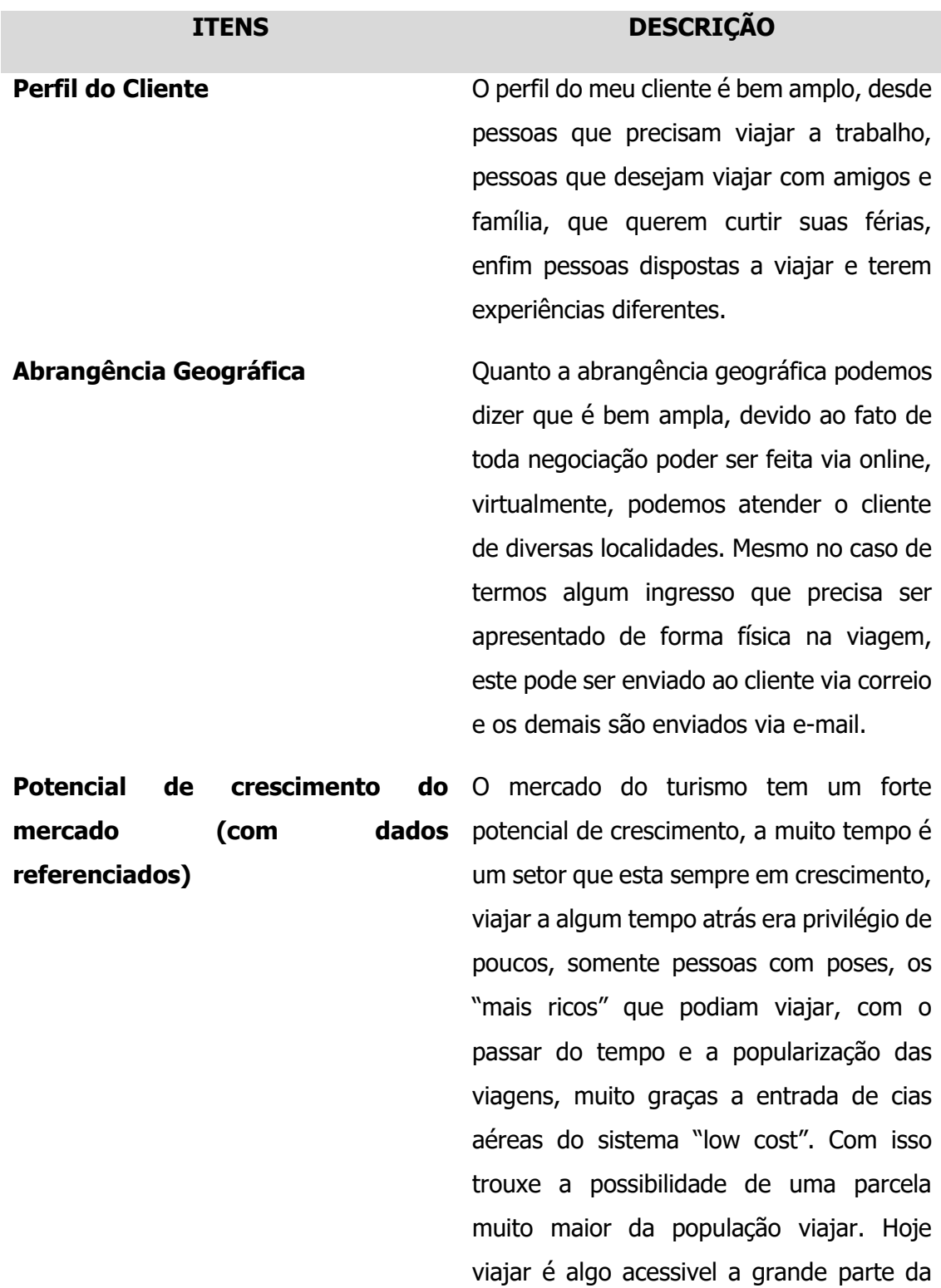

população.

Segundo o site do governo brasileiro [\(www.gov.br\)](http://www.gov.br/) em 2019 o turismo teve um faturamento recorde de 136,7 bilhões, com um crescimento de 1,8% em relação ao ano anterior.

O turismo responde por cerca de 8,1% do PIB do Brasil, informação esta do próprio site do ministério do turismo no Brasil. (turismo.gov.br)

O crescimento do turismo se dá também a uma maior divulgação dos próprios destinos, isso graças às redes sociais, pois é muito acessivel a toda população conhecer e descobrir diversos "destinos dos sonhos" através de pesquisas em redes sociais, blogs e divulgadores dos destinos.

De acordo com o site Catrata Livre [\(www.catracalivre.com.br\)](http://www.catracalivre.com.br/) em 2018 77,1% brasileiros viajaram para destinos nacioais, e 22,9% dos brasileiros viajaram para destinos internacionias. As viagens internacionais de 2017 para 2018 cresceram 23,3%.

No final de 2019, pesquisa realizada pelo site Skyscanner e também divulgada no site do ministério do turismo, o país registrou um crescimento de 27% nas buscas globais, ou seja, 27% mais pessoas pesquisaram sobre o destino Brasil. Com isso no ano de 2020 o Brasil deveria ter tido um aumento significativo de visitantes. Porem como é de conhecimento de todos, o mundo esta passando por uma pandemia e esta previsão não se concretizou, porém conseguimos ver que o país tem um enorme potencial de crescimento junto ao turismo.

Muitas especulações vemos por aí, porém nada concreto sabemos, quando de fato o turismo irá retornar após esta pandemia, porém na minha opinião será um retorno gradativo, mas também penso que este tempo que todo mundo teve de passar em casa, sem viajar só aumentou e fortaleceu o desejo de viajar. E agora caberá aos destinos se prepararem para quando puderem comercar a receber os turistas, seguindo novos protocolos de segurança e higiene que creio que permanecerão ainda por muito tempo.

#### **4.5 Fornecedores**

**Produto(s)** que **duas empresas**  somente reserva de roteiro terrestre **fornecem** as Pacotes turisticos completos, reserva de hoteis ou

#### **Fornecedor 1**

**Nome** Soultravel

**Localização** Porto Alegre – RS

**Prazo de fornecimento** Por se tratar de um serviço não temos o bem físico, por prazo de fornecimento irei usar o momento que o cliente

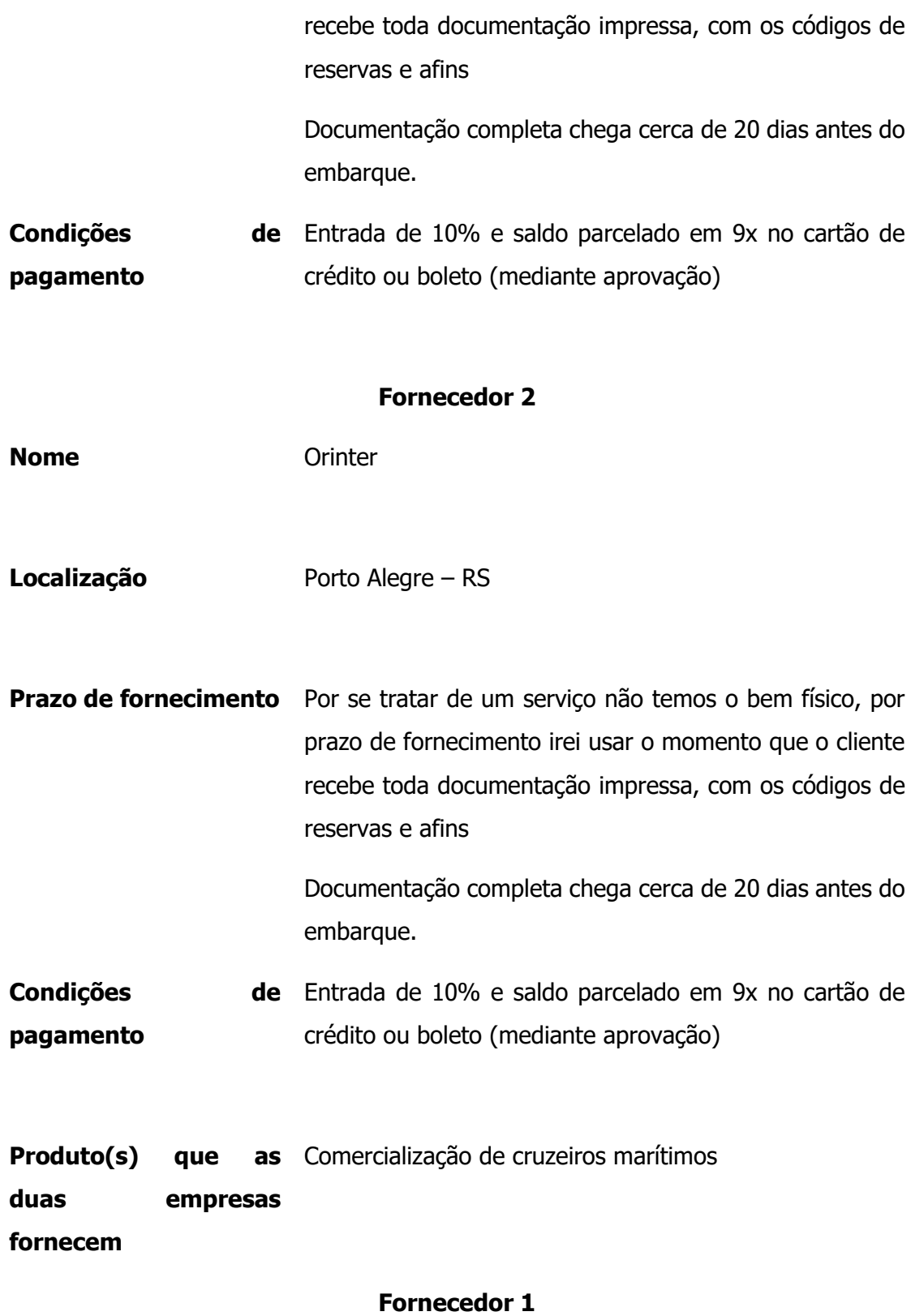

**Nome** MSC Cruzeiros

**Localização** Sede do Brasil localizada em São Paulo – SP

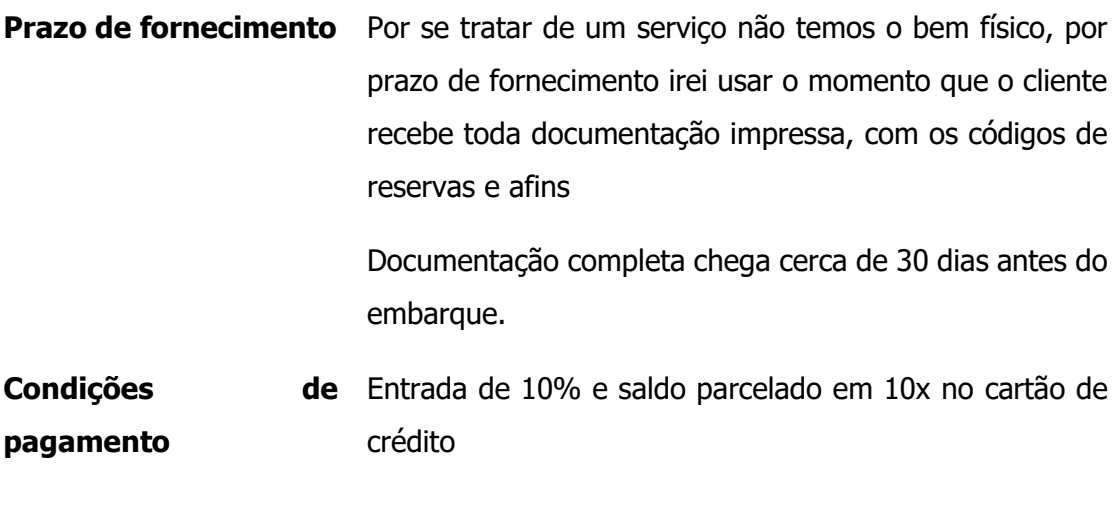

#### **Fornecedor 2**

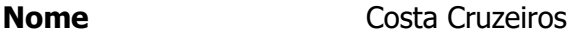

**Localização** Sede do Brasil localizada em São Paulo – SP

**Prazo de fornecimento** Por se tratar de um serviço não temos o bem físico, por prazo de fornecimento irei usar o momento que o cliente recebe toda documentação impressa, com os códigos de reservas e afins Documentação completa chega cerca de 30 dias antes do embarque. **Condições pagamento** de 12X no cartão de crédito, não necessitando de entrada

Quanto a escolha dos fornecedores listei duas categorias distintas por se tratar de serviços e não um produto físico tenho muitas opções de serviços. A primeira dupla de fornecedores me entrega pacotes de viagens terrestres, reserva de hotéis ou pacotes completos com voo e parte terrestre. A segunda dupla de fornecedores vende viagens de navio, cruzeiros marítimos.

A primeira dupla consigo comparar o mesmo serviço entre as duas, solicitando o hotel e os serviços iguais para as duas consigo fazer uma comparação de preço, pois o serviço será prestado da mesma forma pelas duas, porque na verdade a experiência se dará no hotel e não na fornecedora, que no turismo chamamos de operadora.

Então a minha escolha se dará pela que me conseguir melhor preço, uma vez que as condições de pagamento e entrega de material das duas são iguais e a comissão oferecida para a agência também é a mesma, no caso 13%.

No ramo do turismo o que pode fazer uma agência acabar tendo fidelidade com uma operadora se dá a medida que se forma um bom relacionamento, que se consolida uma parceria, isso pode levar um tempo, até a agência "fazer seu nome" perante a operadora que atende diversas outras agências.

A segunda dupla de fornecedores são cias maritimas, empresas que comercializam cruzeiros. Como visto no quadro acima a empresa Costa cruzeiros tem uma condição de pagamento melhor, o parcelamento se dá em 12x contra as 10x da MSC, porem cada uma vende uma experiência diferente, apesar do "produto" ser o mesmo, uma viagem de navio, um cruzeiro marítimo. Porém são experiências diferentes, pois os roteiros variam entre uma e outra, o tipo de navio é diferente, enquanto a Costa tem navios um pouco mais antigos, a MSC possui navios mais novos e modernos.

A escolha neste caso se dará em função da expectativa do cliente, no caso de ser uma pessoa que nunca teve a experiência de uma viagem de cruzeiro, este poderá gostar e curtir viajar com a Costa, agora se o cliente for um cliente mais exigente ou que ja tenha realizado outras viagens de navio pode se decepcionar com o serviço então seria mais aconselhado a contratação dos serviços da MSC. Diante disso percebemos a importância do atendimento personalizado da agência, percebendo as expectativas do cliente.

# **4.6 Concorrência**

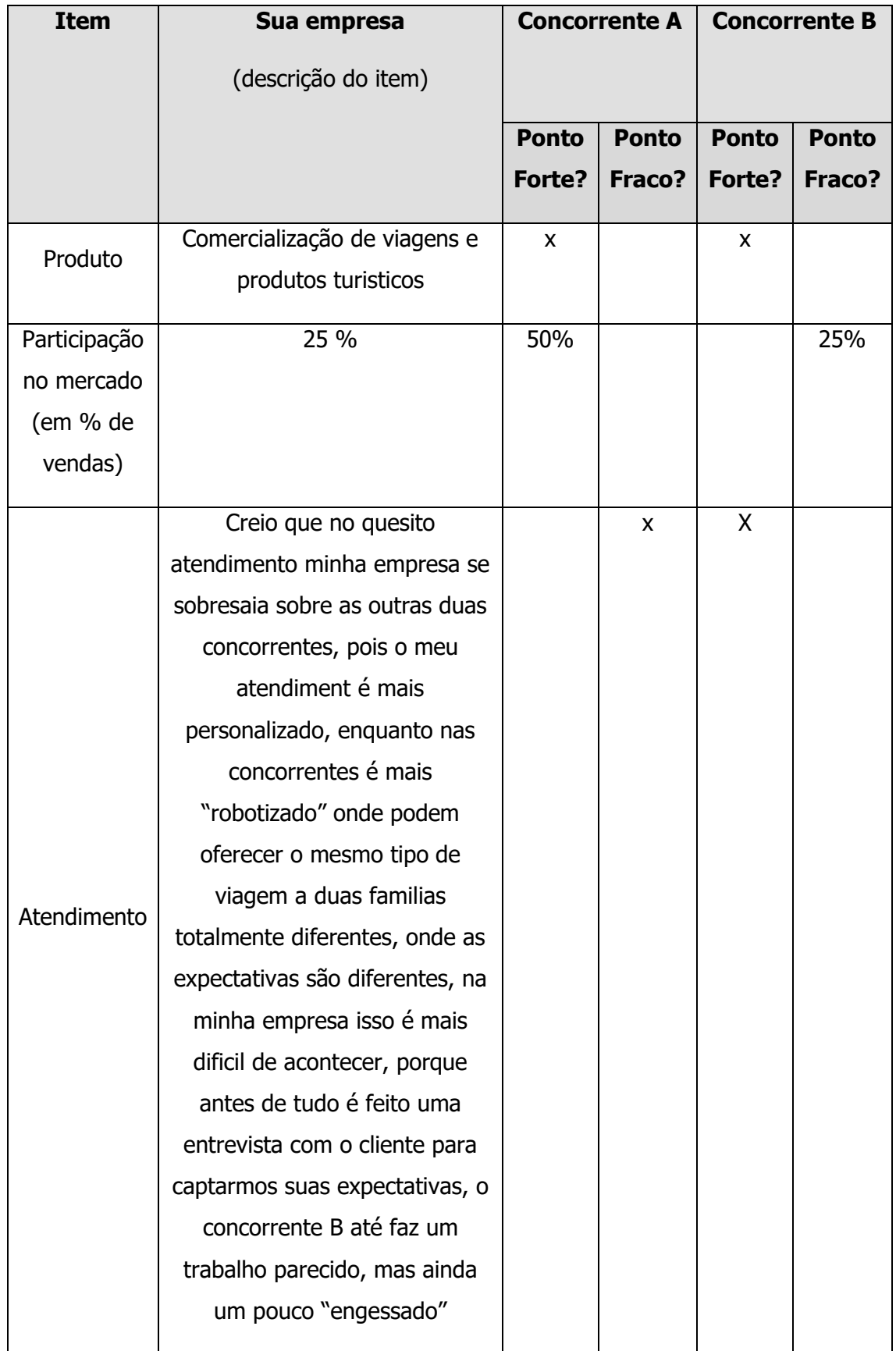

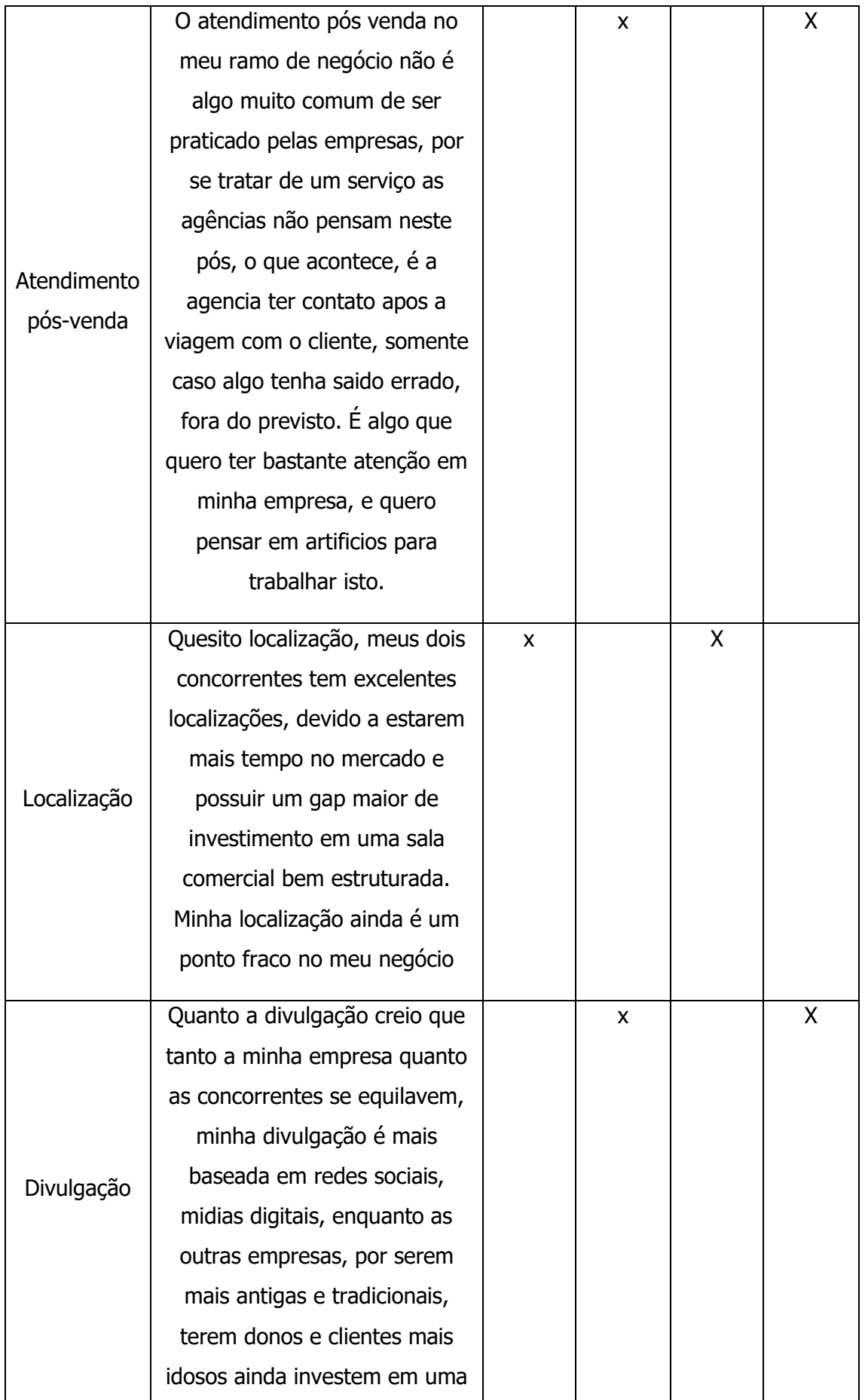

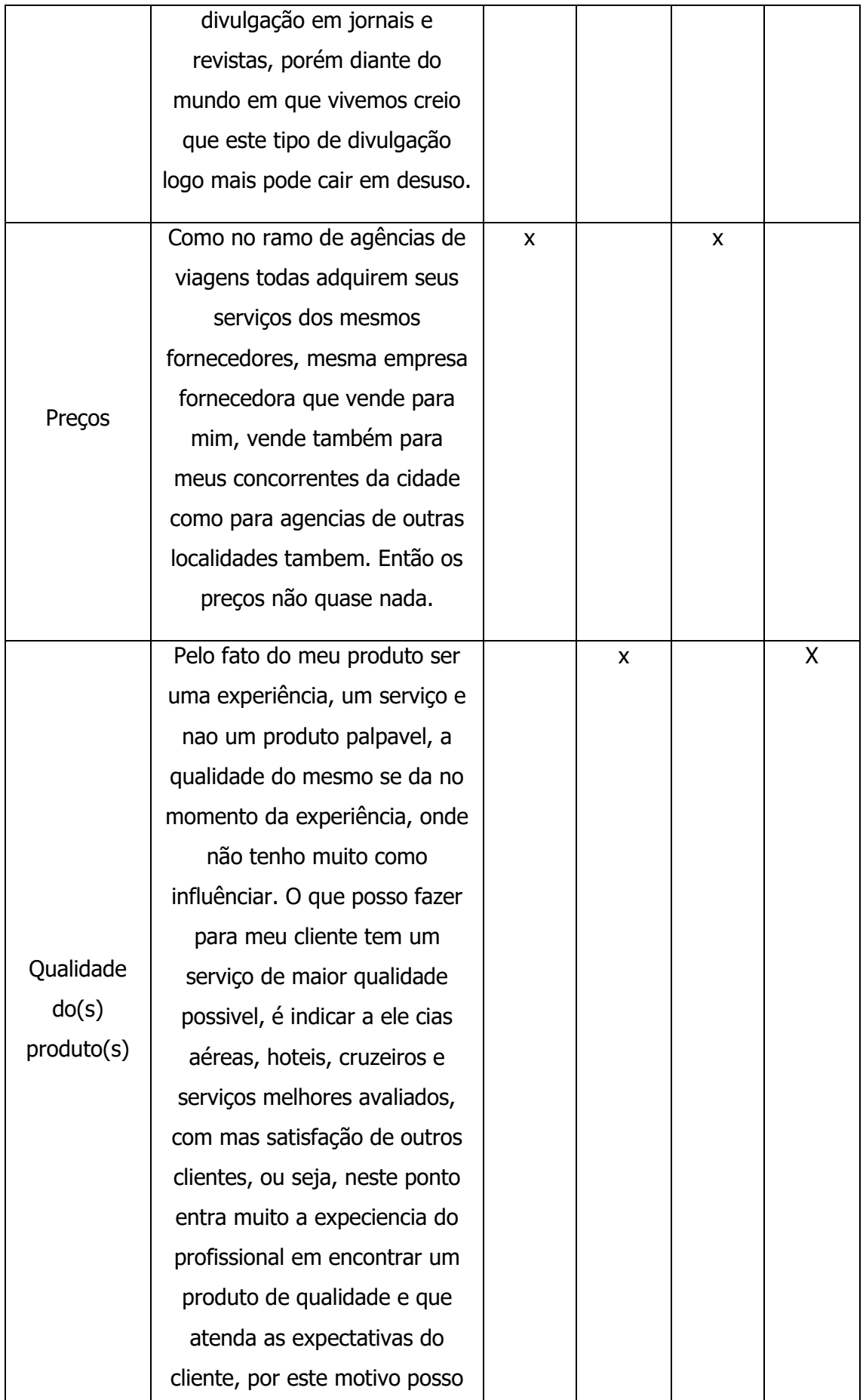

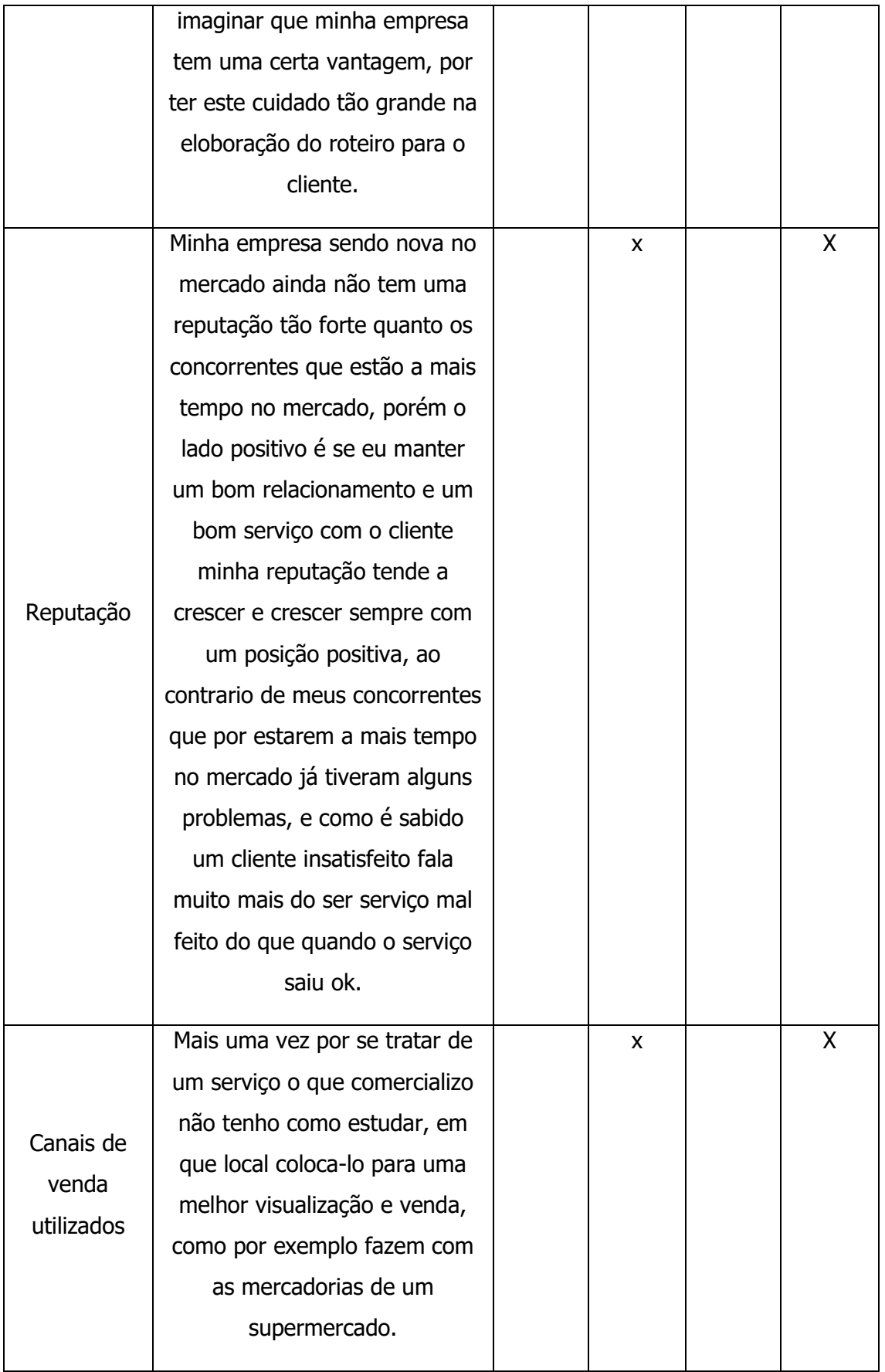

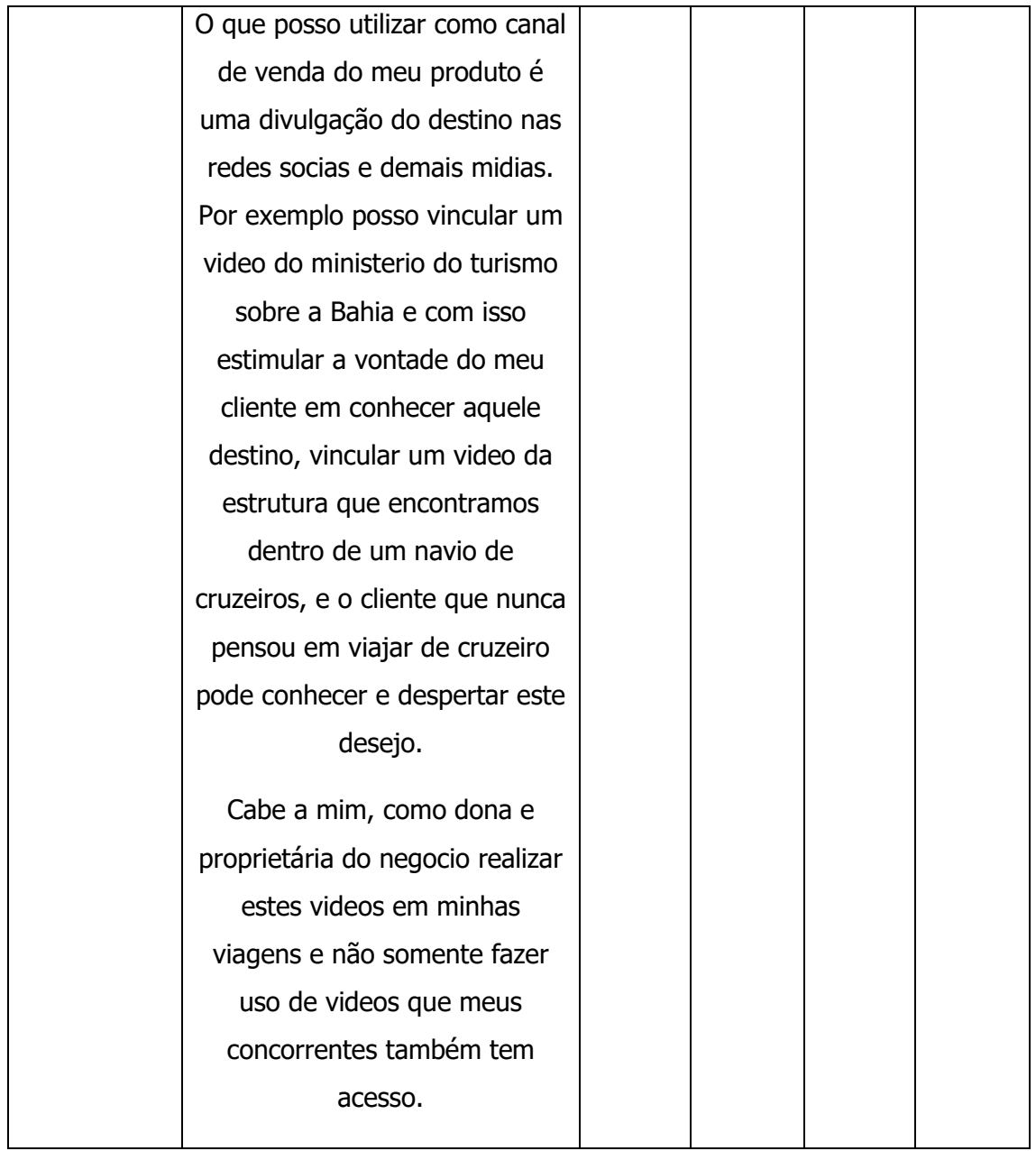

# **4.7 Segmentação de Mercado**

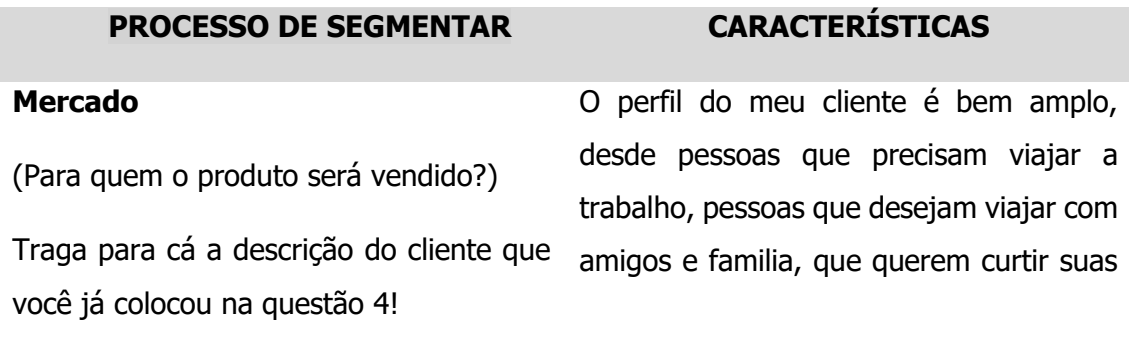

férias, enfim pessoas dispostas a viajar e terem experiências diferentes.

#### **Características do Produto**

(O que meu cliente estará buscando de benefícios no meu produto ao adquiri-lo?)

Traga para cá as características e descrição do produto que você já colocou na questão 1!

O serviço que será prestado pela minha empresa será a comercialização de experiências, como pacotes de viagem, serviço de reservas em hotéis, passagens aéreas, transfers, locação de carro, cruzeiros, seguro viagem, comercialização de ingressos e passeios pelo mundo todo, além de uma acessoria dos funcionários experientes no assunto.

#### **Segmento**

(Síntese das duas respostas anteriores)

O segmento do meu negócio será a comercialização de experiências de viagens, reservas em hotéis, passagens aéreas, ingressos e demais serviços que os clientes necessitem para sua viagem, seja ela a trabalho ou de férias, seja sozinho, em casal ou em família.

#### **4.8 Objetivo de Marketing**

Objetivo Estratégico 1: Aumentar a comissão em 5% para o próximo ano com todos parceiros que conseguir aumentar a fidelização.

Objetivo de Marketing 1: Para aumentar a fidelização com fornecedores específicos iremos desenvolver a oferta de vendas baseadas em produtos específicos destes fornecedores, escolheremos dentre a gama de pacotes de viagens ofertados por tal fornecedor e faremos uma forte divulgação do mesmo, desta forma podemos atingir aqueles clientes ainda indecisos sobre o destino a criar um desejo pelo destino ofertado por tal fornecedor que desejamos aumentar uma fidelização.

Objetivo Estratégico 2: Para os próximos 2 anos aumentar o faturamento da empresa em no mínimo 15%.

Objetivo de Marketing 2: Para aumentarmos o faturamento devemos aumentar as vendas, como a empresa ainda é nova no mercado, acredita-se que em dois anos o número de clientes seja maior, e acreditamos também que uma boa estratégia de marketing seja a divulgação conhecida como "boca a boca" um cliente que utilizou nossos serviços e ficou satisfeito com certeza irá indicar aos seus amigos, que ainda não conhecem a empresa. Além disso também queremos focar cada vez mais em uma divulgação nas redes sociais, pois conforme visto no site revistapegn em pesquisa em parceria com o Sebrae(2020), confirmou-se o aumento de vendas pelas redes socais, ainda mais neste momento de pandemia.

#### **4.9 Estratégias de Marketing**

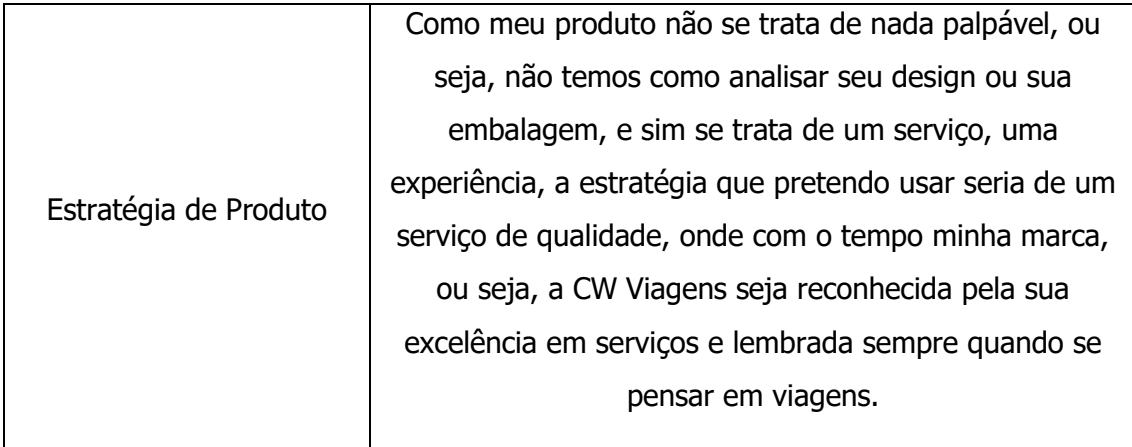

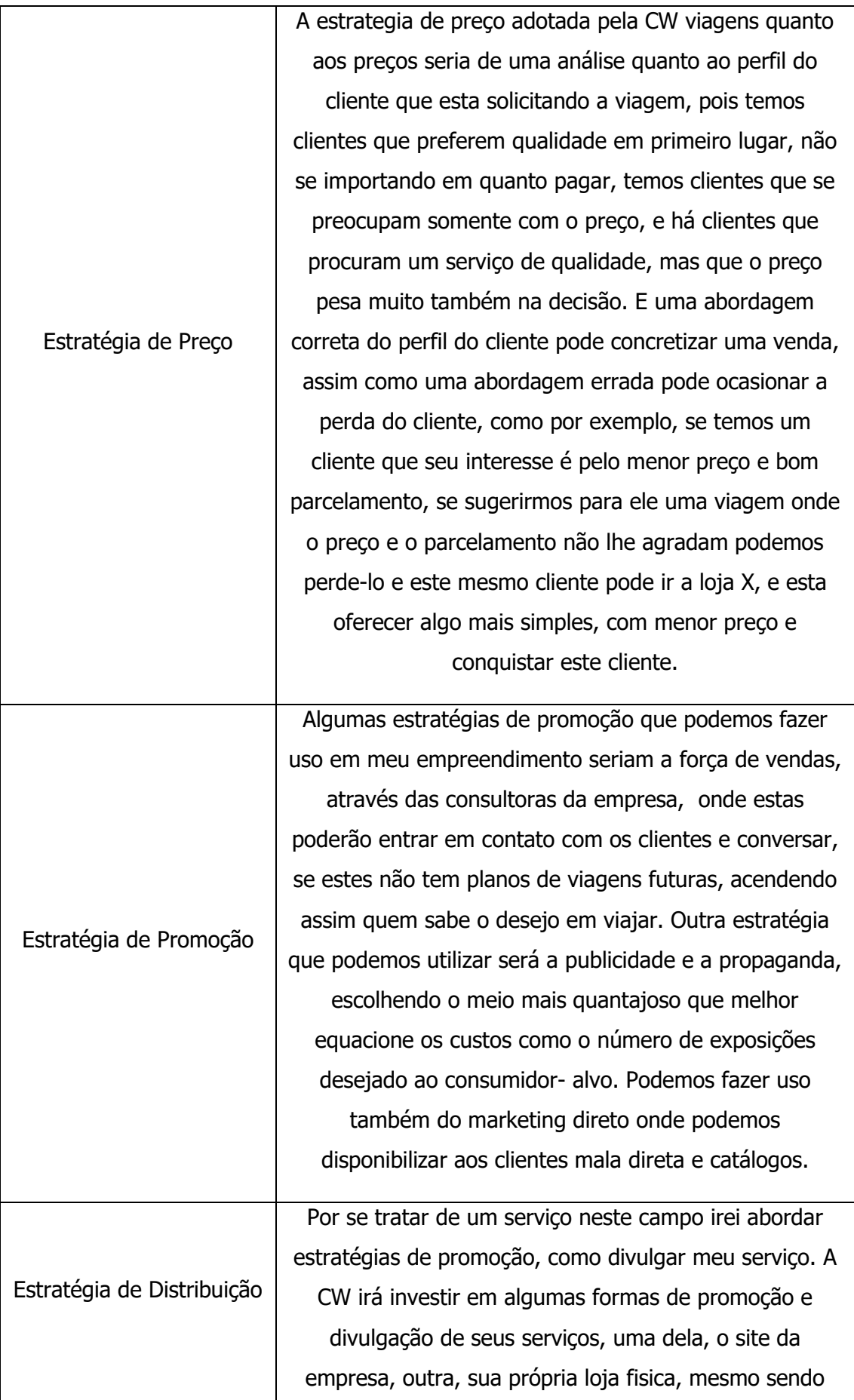

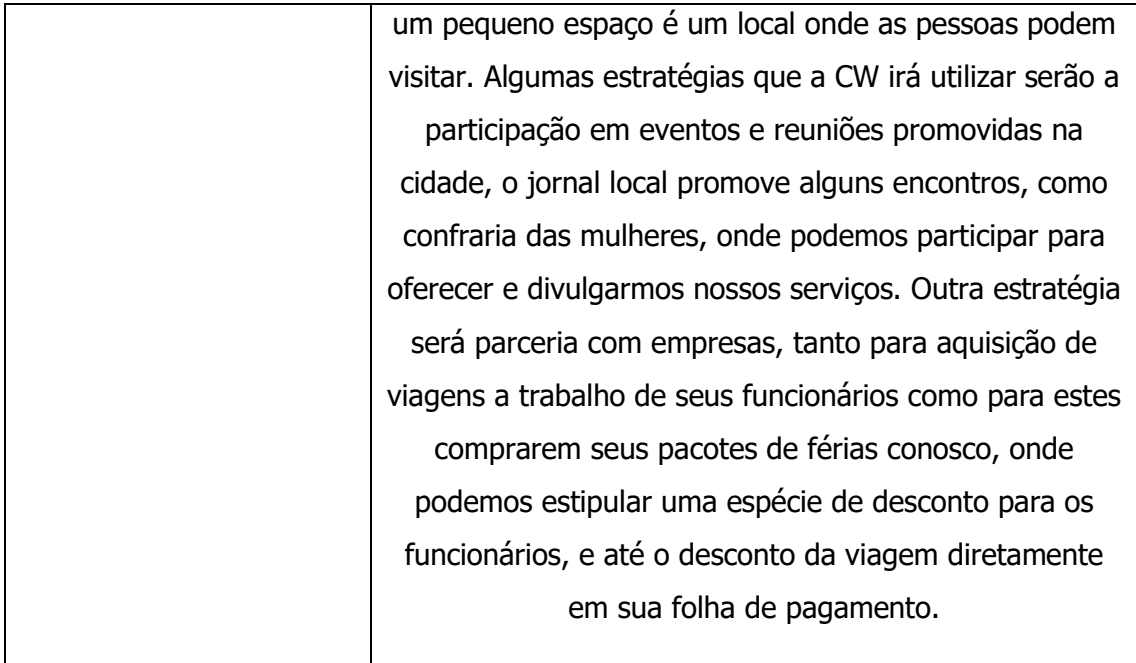

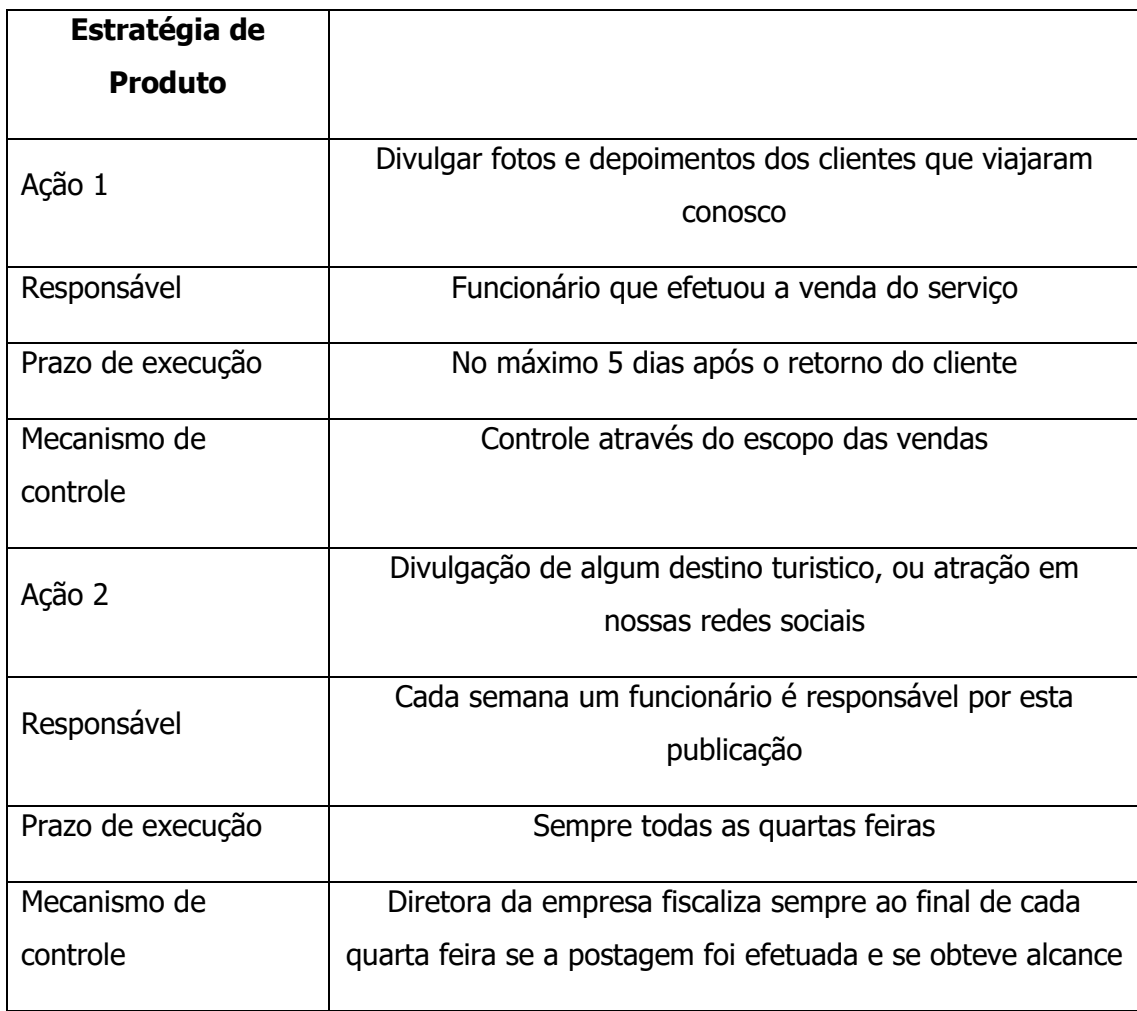

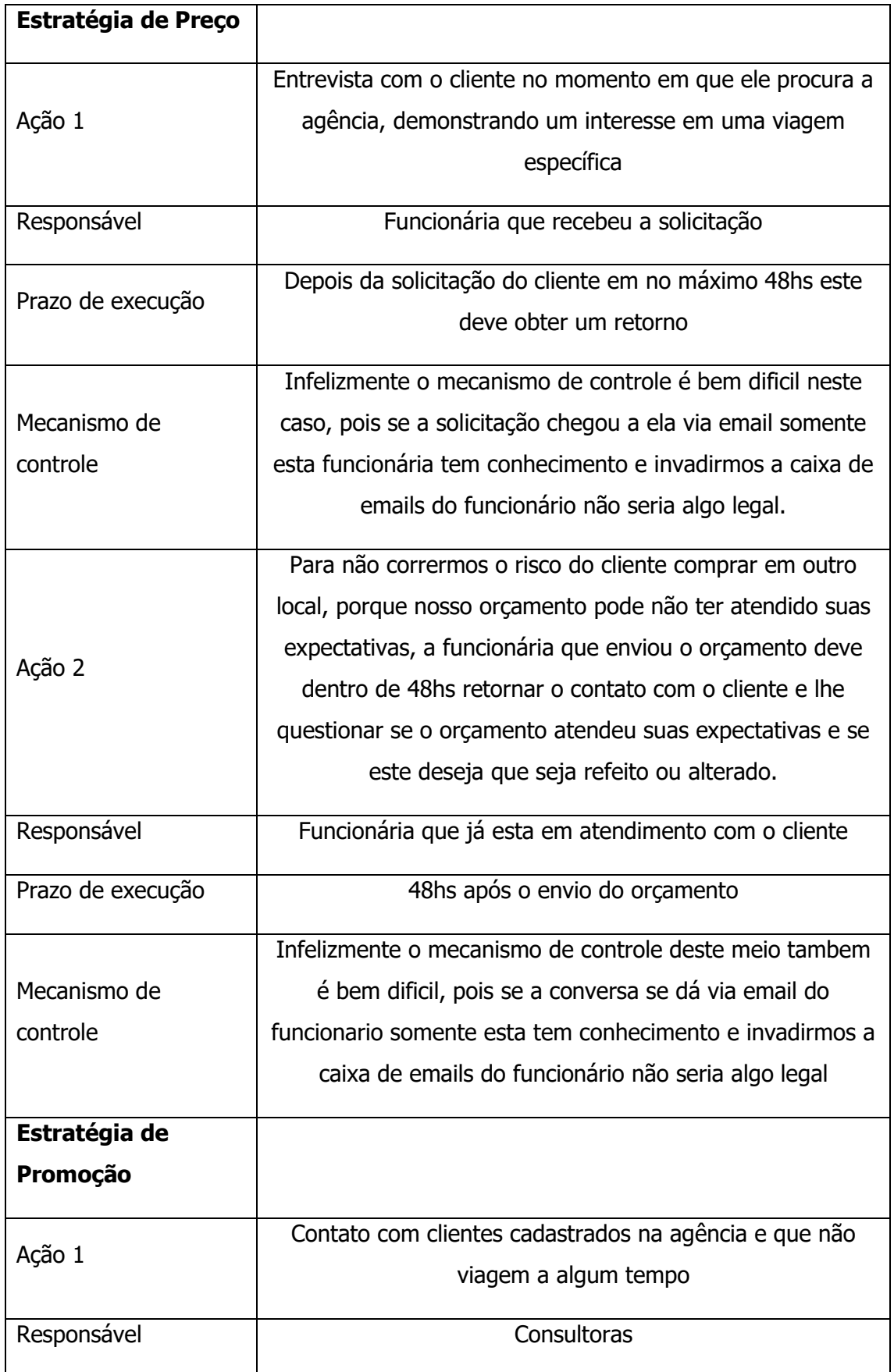

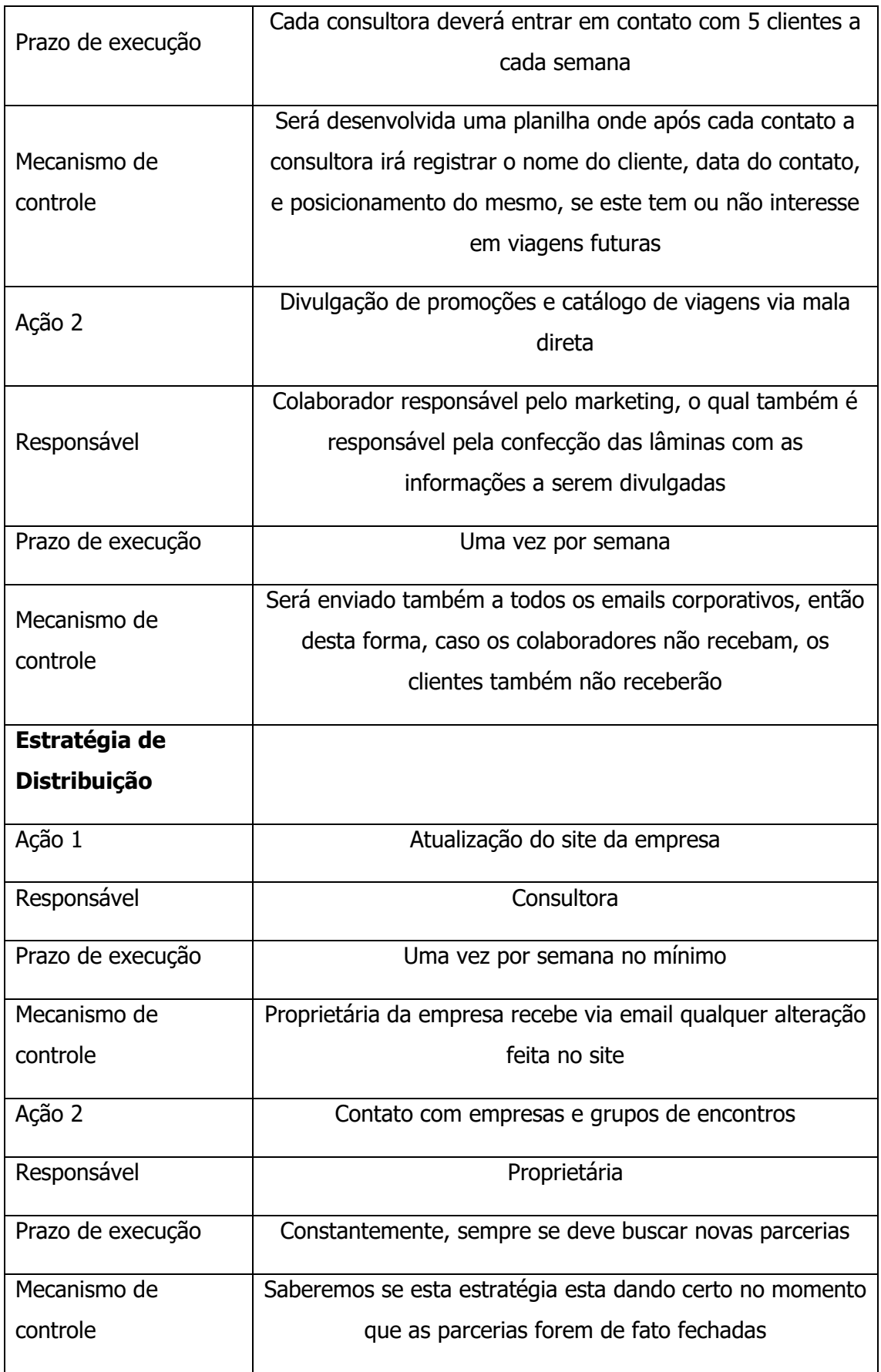

#### **5. PLANO DE OPERAÇÕES**

#### **5.1 Tamanho (Capacidade Instalada)**

Defina a capacidade de produção ou atendimento de clientes do futuro empreendimento.

Conforme (WOILER; MATHIAS,1996) tamanho é a capacidade de produção, que pode ser atingida por uma empresa, quando em operação durante um perído de tempo, do ponto de vista técnico.

Na CW Agência de Viagens por se tratar de uma empresa composta inicialmente por duas pessoas em sua formação, partindo do princípio que a empresa trabalha no período das 9hs às 18hs com 1h hora de intervalo para o almoço cada trabalhador trabalha 6hs diárias

6hs diárias x 5 (dias da semana) = 30 hs semanais

30hs semanas x 4 (semanas dentro de um mês) = 120hs mensais

Assim chegamos ao número de 120hs mensais que cada funcionário terá para exercer suas atividades dentro da empresa.

Por ser uma produção que não tem de fato, uma linha de produção com, por exemplo, um número x de itens a ser produzido, como a agência trabalha por demanda, abaixo criei um quadro de previsão de tempo que leva cada processo a ser desenvolvido pelo funcionário para termos uma base de quantos orçamentos poderemos receber. Como a empresa trabalha com dois tipos de roteiros, os pre-montados e os personalizados, tomei como base um certa demanda, podendo esta ser alterada.

A CW Agência de Viagens trabalha com elaboração de roteiros personalizados de viagens a seus clientes, roteiros estes que por vezes são elaborados e organizados individualmente conforme desejo do cliente e alguns roteiro que já são pré estabelecidos pelas empresas operadoras que são parceiros da CW, ou até roteiros já elaborados por nós para outro cliente e este atual cliente deseja o mesmo pacote,

então a parte toda de pesquisa já foi feita anteriormente e o trabalho é menor pois agora de fato precisa-se somente efetuar as reservas em nome do cliente.

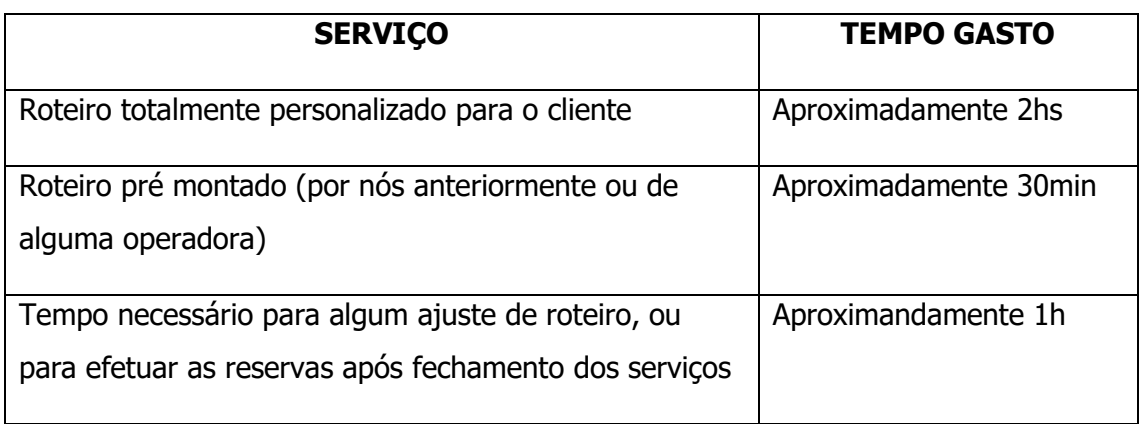

Por um cálculo de tempo gasto para elaboração dos roteiros temos

Por semana cada funcionário poderá organizar:

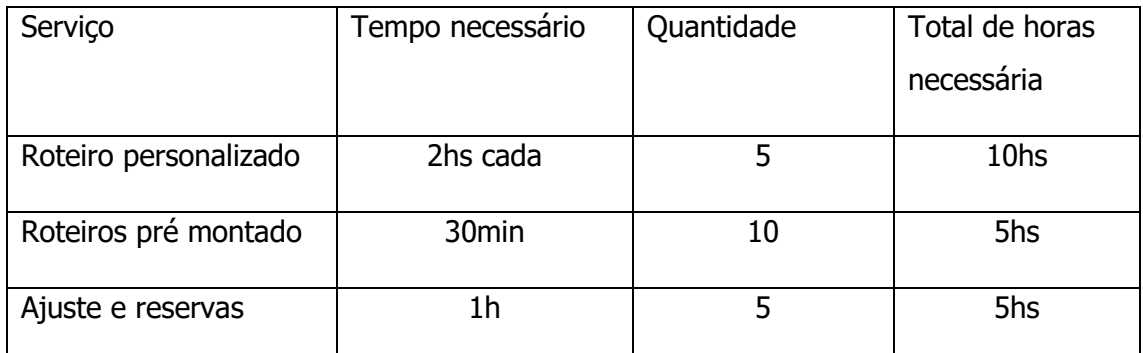

Totalizando 20hs, as 10hs restantes na semana serão utilizadas para demais serviços que a agência também oferece como cotação de aéreos (atividade esta que normalmente demanda muito tempo, pois a cotação de aéreos internacional ainda se dá basicamente via telefone, e demanda muito tempo), cotação de seguros viagem, cotação de ingressos e demais serviços oferecidos.

# FUNCIONÁRIO 1 (pessoa contratada como consultora)

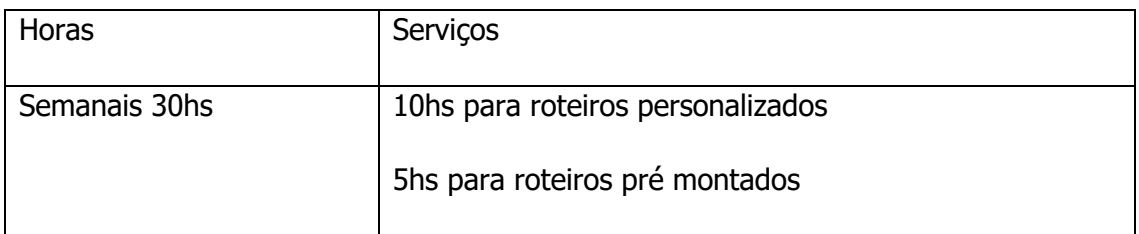

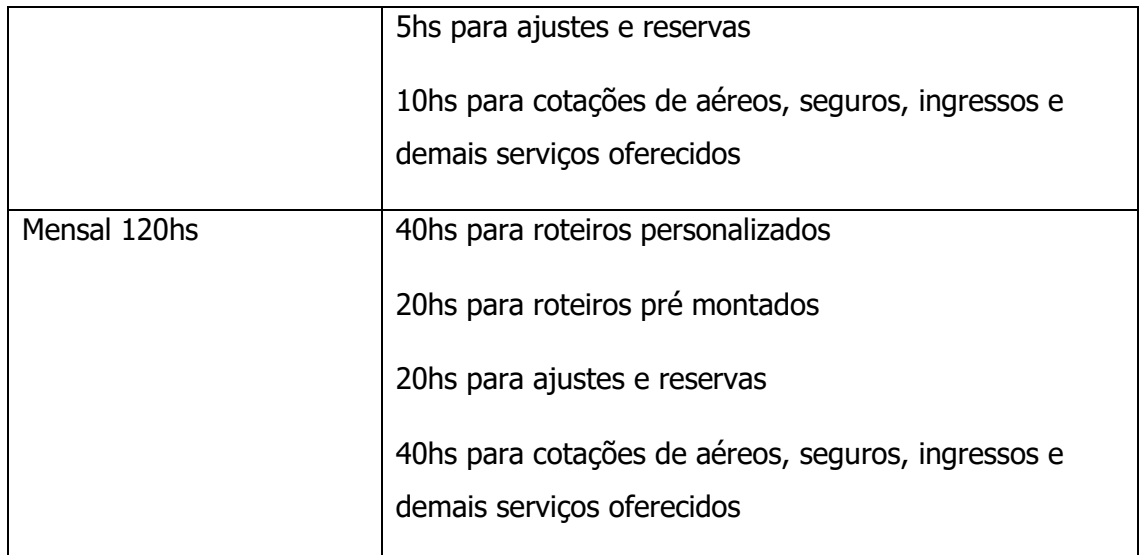

FUNCIONÁRIO 2 (Eu, que trabalharei como consultora e também cuidarei da parte burocrática)

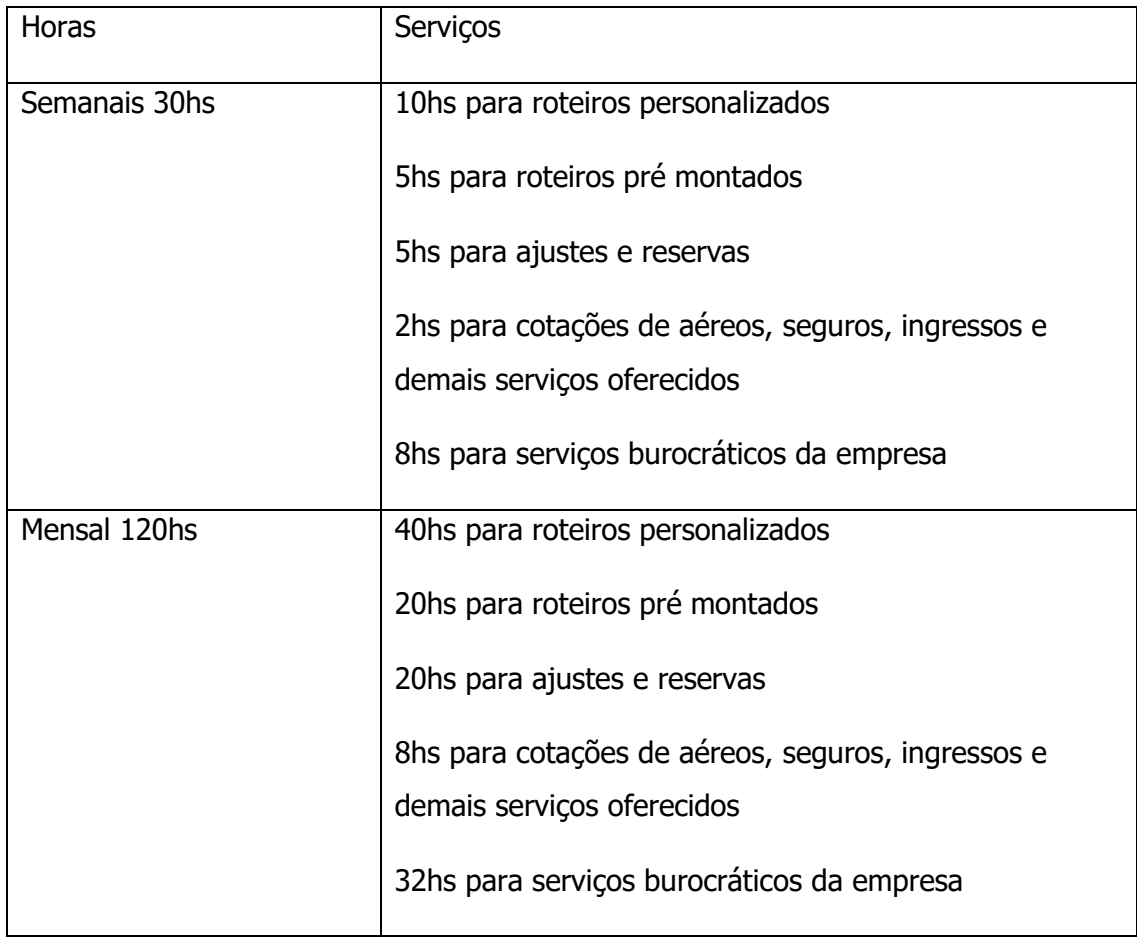
### **5.2 Tecnologia e Operação**

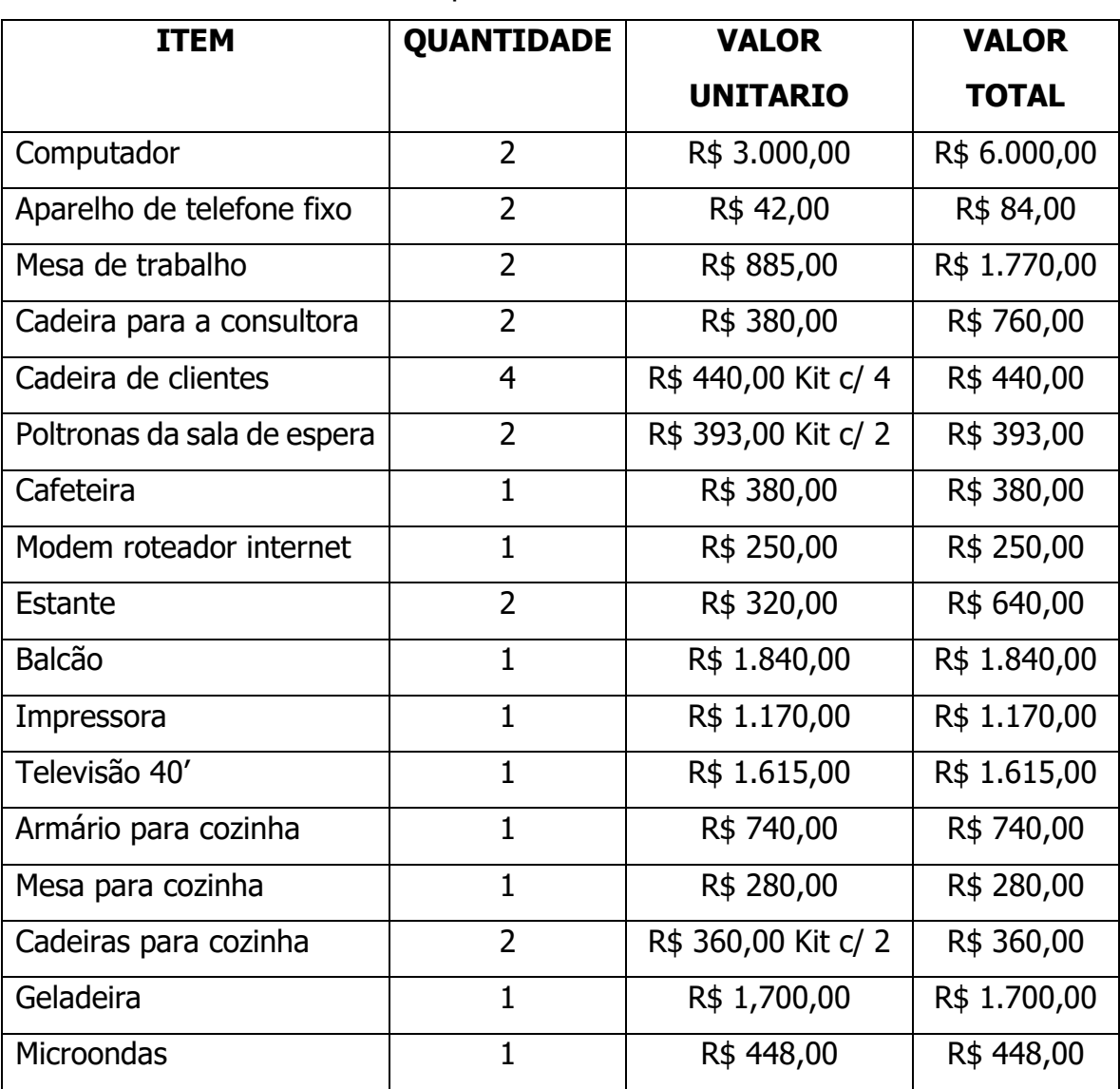

Selecione os equipamentos, e, consequentemente, a tecnologia necessária para o funcionamento do futuro empreendimento.

**TOTAL R\$ 18.870,00**

A seguir lista dos links da compra dos itens com suas descrições

- **Computador** – EFACIL. [<https://www.efacil.com.br/loja/produto/notebook](https://www.efacil.com.br/loja/produto/notebook-dell-inspiron-i15-3583-d05p-intel-pentium-gold-4gb-500gb-tela-15-6-hd-intel-uhd-graphics-610-e-ubuntu-linux-2309791/?canal=ca_9784&gclid=Cj0KCQiA4feBBhC9ARIsABp_nbWsgm-eFZqoQYgYHF0qaBKeLwNAPvOu0AEDb9TVBIF5svlya0nbGqIaAg4GEALw_wcB)[dell-inspiron-i15-3583-d05p-intel-pentium-gold-4gb-500gb-tela-15-6-hd-intel](https://www.efacil.com.br/loja/produto/notebook-dell-inspiron-i15-3583-d05p-intel-pentium-gold-4gb-500gb-tela-15-6-hd-intel-uhd-graphics-610-e-ubuntu-linux-2309791/?canal=ca_9784&gclid=Cj0KCQiA4feBBhC9ARIsABp_nbWsgm-eFZqoQYgYHF0qaBKeLwNAPvOu0AEDb9TVBIF5svlya0nbGqIaAg4GEALw_wcB)[uhd-graphics-610-e-ubuntu-linux-](https://www.efacil.com.br/loja/produto/notebook-dell-inspiron-i15-3583-d05p-intel-pentium-gold-4gb-500gb-tela-15-6-hd-intel-uhd-graphics-610-e-ubuntu-linux-2309791/?canal=ca_9784&gclid=Cj0KCQiA4feBBhC9ARIsABp_nbWsgm-eFZqoQYgYHF0qaBKeLwNAPvOu0AEDb9TVBIF5svlya0nbGqIaAg4GEALw_wcB)

[2309791/?canal=ca\\_9784&gclid=Cj0KCQiA4feBBhC9ARIsABp\\_nbWsgm-](https://www.efacil.com.br/loja/produto/notebook-dell-inspiron-i15-3583-d05p-intel-pentium-gold-4gb-500gb-tela-15-6-hd-intel-uhd-graphics-610-e-ubuntu-linux-2309791/?canal=ca_9784&gclid=Cj0KCQiA4feBBhC9ARIsABp_nbWsgm-eFZqoQYgYHF0qaBKeLwNAPvOu0AEDb9TVBIF5svlya0nbGqIaAg4GEALw_wcB)

eFZqoOYqYHF0qaBKeLwNAPvOu0AEDb9TVBIF5svlya0nbGqIaAq4GEALw\_wcB> Acesso em 03 de mar. de 2021

### - **Aparelhor de telefone fixo** – COLOMBO

[<https://www.colombo.com.br/produto/Telefonia/Telefone-com-Fio-Intelbras-](https://www.colombo.com.br/produto/Telefonia/Telefone-com-Fio-Intelbras-Pleno-Preto?adtype=&portal=94E1821971F41D59A7A158C8ABEDE886&utm_source=google&utm_medium=cpc&utm_campaign=performance_1p_all_feed_shopping&gclid=Cj0KCQiA4feBBhC9ARIsABp_nbVqmpAiurnbAhBvqA2TuYmS_i2PySIhTioO52FwL17N4nJDfaQ1HVEaAp_VEALw_wcB)[Pleno-](https://www.colombo.com.br/produto/Telefonia/Telefone-com-Fio-Intelbras-Pleno-Preto?adtype=&portal=94E1821971F41D59A7A158C8ABEDE886&utm_source=google&utm_medium=cpc&utm_campaign=performance_1p_all_feed_shopping&gclid=Cj0KCQiA4feBBhC9ARIsABp_nbVqmpAiurnbAhBvqA2TuYmS_i2PySIhTioO52FwL17N4nJDfaQ1HVEaAp_VEALw_wcB)

[Preto?adtype=&portal=94E1821971F41D59A7A158C8ABEDE886&utm\\_source=](https://www.colombo.com.br/produto/Telefonia/Telefone-com-Fio-Intelbras-Pleno-Preto?adtype=&portal=94E1821971F41D59A7A158C8ABEDE886&utm_source=google&utm_medium=cpc&utm_campaign=performance_1p_all_feed_shopping&gclid=Cj0KCQiA4feBBhC9ARIsABp_nbVqmpAiurnbAhBvqA2TuYmS_i2PySIhTioO52FwL17N4nJDfaQ1HVEaAp_VEALw_wcB) [google&utm\\_medium=cpc&utm\\_campaign=performance\\_1p\\_all\\_feed\\_shopping](https://www.colombo.com.br/produto/Telefonia/Telefone-com-Fio-Intelbras-Pleno-Preto?adtype=&portal=94E1821971F41D59A7A158C8ABEDE886&utm_source=google&utm_medium=cpc&utm_campaign=performance_1p_all_feed_shopping&gclid=Cj0KCQiA4feBBhC9ARIsABp_nbVqmpAiurnbAhBvqA2TuYmS_i2PySIhTioO52FwL17N4nJDfaQ1HVEaAp_VEALw_wcB) [&gclid=Cj0KCQiA4feBBhC9ARIsABp\\_nbVqmpAiurnbAhBvqA2TuYmS\\_i2PySIhTio](https://www.colombo.com.br/produto/Telefonia/Telefone-com-Fio-Intelbras-Pleno-Preto?adtype=&portal=94E1821971F41D59A7A158C8ABEDE886&utm_source=google&utm_medium=cpc&utm_campaign=performance_1p_all_feed_shopping&gclid=Cj0KCQiA4feBBhC9ARIsABp_nbVqmpAiurnbAhBvqA2TuYmS_i2PySIhTioO52FwL17N4nJDfaQ1HVEaAp_VEALw_wcB) [O52FwL17N4nJDfaQ1HVEaAp\\_VEALw\\_wcB>](https://www.colombo.com.br/produto/Telefonia/Telefone-com-Fio-Intelbras-Pleno-Preto?adtype=&portal=94E1821971F41D59A7A158C8ABEDE886&utm_source=google&utm_medium=cpc&utm_campaign=performance_1p_all_feed_shopping&gclid=Cj0KCQiA4feBBhC9ARIsABp_nbVqmpAiurnbAhBvqA2TuYmS_i2PySIhTioO52FwL17N4nJDfaQ1HVEaAp_VEALw_wcB) Acesso em 03 de mar. de 2021

### - **Mesa de trabalho** – MERCADO LIVRE

[<https://produto.mercadolivre.com.br/MLB-1179021533-mesa-escritorio-com](https://produto.mercadolivre.com.br/MLB-1179021533-mesa-escritorio-com-anteparo-estilo-industrial-135x50cm-_JM)[anteparo-estilo-industrial-135x50cm-\\_JM>](https://produto.mercadolivre.com.br/MLB-1179021533-mesa-escritorio-com-anteparo-estilo-industrial-135x50cm-_JM) Acesso em 03 de mar. de 2021

### - **Cadeira para a consultora** – MADEIRA MADEIRA

[<https://www.madeiramadeira.com.br/cadeira-presidente-0030-msc-giratoria](https://www.madeiramadeira.com.br/cadeira-presidente-0030-msc-giratoria-e-regulagem-de-altura-a-gas-preta-travel-max-2164898.html?seller=4208&origem=pla-2164898&utm_source=google&utm_medium=cpc&utm_content=cadeiras-para-escritorio-810&utm_term=&utm_id=11204817587&gclid=Cj0KCQiA4feBBhC9ARIsABp_nbV_cVBDZB-Msf-FnLnBdqZKCZ5JvBmiRsQCWATiVYWJ54S20hPrblEaAovSEALw_wcB)[e-regulagem-de-altura-a-gas-preta-travel-max-](https://www.madeiramadeira.com.br/cadeira-presidente-0030-msc-giratoria-e-regulagem-de-altura-a-gas-preta-travel-max-2164898.html?seller=4208&origem=pla-2164898&utm_source=google&utm_medium=cpc&utm_content=cadeiras-para-escritorio-810&utm_term=&utm_id=11204817587&gclid=Cj0KCQiA4feBBhC9ARIsABp_nbV_cVBDZB-Msf-FnLnBdqZKCZ5JvBmiRsQCWATiVYWJ54S20hPrblEaAovSEALw_wcB)

[2164898.html?seller=4208&origem=pla-](https://www.madeiramadeira.com.br/cadeira-presidente-0030-msc-giratoria-e-regulagem-de-altura-a-gas-preta-travel-max-2164898.html?seller=4208&origem=pla-2164898&utm_source=google&utm_medium=cpc&utm_content=cadeiras-para-escritorio-810&utm_term=&utm_id=11204817587&gclid=Cj0KCQiA4feBBhC9ARIsABp_nbV_cVBDZB-Msf-FnLnBdqZKCZ5JvBmiRsQCWATiVYWJ54S20hPrblEaAovSEALw_wcB)

[2164898&utm\\_source=google&utm\\_medium=cpc&utm\\_content=cadeiras-para](https://www.madeiramadeira.com.br/cadeira-presidente-0030-msc-giratoria-e-regulagem-de-altura-a-gas-preta-travel-max-2164898.html?seller=4208&origem=pla-2164898&utm_source=google&utm_medium=cpc&utm_content=cadeiras-para-escritorio-810&utm_term=&utm_id=11204817587&gclid=Cj0KCQiA4feBBhC9ARIsABp_nbV_cVBDZB-Msf-FnLnBdqZKCZ5JvBmiRsQCWATiVYWJ54S20hPrblEaAovSEALw_wcB)[escritorio-](https://www.madeiramadeira.com.br/cadeira-presidente-0030-msc-giratoria-e-regulagem-de-altura-a-gas-preta-travel-max-2164898.html?seller=4208&origem=pla-2164898&utm_source=google&utm_medium=cpc&utm_content=cadeiras-para-escritorio-810&utm_term=&utm_id=11204817587&gclid=Cj0KCQiA4feBBhC9ARIsABp_nbV_cVBDZB-Msf-FnLnBdqZKCZ5JvBmiRsQCWATiVYWJ54S20hPrblEaAovSEALw_wcB)

[810&utm\\_term=&utm\\_id=11204817587&gclid=Cj0KCQiA4feBBhC9ARIsABp\\_nb](https://www.madeiramadeira.com.br/cadeira-presidente-0030-msc-giratoria-e-regulagem-de-altura-a-gas-preta-travel-max-2164898.html?seller=4208&origem=pla-2164898&utm_source=google&utm_medium=cpc&utm_content=cadeiras-para-escritorio-810&utm_term=&utm_id=11204817587&gclid=Cj0KCQiA4feBBhC9ARIsABp_nbV_cVBDZB-Msf-FnLnBdqZKCZ5JvBmiRsQCWATiVYWJ54S20hPrblEaAovSEALw_wcB) [V\\_cVBDZB-Msf-](https://www.madeiramadeira.com.br/cadeira-presidente-0030-msc-giratoria-e-regulagem-de-altura-a-gas-preta-travel-max-2164898.html?seller=4208&origem=pla-2164898&utm_source=google&utm_medium=cpc&utm_content=cadeiras-para-escritorio-810&utm_term=&utm_id=11204817587&gclid=Cj0KCQiA4feBBhC9ARIsABp_nbV_cVBDZB-Msf-FnLnBdqZKCZ5JvBmiRsQCWATiVYWJ54S20hPrblEaAovSEALw_wcB)

[FnLnBdqZKCZ5JvBmiRsQCWATiVYWJ54S20hPrblEaAovSEALw\\_wcB>](https://www.madeiramadeira.com.br/cadeira-presidente-0030-msc-giratoria-e-regulagem-de-altura-a-gas-preta-travel-max-2164898.html?seller=4208&origem=pla-2164898&utm_source=google&utm_medium=cpc&utm_content=cadeiras-para-escritorio-810&utm_term=&utm_id=11204817587&gclid=Cj0KCQiA4feBBhC9ARIsABp_nbV_cVBDZB-Msf-FnLnBdqZKCZ5JvBmiRsQCWATiVYWJ54S20hPrblEaAovSEALw_wcB) Acesso em 03 de mar. de 2021

### - **Cadeira para o cliente** – AMERICANAS

[<https://www.americanas.com.br/produto/29140375?opn=YSMESP&sellerid=1](https://www.americanas.com.br/produto/29140375?opn=YSMESP&sellerid=17169130000155&epar=bp_pl_00_go_pla_teste_b2wads&WT.srch=1&aid=5f2e87b4dbb4c50016c68d7a&sid=17169130000155&pid=29140375&chave=vnzpla_5f2e87b4dbb4c50016c68d7a_17169130000155_29140375&gclid=Cj0KCQiA4feBBhC9ARIsABp_nbUTAe635yfMyL9XCeh3D9gUtZF7YmDzBZO-eHHhN8geo9gRnZu5co8aAlXTEALw_wcB) [7169130000155&epar=bp\\_pl\\_00\\_go\\_pla\\_teste\\_b2wads&WT.srch=1&aid=5f2e8](https://www.americanas.com.br/produto/29140375?opn=YSMESP&sellerid=17169130000155&epar=bp_pl_00_go_pla_teste_b2wads&WT.srch=1&aid=5f2e87b4dbb4c50016c68d7a&sid=17169130000155&pid=29140375&chave=vnzpla_5f2e87b4dbb4c50016c68d7a_17169130000155_29140375&gclid=Cj0KCQiA4feBBhC9ARIsABp_nbUTAe635yfMyL9XCeh3D9gUtZF7YmDzBZO-eHHhN8geo9gRnZu5co8aAlXTEALw_wcB) [7b4dbb4c50016c68d7a&sid=17169130000155&pid=29140375&chave=vnzpla\\_](https://www.americanas.com.br/produto/29140375?opn=YSMESP&sellerid=17169130000155&epar=bp_pl_00_go_pla_teste_b2wads&WT.srch=1&aid=5f2e87b4dbb4c50016c68d7a&sid=17169130000155&pid=29140375&chave=vnzpla_5f2e87b4dbb4c50016c68d7a_17169130000155_29140375&gclid=Cj0KCQiA4feBBhC9ARIsABp_nbUTAe635yfMyL9XCeh3D9gUtZF7YmDzBZO-eHHhN8geo9gRnZu5co8aAlXTEALw_wcB) [5f2e87b4dbb4c50016c68d7a\\_17169130000155\\_29140375&gclid=Cj0KCQiA4feB](https://www.americanas.com.br/produto/29140375?opn=YSMESP&sellerid=17169130000155&epar=bp_pl_00_go_pla_teste_b2wads&WT.srch=1&aid=5f2e87b4dbb4c50016c68d7a&sid=17169130000155&pid=29140375&chave=vnzpla_5f2e87b4dbb4c50016c68d7a_17169130000155_29140375&gclid=Cj0KCQiA4feBBhC9ARIsABp_nbUTAe635yfMyL9XCeh3D9gUtZF7YmDzBZO-eHHhN8geo9gRnZu5co8aAlXTEALw_wcB)

[BhC9ARIsABp\\_nbUTAe635yfMyL9XCeh3D9gUtZF7YmDzBZO](https://www.americanas.com.br/produto/29140375?opn=YSMESP&sellerid=17169130000155&epar=bp_pl_00_go_pla_teste_b2wads&WT.srch=1&aid=5f2e87b4dbb4c50016c68d7a&sid=17169130000155&pid=29140375&chave=vnzpla_5f2e87b4dbb4c50016c68d7a_17169130000155_29140375&gclid=Cj0KCQiA4feBBhC9ARIsABp_nbUTAe635yfMyL9XCeh3D9gUtZF7YmDzBZO-eHHhN8geo9gRnZu5co8aAlXTEALw_wcB)[eHHhN8geo9gRnZu5co8aAlXTEALw\\_wcB>](https://www.americanas.com.br/produto/29140375?opn=YSMESP&sellerid=17169130000155&epar=bp_pl_00_go_pla_teste_b2wads&WT.srch=1&aid=5f2e87b4dbb4c50016c68d7a&sid=17169130000155&pid=29140375&chave=vnzpla_5f2e87b4dbb4c50016c68d7a_17169130000155_29140375&gclid=Cj0KCQiA4feBBhC9ARIsABp_nbUTAe635yfMyL9XCeh3D9gUtZF7YmDzBZO-eHHhN8geo9gRnZu5co8aAlXTEALw_wcB) Acesso em 03 de mar. de 2021

### - **Poltronas da sala de espera** – MOBLY

[<https://www.mobly.com.br/conjunto-com-2-cadeiras-charles-eames-com](https://www.mobly.com.br/conjunto-com-2-cadeiras-charles-eames-com-braco-i-branco-757642.html?spall_source=especiais&gclid=Cj0KCQiA4feBBhC9ARIsABp_nbUO6fJhCfJMi97g1AtMDplqkoG6qhWoYy0KhbjseDAbWEUeLrBM9M8aAnJQEALw_wcB)[braco-i-branco-](https://www.mobly.com.br/conjunto-com-2-cadeiras-charles-eames-com-braco-i-branco-757642.html?spall_source=especiais&gclid=Cj0KCQiA4feBBhC9ARIsABp_nbUO6fJhCfJMi97g1AtMDplqkoG6qhWoYy0KhbjseDAbWEUeLrBM9M8aAnJQEALw_wcB)

[757642.html?spall\\_source=especiais&gclid=Cj0KCQiA4feBBhC9ARIsABp\\_nbUO6](https://www.mobly.com.br/conjunto-com-2-cadeiras-charles-eames-com-braco-i-branco-757642.html?spall_source=especiais&gclid=Cj0KCQiA4feBBhC9ARIsABp_nbUO6fJhCfJMi97g1AtMDplqkoG6qhWoYy0KhbjseDAbWEUeLrBM9M8aAnJQEALw_wcB) [fJhCfJMi97g1AtMDplqkoG6qhWoYy0KhbjseDAbWEUeLrBM9M8aAnJQEALw\\_wcB](https://www.mobly.com.br/conjunto-com-2-cadeiras-charles-eames-com-braco-i-branco-757642.html?spall_source=especiais&gclid=Cj0KCQiA4feBBhC9ARIsABp_nbUO6fJhCfJMi97g1AtMDplqkoG6qhWoYy0KhbjseDAbWEUeLrBM9M8aAnJQEALw_wcB) > Acesso em 03 de mar. de 2021

- **Cafeteira** – HAVAN [<https://www.havan.com.br/cafeteira-nescafe-dolce](https://www.havan.com.br/cafeteira-nescafe-dolce-gusto-genio-s-plus-preta-arno/p?gclid=Cj0KCQiA4feBBhC9ARIsABp_nbVC8g8xp8xBW18lZUiJ4aiwGFqckGEdhK-xKzMNCBaNyy0IksCtT7QaAoM_EALw_wcB)[gusto-genio-s-plus-preta-](https://www.havan.com.br/cafeteira-nescafe-dolce-gusto-genio-s-plus-preta-arno/p?gclid=Cj0KCQiA4feBBhC9ARIsABp_nbVC8g8xp8xBW18lZUiJ4aiwGFqckGEdhK-xKzMNCBaNyy0IksCtT7QaAoM_EALw_wcB)

arno/p?gclid=Ci0KCOiA4feBBhC9ARIsABp\_nbVC8g8xp8xBW18lZUiJ4aiwGFqckG [EdhK-xKzMNCBaNyy0IksCtT7QaAoM\\_EALw\\_wcB>](https://www.havan.com.br/cafeteira-nescafe-dolce-gusto-genio-s-plus-preta-arno/p?gclid=Cj0KCQiA4feBBhC9ARIsABp_nbVC8g8xp8xBW18lZUiJ4aiwGFqckGEdhK-xKzMNCBaNyy0IksCtT7QaAoM_EALw_wcB) Acesso em 03 de mar. de 2021

### - **Modem roteador para internet** COLOMBO

[<https://www.colombo.com.br/produto/Informatica/Roteador-Wireless-TP-Link-](https://www.colombo.com.br/produto/Informatica/Roteador-Wireless-TP-Link-Dual-Band-Archer-C50-AC1200-BRANCO?adtype=&portal=94E1821971F41D59A7A158C8ABEDE886&utm_source=google&utm_medium=cpc&utm_campaign=performance_1p_all_feed_shopping&gclid=Cj0KCQiA4feBBhC9ARIsABp_nbU9Qf19PWkSSrQtLC0Wa_oMp3TBxv21ZO99Wgk-OdcwJ5PHfutZCmQaAj-oEALw_wcB)[Dual-Band-Archer-C50-AC1200-](https://www.colombo.com.br/produto/Informatica/Roteador-Wireless-TP-Link-Dual-Band-Archer-C50-AC1200-BRANCO?adtype=&portal=94E1821971F41D59A7A158C8ABEDE886&utm_source=google&utm_medium=cpc&utm_campaign=performance_1p_all_feed_shopping&gclid=Cj0KCQiA4feBBhC9ARIsABp_nbU9Qf19PWkSSrQtLC0Wa_oMp3TBxv21ZO99Wgk-OdcwJ5PHfutZCmQaAj-oEALw_wcB)

[BRANCO?adtype=&portal=94E1821971F41D59A7A158C8ABEDE886&utm\\_sourc](https://www.colombo.com.br/produto/Informatica/Roteador-Wireless-TP-Link-Dual-Band-Archer-C50-AC1200-BRANCO?adtype=&portal=94E1821971F41D59A7A158C8ABEDE886&utm_source=google&utm_medium=cpc&utm_campaign=performance_1p_all_feed_shopping&gclid=Cj0KCQiA4feBBhC9ARIsABp_nbU9Qf19PWkSSrQtLC0Wa_oMp3TBxv21ZO99Wgk-OdcwJ5PHfutZCmQaAj-oEALw_wcB) [e=google&utm\\_medium=cpc&utm\\_campaign=performance\\_1p\\_all\\_feed\\_shopp](https://www.colombo.com.br/produto/Informatica/Roteador-Wireless-TP-Link-Dual-Band-Archer-C50-AC1200-BRANCO?adtype=&portal=94E1821971F41D59A7A158C8ABEDE886&utm_source=google&utm_medium=cpc&utm_campaign=performance_1p_all_feed_shopping&gclid=Cj0KCQiA4feBBhC9ARIsABp_nbU9Qf19PWkSSrQtLC0Wa_oMp3TBxv21ZO99Wgk-OdcwJ5PHfutZCmQaAj-oEALw_wcB) [ing&gclid=Cj0KCQiA4feBBhC9ARIsABp\\_nbU9Qf19PWkSSrQtLC0Wa\\_oMp3TBxv2](https://www.colombo.com.br/produto/Informatica/Roteador-Wireless-TP-Link-Dual-Band-Archer-C50-AC1200-BRANCO?adtype=&portal=94E1821971F41D59A7A158C8ABEDE886&utm_source=google&utm_medium=cpc&utm_campaign=performance_1p_all_feed_shopping&gclid=Cj0KCQiA4feBBhC9ARIsABp_nbU9Qf19PWkSSrQtLC0Wa_oMp3TBxv21ZO99Wgk-OdcwJ5PHfutZCmQaAj-oEALw_wcB) [1ZO99Wgk-OdcwJ5PHfutZCmQaAj-oEALw\\_wcB>](https://www.colombo.com.br/produto/Informatica/Roteador-Wireless-TP-Link-Dual-Band-Archer-C50-AC1200-BRANCO?adtype=&portal=94E1821971F41D59A7A158C8ABEDE886&utm_source=google&utm_medium=cpc&utm_campaign=performance_1p_all_feed_shopping&gclid=Cj0KCQiA4feBBhC9ARIsABp_nbU9Qf19PWkSSrQtLC0Wa_oMp3TBxv21ZO99Wgk-OdcwJ5PHfutZCmQaAj-oEALw_wcB) Acesso em 03 de mar. de 2021

- **Estante** – MADEIRA MADEIRA

[<https://www.madeiramadeira.com.br/estante-5-prateleiras-porto-espresso](https://www.madeiramadeira.com.br/estante-5-prateleiras-porto-espresso-moveis-481919.html?origem=pla-481919&utm_source=google&utm_medium=cpc&utm_content=estante-para-livro&utm_term=&utm_id=9681853415&gclid=Cj0KCQiA4feBBhC9ARIsABp_nbWqJI-splt28e6YF0QpIH-1_nmRvSg3Mwr24fsuzqkDNMCqIV3YiHIaArrHEALw_wcB)[moveis-481919.html?origem=pla-](https://www.madeiramadeira.com.br/estante-5-prateleiras-porto-espresso-moveis-481919.html?origem=pla-481919&utm_source=google&utm_medium=cpc&utm_content=estante-para-livro&utm_term=&utm_id=9681853415&gclid=Cj0KCQiA4feBBhC9ARIsABp_nbWqJI-splt28e6YF0QpIH-1_nmRvSg3Mwr24fsuzqkDNMCqIV3YiHIaArrHEALw_wcB)

[481919&utm\\_source=google&utm\\_medium=cpc&utm\\_content=estante-para](https://www.madeiramadeira.com.br/estante-5-prateleiras-porto-espresso-moveis-481919.html?origem=pla-481919&utm_source=google&utm_medium=cpc&utm_content=estante-para-livro&utm_term=&utm_id=9681853415&gclid=Cj0KCQiA4feBBhC9ARIsABp_nbWqJI-splt28e6YF0QpIH-1_nmRvSg3Mwr24fsuzqkDNMCqIV3YiHIaArrHEALw_wcB)[livro&utm\\_term=&utm\\_id=9681853415&gclid=Cj0KCQiA4feBBhC9ARIsABp\\_nb](https://www.madeiramadeira.com.br/estante-5-prateleiras-porto-espresso-moveis-481919.html?origem=pla-481919&utm_source=google&utm_medium=cpc&utm_content=estante-para-livro&utm_term=&utm_id=9681853415&gclid=Cj0KCQiA4feBBhC9ARIsABp_nbWqJI-splt28e6YF0QpIH-1_nmRvSg3Mwr24fsuzqkDNMCqIV3YiHIaArrHEALw_wcB) [WqJI-splt28e6YF0QpIH-](https://www.madeiramadeira.com.br/estante-5-prateleiras-porto-espresso-moveis-481919.html?origem=pla-481919&utm_source=google&utm_medium=cpc&utm_content=estante-para-livro&utm_term=&utm_id=9681853415&gclid=Cj0KCQiA4feBBhC9ARIsABp_nbWqJI-splt28e6YF0QpIH-1_nmRvSg3Mwr24fsuzqkDNMCqIV3YiHIaArrHEALw_wcB)

[1\\_nmRvSg3Mwr24fsuzqkDNMCqIV3YiHIaArrHEALw\\_wcB>](https://www.madeiramadeira.com.br/estante-5-prateleiras-porto-espresso-moveis-481919.html?origem=pla-481919&utm_source=google&utm_medium=cpc&utm_content=estante-para-livro&utm_term=&utm_id=9681853415&gclid=Cj0KCQiA4feBBhC9ARIsABp_nbWqJI-splt28e6YF0QpIH-1_nmRvSg3Mwr24fsuzqkDNMCqIV3YiHIaArrHEALw_wcB) Acesso em 03 de mar. de 2021

- **Balcão** LOJA DO CAIXOTE [<https://www.lojadocaixote.com.br/rack-3](https://www.lojadocaixote.com.br/rack-3-gavetas) [gavetas>](https://www.lojadocaixote.com.br/rack-3-gavetas) Acesso em 03 de mar. de 2021

### - **Impressora** MAGAZINE LUIZA

[<https://www.magazineluiza.com.br/impressora-multifuncional-epson-ecotank](https://www.magazineluiza.com.br/impressora-multifuncional-epson-ecotank-l3150-tanque-de-tinta-wi-fi-colorida-usb/p/222018500/in/matq/)[l3150-tanque-de-tinta-wi-fi-colorida-usb/p/222018500/in/matq/>](https://www.magazineluiza.com.br/impressora-multifuncional-epson-ecotank-l3150-tanque-de-tinta-wi-fi-colorida-usb/p/222018500/in/matq/) Acesso em 03 de mar. de 2021

- **Televisão** PONTOFRIO [<https://www.pontofrio.com.br/smart-tv-led-40-full](https://www.pontofrio.com.br/smart-tv-led-40-full-hd-philco-ptv40g60snbl-com-processador-quad-core-gpu-triple-core-dolby-audio-midia-cast-wi-fi-hdmi-e-usb-55005068/p/55005068?utm_medium=cpc&utm_source=GP_PLA&IdSku=55005068&idLojista=16&utm_campaign=1p_smart-shopping&gclid=Cj0KCQiA4feBBhC9ARIsABp_nbWIhK7vnxTVNgTJRuOhLey09Y7PCwg8v4vywalN_QMXxjM_RmWRTuoaAmE6EALw_wcB)[hd-philco-ptv40g60snbl-com-processador-quad-core-gpu-triple-core-dolby](https://www.pontofrio.com.br/smart-tv-led-40-full-hd-philco-ptv40g60snbl-com-processador-quad-core-gpu-triple-core-dolby-audio-midia-cast-wi-fi-hdmi-e-usb-55005068/p/55005068?utm_medium=cpc&utm_source=GP_PLA&IdSku=55005068&idLojista=16&utm_campaign=1p_smart-shopping&gclid=Cj0KCQiA4feBBhC9ARIsABp_nbWIhK7vnxTVNgTJRuOhLey09Y7PCwg8v4vywalN_QMXxjM_RmWRTuoaAmE6EALw_wcB)[audio-midia-cast-wi-fi-hdmi-e-usb-](https://www.pontofrio.com.br/smart-tv-led-40-full-hd-philco-ptv40g60snbl-com-processador-quad-core-gpu-triple-core-dolby-audio-midia-cast-wi-fi-hdmi-e-usb-55005068/p/55005068?utm_medium=cpc&utm_source=GP_PLA&IdSku=55005068&idLojista=16&utm_campaign=1p_smart-shopping&gclid=Cj0KCQiA4feBBhC9ARIsABp_nbWIhK7vnxTVNgTJRuOhLey09Y7PCwg8v4vywalN_QMXxjM_RmWRTuoaAmE6EALw_wcB)

[55005068/p/55005068?utm\\_medium=cpc&utm\\_source=GP\\_PLA&IdSku=55005](https://www.pontofrio.com.br/smart-tv-led-40-full-hd-philco-ptv40g60snbl-com-processador-quad-core-gpu-triple-core-dolby-audio-midia-cast-wi-fi-hdmi-e-usb-55005068/p/55005068?utm_medium=cpc&utm_source=GP_PLA&IdSku=55005068&idLojista=16&utm_campaign=1p_smart-shopping&gclid=Cj0KCQiA4feBBhC9ARIsABp_nbWIhK7vnxTVNgTJRuOhLey09Y7PCwg8v4vywalN_QMXxjM_RmWRTuoaAmE6EALw_wcB) [068&idLojista=16&utm\\_campaign=1p\\_smart-](https://www.pontofrio.com.br/smart-tv-led-40-full-hd-philco-ptv40g60snbl-com-processador-quad-core-gpu-triple-core-dolby-audio-midia-cast-wi-fi-hdmi-e-usb-55005068/p/55005068?utm_medium=cpc&utm_source=GP_PLA&IdSku=55005068&idLojista=16&utm_campaign=1p_smart-shopping&gclid=Cj0KCQiA4feBBhC9ARIsABp_nbWIhK7vnxTVNgTJRuOhLey09Y7PCwg8v4vywalN_QMXxjM_RmWRTuoaAmE6EALw_wcB)

[shopping&gclid=Cj0KCQiA4feBBhC9ARIsABp\\_nbWIhK7vnxTVNgTJRuOhLey09Y7](https://www.pontofrio.com.br/smart-tv-led-40-full-hd-philco-ptv40g60snbl-com-processador-quad-core-gpu-triple-core-dolby-audio-midia-cast-wi-fi-hdmi-e-usb-55005068/p/55005068?utm_medium=cpc&utm_source=GP_PLA&IdSku=55005068&idLojista=16&utm_campaign=1p_smart-shopping&gclid=Cj0KCQiA4feBBhC9ARIsABp_nbWIhK7vnxTVNgTJRuOhLey09Y7PCwg8v4vywalN_QMXxjM_RmWRTuoaAmE6EALw_wcB) PCwg8v4vywalN\_OMXxjM\_RmWRTuoaAmE6EALw\_wcB> Acesso em 03 de mar. de 2021

# - **Armário cozinha** MAGAZINE LUIZA

[<https://www.magazineluiza.com.br/armario-cozinha-8-portas-leticia-flexcolor](https://www.magazineluiza.com.br/armario-cozinha-8-portas-leticia-flexcolor-branco-jacaranda-sao-miguel-moveis/p/eg8eej673b/mo/moac/)[branco-jacaranda-sao-miguel-moveis/p/eg8eej673b/mo/moac/>](https://www.magazineluiza.com.br/armario-cozinha-8-portas-leticia-flexcolor-branco-jacaranda-sao-miguel-moveis/p/eg8eej673b/mo/moac/) Acesso em 03 de mar. de 2021

### - **Mesa cozinha** MADEIRA MADEIRA

[<https://www.madeiramadeira.com.br/bancada-balcao-mesa-cozinha-gourmet](https://www.madeiramadeira.com.br/bancada-balcao-mesa-cozinha-gourmet-fellicci-591630.html?origem=pla-591630&utm_source=google&utm_medium=cpc&utm_content=balcoes-para-cozinha&utm_term=&utm_id=9841743294&gclid=Cj0KCQiA4feBBhC9ARIsABp_nbWVpA-Ogg40-NPJWmO1VQkgsJIH9XHsSUsAgO7l5otExzCWcFIxgDgaAjc4EALw_wcB)[fellicci-591630.html?origem=pla-](https://www.madeiramadeira.com.br/bancada-balcao-mesa-cozinha-gourmet-fellicci-591630.html?origem=pla-591630&utm_source=google&utm_medium=cpc&utm_content=balcoes-para-cozinha&utm_term=&utm_id=9841743294&gclid=Cj0KCQiA4feBBhC9ARIsABp_nbWVpA-Ogg40-NPJWmO1VQkgsJIH9XHsSUsAgO7l5otExzCWcFIxgDgaAjc4EALw_wcB)

[591630&utm\\_source=google&utm\\_medium=cpc&utm\\_content=balcoes-para](https://www.madeiramadeira.com.br/bancada-balcao-mesa-cozinha-gourmet-fellicci-591630.html?origem=pla-591630&utm_source=google&utm_medium=cpc&utm_content=balcoes-para-cozinha&utm_term=&utm_id=9841743294&gclid=Cj0KCQiA4feBBhC9ARIsABp_nbWVpA-Ogg40-NPJWmO1VQkgsJIH9XHsSUsAgO7l5otExzCWcFIxgDgaAjc4EALw_wcB)[cozinha&utm\\_term=&utm\\_id=9841743294&gclid=Cj0KCQiA4feBBhC9ARIsABp\\_](https://www.madeiramadeira.com.br/bancada-balcao-mesa-cozinha-gourmet-fellicci-591630.html?origem=pla-591630&utm_source=google&utm_medium=cpc&utm_content=balcoes-para-cozinha&utm_term=&utm_id=9841743294&gclid=Cj0KCQiA4feBBhC9ARIsABp_nbWVpA-Ogg40-NPJWmO1VQkgsJIH9XHsSUsAgO7l5otExzCWcFIxgDgaAjc4EALw_wcB) [nbWVpA-Ogg40-](https://www.madeiramadeira.com.br/bancada-balcao-mesa-cozinha-gourmet-fellicci-591630.html?origem=pla-591630&utm_source=google&utm_medium=cpc&utm_content=balcoes-para-cozinha&utm_term=&utm_id=9841743294&gclid=Cj0KCQiA4feBBhC9ARIsABp_nbWVpA-Ogg40-NPJWmO1VQkgsJIH9XHsSUsAgO7l5otExzCWcFIxgDgaAjc4EALw_wcB)

[NPJWmO1VQkgsJIH9XHsSUsAgO7l5otExzCWcFIxgDgaAjc4EALw\\_wcB>](https://www.madeiramadeira.com.br/bancada-balcao-mesa-cozinha-gourmet-fellicci-591630.html?origem=pla-591630&utm_source=google&utm_medium=cpc&utm_content=balcoes-para-cozinha&utm_term=&utm_id=9841743294&gclid=Cj0KCQiA4feBBhC9ARIsABp_nbWVpA-Ogg40-NPJWmO1VQkgsJIH9XHsSUsAgO7l5otExzCWcFIxgDgaAjc4EALw_wcB) Acesso em 03 de mar. de 2021

# - **Cadeira Cozinha** AMERICANAS

[<https://www.americanas.com.br/produto/2430462416?loja=34560463000120](https://www.americanas.com.br/produto/2430462416?loja=34560463000120&epar=bp_pl_00_go_pla_teste_b2wads&WT.srch=1&opn=YSMESP&aid=5f987e167677fe0016cfcdc9&sid=34560463000120&pid=2430462416&chave=vnzpla_5f987e167677fe0016cfcdc9_34560463000120_2430462416&gclid=Cj0KCQiA4feBBhC9ARIsABp_nbWXgWSWVvhu7t_he5Cj7Z6NZZdJAXzMXDx1bmzMVmSz1F_Z5Hy-5KsaAnRqEALw_wcB) [&epar=bp\\_pl\\_00\\_go\\_pla\\_teste\\_b2wads&WT.srch=1&opn=YSMESP&aid=5f987](https://www.americanas.com.br/produto/2430462416?loja=34560463000120&epar=bp_pl_00_go_pla_teste_b2wads&WT.srch=1&opn=YSMESP&aid=5f987e167677fe0016cfcdc9&sid=34560463000120&pid=2430462416&chave=vnzpla_5f987e167677fe0016cfcdc9_34560463000120_2430462416&gclid=Cj0KCQiA4feBBhC9ARIsABp_nbWXgWSWVvhu7t_he5Cj7Z6NZZdJAXzMXDx1bmzMVmSz1F_Z5Hy-5KsaAnRqEALw_wcB) [e167677fe0016cfcdc9&sid=34560463000120&pid=2430462416&chave=vnzpla\\_](https://www.americanas.com.br/produto/2430462416?loja=34560463000120&epar=bp_pl_00_go_pla_teste_b2wads&WT.srch=1&opn=YSMESP&aid=5f987e167677fe0016cfcdc9&sid=34560463000120&pid=2430462416&chave=vnzpla_5f987e167677fe0016cfcdc9_34560463000120_2430462416&gclid=Cj0KCQiA4feBBhC9ARIsABp_nbWXgWSWVvhu7t_he5Cj7Z6NZZdJAXzMXDx1bmzMVmSz1F_Z5Hy-5KsaAnRqEALw_wcB) [5f987e167677fe0016cfcdc9\\_34560463000120\\_2430462416&gclid=Cj0KCQiA4fe](https://www.americanas.com.br/produto/2430462416?loja=34560463000120&epar=bp_pl_00_go_pla_teste_b2wads&WT.srch=1&opn=YSMESP&aid=5f987e167677fe0016cfcdc9&sid=34560463000120&pid=2430462416&chave=vnzpla_5f987e167677fe0016cfcdc9_34560463000120_2430462416&gclid=Cj0KCQiA4feBBhC9ARIsABp_nbWXgWSWVvhu7t_he5Cj7Z6NZZdJAXzMXDx1bmzMVmSz1F_Z5Hy-5KsaAnRqEALw_wcB) BBhC9ARIsABp\_nbWXqWSWVvhu7t\_he5Ci7Z6NZZdJAXzMXDx1bmzMVmSz1F\_Z [5Hy-5KsaAnRqEALw\\_wcB>](https://www.americanas.com.br/produto/2430462416?loja=34560463000120&epar=bp_pl_00_go_pla_teste_b2wads&WT.srch=1&opn=YSMESP&aid=5f987e167677fe0016cfcdc9&sid=34560463000120&pid=2430462416&chave=vnzpla_5f987e167677fe0016cfcdc9_34560463000120_2430462416&gclid=Cj0KCQiA4feBBhC9ARIsABp_nbWXgWSWVvhu7t_he5Cj7Z6NZZdJAXzMXDx1bmzMVmSz1F_Z5Hy-5KsaAnRqEALw_wcB) Acesso em 03 de mar. de 2021

- **Geladeira** PONTO FRIO [<https://www.pontofrio.com.br/refrigerador-](https://www.pontofrio.com.br/refrigerador-electrolux-duplex-dc35a-260l-branco-1743666/p/1743667?utm_medium=cpc&utm_source=GP_PLA&IdSku=1743667&idLojista=16&utm_campaign=1p_smart-shopping&gclid=Cj0KCQiA4feBBhC9ARIsABp_nbXgo5ouCWDNE4tBryEmQo0Civ-83EuxOcmwSbm4jyqJ2AirH5z-hiwaAmJrEALw_wcB)

[electrolux-duplex-dc35a-260l-branco-](https://www.pontofrio.com.br/refrigerador-electrolux-duplex-dc35a-260l-branco-1743666/p/1743667?utm_medium=cpc&utm_source=GP_PLA&IdSku=1743667&idLojista=16&utm_campaign=1p_smart-shopping&gclid=Cj0KCQiA4feBBhC9ARIsABp_nbXgo5ouCWDNE4tBryEmQo0Civ-83EuxOcmwSbm4jyqJ2AirH5z-hiwaAmJrEALw_wcB)

[1743666/p/1743667?utm\\_medium=cpc&utm\\_source=GP\\_PLA&IdSku=1743667](https://www.pontofrio.com.br/refrigerador-electrolux-duplex-dc35a-260l-branco-1743666/p/1743667?utm_medium=cpc&utm_source=GP_PLA&IdSku=1743667&idLojista=16&utm_campaign=1p_smart-shopping&gclid=Cj0KCQiA4feBBhC9ARIsABp_nbXgo5ouCWDNE4tBryEmQo0Civ-83EuxOcmwSbm4jyqJ2AirH5z-hiwaAmJrEALw_wcB) [&idLojista=16&utm\\_campaign=1p\\_smart-](https://www.pontofrio.com.br/refrigerador-electrolux-duplex-dc35a-260l-branco-1743666/p/1743667?utm_medium=cpc&utm_source=GP_PLA&IdSku=1743667&idLojista=16&utm_campaign=1p_smart-shopping&gclid=Cj0KCQiA4feBBhC9ARIsABp_nbXgo5ouCWDNE4tBryEmQo0Civ-83EuxOcmwSbm4jyqJ2AirH5z-hiwaAmJrEALw_wcB)

[shopping&gclid=Cj0KCQiA4feBBhC9ARIsABp\\_nbXgo5ouCWDNE4tBryEmQo0Civ-](https://www.pontofrio.com.br/refrigerador-electrolux-duplex-dc35a-260l-branco-1743666/p/1743667?utm_medium=cpc&utm_source=GP_PLA&IdSku=1743667&idLojista=16&utm_campaign=1p_smart-shopping&gclid=Cj0KCQiA4feBBhC9ARIsABp_nbXgo5ouCWDNE4tBryEmQo0Civ-83EuxOcmwSbm4jyqJ2AirH5z-hiwaAmJrEALw_wcB)[83EuxOcmwSbm4jyqJ2AirH5z-hiwaAmJrEALw\\_wcB>](https://www.pontofrio.com.br/refrigerador-electrolux-duplex-dc35a-260l-branco-1743666/p/1743667?utm_medium=cpc&utm_source=GP_PLA&IdSku=1743667&idLojista=16&utm_campaign=1p_smart-shopping&gclid=Cj0KCQiA4feBBhC9ARIsABp_nbXgo5ouCWDNE4tBryEmQo0Civ-83EuxOcmwSbm4jyqJ2AirH5z-hiwaAmJrEALw_wcB) Acesso em 03 de mar. de 2021

# - **Microondas** COLOMBO

[<https://www.colombo.com.br/produto/Eletrodomesticos/Micro-ondas-](https://www.colombo.com.br/produto/Eletrodomesticos/Micro-ondas-Electrolux-20-Litros-10-Niveis-de-Potencia-Branco-MTD30-BRANCO-110V?adtype=&portal=94E1821971F41D59A7A158C8ABEDE886&utm_source=google&utm_medium=cpc&utm_campaign=performance_1p_eletrodomesticos_shopping&gclid=Cj0KCQiA4feBBhC9ARIsABp_nbVlrRMA6sthGuHfM3Pxi6XLpk5Ll3zordsXmx-jj0-tFGb-jORwc_UaAuR4EALw_wcB)[Electrolux-20-Litros-10-Niveis-de-Potencia-Branco-MTD30-BRANCO-](https://www.colombo.com.br/produto/Eletrodomesticos/Micro-ondas-Electrolux-20-Litros-10-Niveis-de-Potencia-Branco-MTD30-BRANCO-110V?adtype=&portal=94E1821971F41D59A7A158C8ABEDE886&utm_source=google&utm_medium=cpc&utm_campaign=performance_1p_eletrodomesticos_shopping&gclid=Cj0KCQiA4feBBhC9ARIsABp_nbVlrRMA6sthGuHfM3Pxi6XLpk5Ll3zordsXmx-jj0-tFGb-jORwc_UaAuR4EALw_wcB)[110V?adtype=&portal=94E1821971F41D59A7A158C8ABEDE886&utm\\_source=](https://www.colombo.com.br/produto/Eletrodomesticos/Micro-ondas-Electrolux-20-Litros-10-Niveis-de-Potencia-Branco-MTD30-BRANCO-110V?adtype=&portal=94E1821971F41D59A7A158C8ABEDE886&utm_source=google&utm_medium=cpc&utm_campaign=performance_1p_eletrodomesticos_shopping&gclid=Cj0KCQiA4feBBhC9ARIsABp_nbVlrRMA6sthGuHfM3Pxi6XLpk5Ll3zordsXmx-jj0-tFGb-jORwc_UaAuR4EALw_wcB) [google&utm\\_medium=cpc&utm\\_campaign=performance\\_1p\\_eletrodomesticos\\_](https://www.colombo.com.br/produto/Eletrodomesticos/Micro-ondas-Electrolux-20-Litros-10-Niveis-de-Potencia-Branco-MTD30-BRANCO-110V?adtype=&portal=94E1821971F41D59A7A158C8ABEDE886&utm_source=google&utm_medium=cpc&utm_campaign=performance_1p_eletrodomesticos_shopping&gclid=Cj0KCQiA4feBBhC9ARIsABp_nbVlrRMA6sthGuHfM3Pxi6XLpk5Ll3zordsXmx-jj0-tFGb-jORwc_UaAuR4EALw_wcB) [shopping&gclid=Cj0KCQiA4feBBhC9ARIsABp\\_nbVlrRMA6sthGuHfM3Pxi6XLpk5Ll](https://www.colombo.com.br/produto/Eletrodomesticos/Micro-ondas-Electrolux-20-Litros-10-Niveis-de-Potencia-Branco-MTD30-BRANCO-110V?adtype=&portal=94E1821971F41D59A7A158C8ABEDE886&utm_source=google&utm_medium=cpc&utm_campaign=performance_1p_eletrodomesticos_shopping&gclid=Cj0KCQiA4feBBhC9ARIsABp_nbVlrRMA6sthGuHfM3Pxi6XLpk5Ll3zordsXmx-jj0-tFGb-jORwc_UaAuR4EALw_wcB) [3zordsXmx-jj0-tFGb-jORwc\\_UaAuR4EALw\\_wcB>](https://www.colombo.com.br/produto/Eletrodomesticos/Micro-ondas-Electrolux-20-Litros-10-Niveis-de-Potencia-Branco-MTD30-BRANCO-110V?adtype=&portal=94E1821971F41D59A7A158C8ABEDE886&utm_source=google&utm_medium=cpc&utm_campaign=performance_1p_eletrodomesticos_shopping&gclid=Cj0KCQiA4feBBhC9ARIsABp_nbVlrRMA6sthGuHfM3Pxi6XLpk5Ll3zordsXmx-jj0-tFGb-jORwc_UaAuR4EALw_wcB) Acesso em 03 de mar. de 2021

### **5.3 Tecnologia Necessária para o funcionamento da Agência**

**Internet** – que através dos computadores iremos acessar a internet e realizar as pesquisas para elaboração dos roteiros personalizados e o acesso a troca de emails com as operadoras parceiras

**Sistema de telefonia** – onde através de ligações podemos realizar algumas pesquisas e consultas, tratarmos sobre alguma negociação, entrar em contato com os clientes e também receber ligações dos mesmos.

**Sistema Office (Word, Excel)** – através destes programas iremos montar de fato o roteiro com fotos e informações para enviarmos a nossos clientes

**Sistema Monde –** Monde é um sistema desenvolvido por uma empresa tercerização que facilita a gestão de uma agência de viagens, através dele podemos ter um controle de gestão, de vendas, de finanças, de cadastro de clientes e diversos relatórios de desempenho.

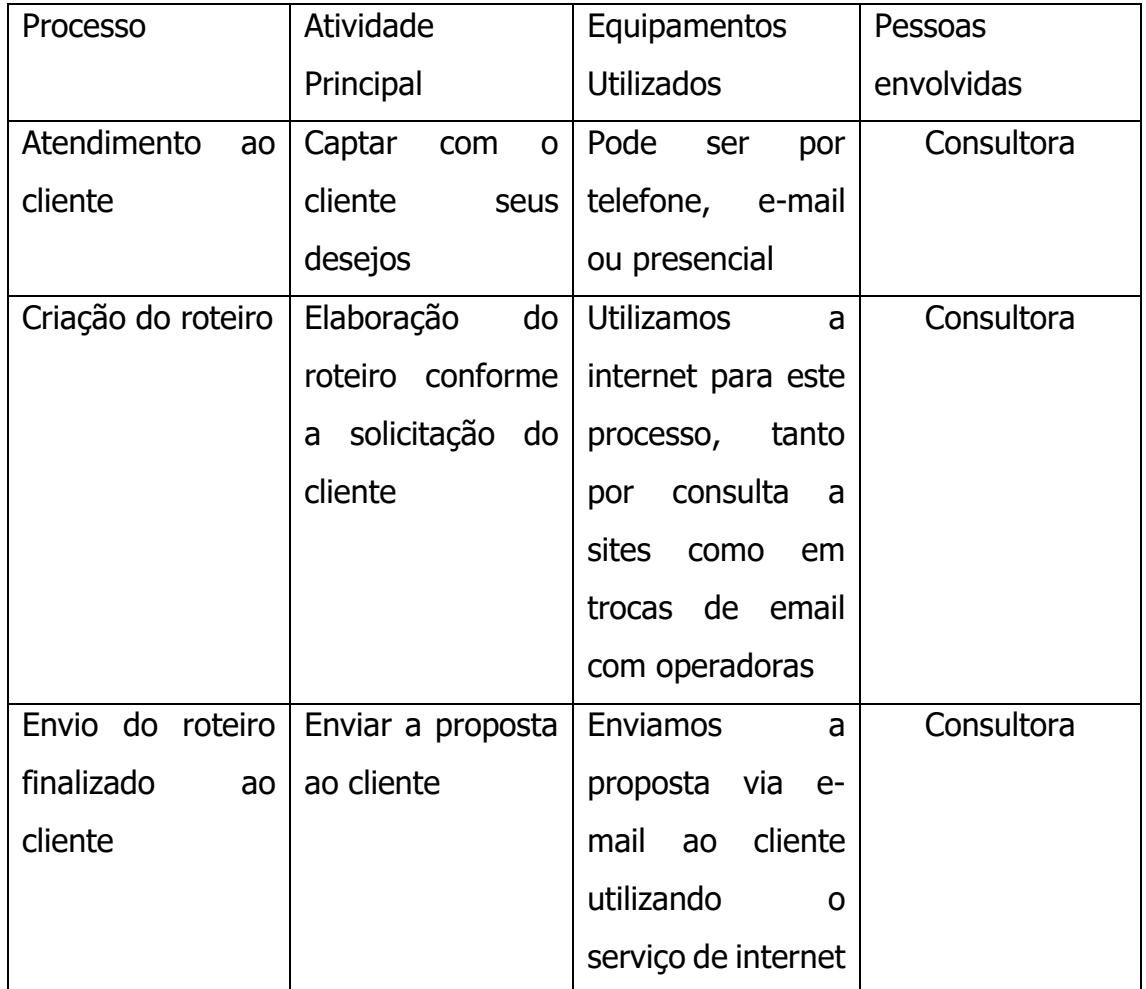

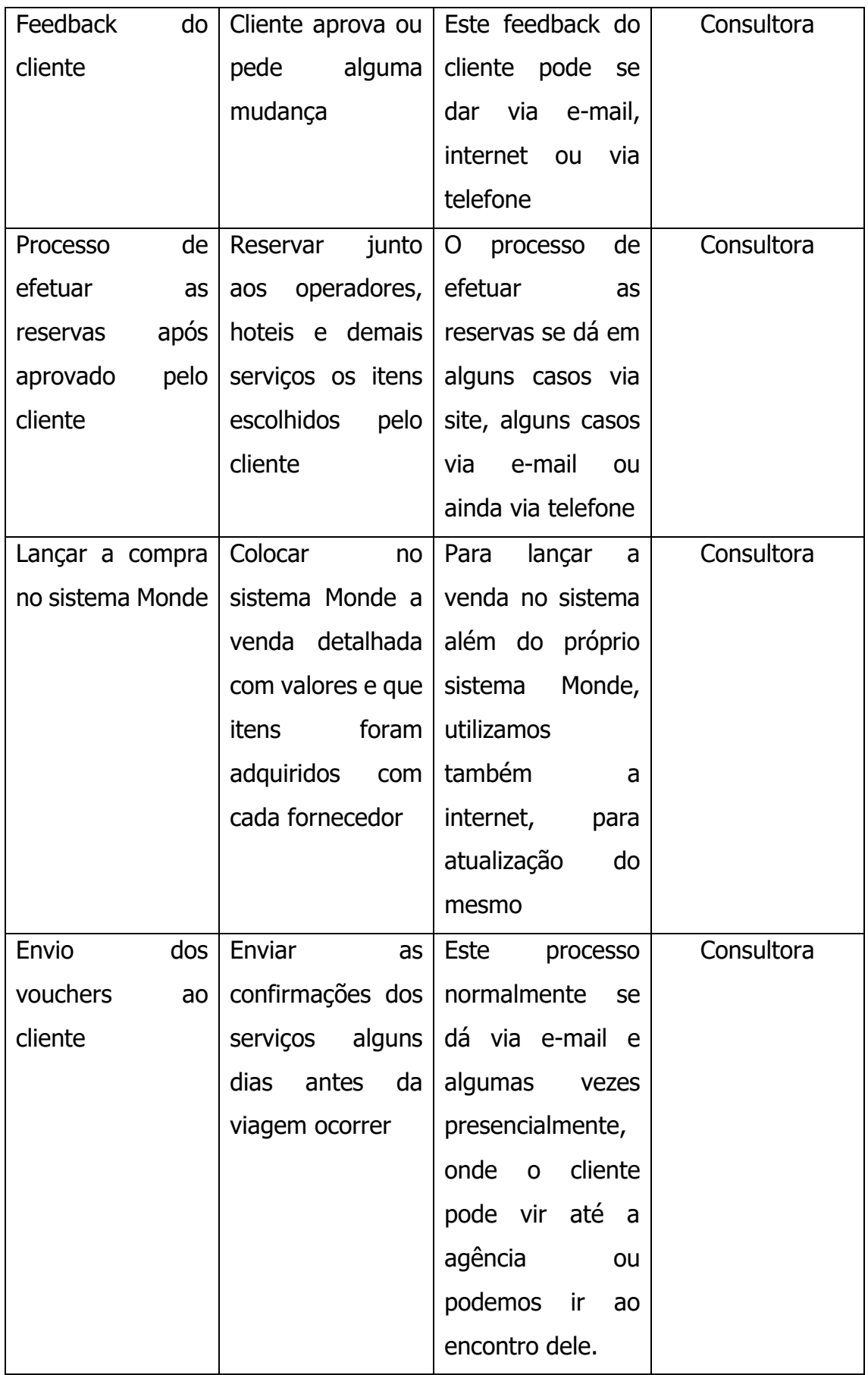

### **5.4 Processo de Produção**

Descreva o processo de produção: como fabricar seus bens e/ou fornecer seus serviços; informação detalhada dos procedimentos operacionais para transformar insumos em produtos acabados, layout, fluxograma, etc.

O layout que será utilizado na empresa penso se caracterizar como Fixo/Posicional, pois como se trata de um ambiente pequeno com somente duas mesas lado a lado e não trabalharmos de fato com a produção de um item fisico, palpável, nosso produto se trata de um serviço, um item não palpável, o processo de produção do mesmo se dá basicamente todo on-line. Noso layout pode ser considerado de corredor pois o modo que estão dispostos nossos móveis (lado a lado) incentiva as relações de grupo

A seguir listarei os passos que seguimos desde o primeiro contato com o cliente até a concretização do serviço.

- Cliente entra em contato com a agência ou entramos em contato com o cliente - Cliente passa o que deseja, suas expectativas quanto a sua viagem, seja ela de ferias ou a trabalho

- Iniciamos a criação do roteiro conforme as informações que recebemos do cliente

- Baseado na conversa com o cliente decidimos se será elaborado um roteiro do zero, totalmente personalizado a ele, ou se iremos utilizar algum dos roteiros pré montados pelas operadoras parceiras

- Após concluido a criação do roteiro enviamoa ao cliente

- Cliente analisa e nos passa um feedback, se está do seu agrado, ou se deseja que alteramos algo

- Caso seja solicitado alguma altereção, a fizemos e enviamos novamente ao cliente

- Uma vez aprovado o roteiro pelo cliente, cabe a consultora iniciar o processo de reservas dos serviços escolhidos pelo cliente junto às operadoras, hoteis, cias aéreas, de seguros e demais fornecedores, conforme o roteiro escolhido - Alguns dias ou semanas antes da viagem, a consultora entrega ao cliente seus vouchers, suas confirmações necessárias para a viagem.

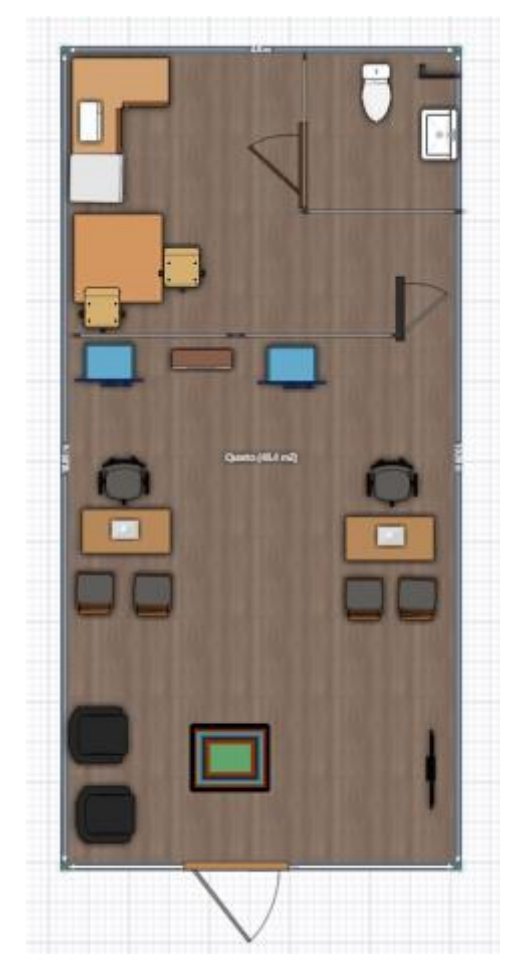

# LAYOUT DO ESPAÇO FÍSICO DA MINHA EMPRESA

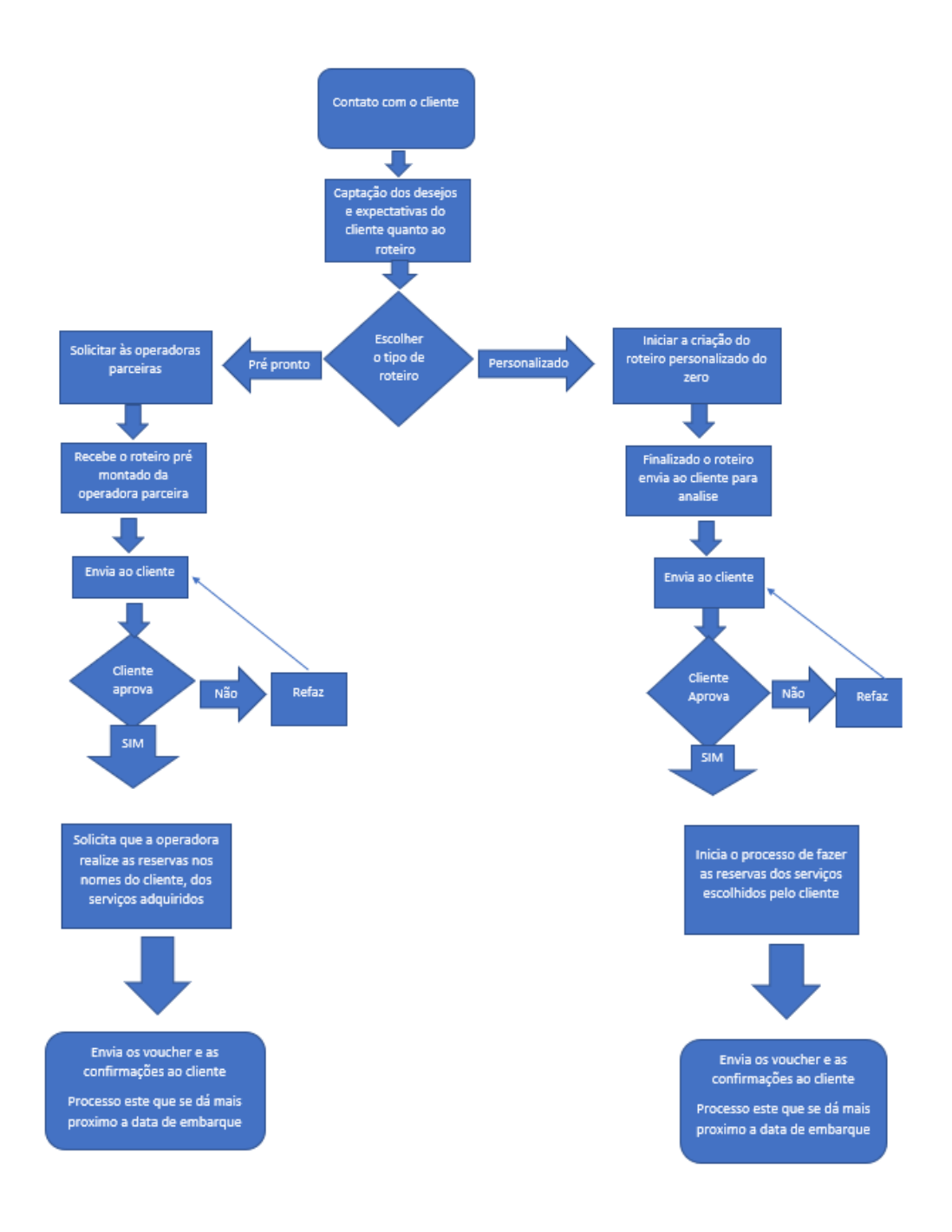

### **5.5 Projeto de Construção Civil**

Para a criação da CW Agência de Viagens este item não se enquadra, pois o empreendimento não irá construir sua sede e sim irá alugar um imovel de cerca de 50m².

### **5.6 Projeção de mão de obra**

Elabore a projeção da necessidade de mão-de-obra: equipe gerencial e operacional (organograma da empresa).

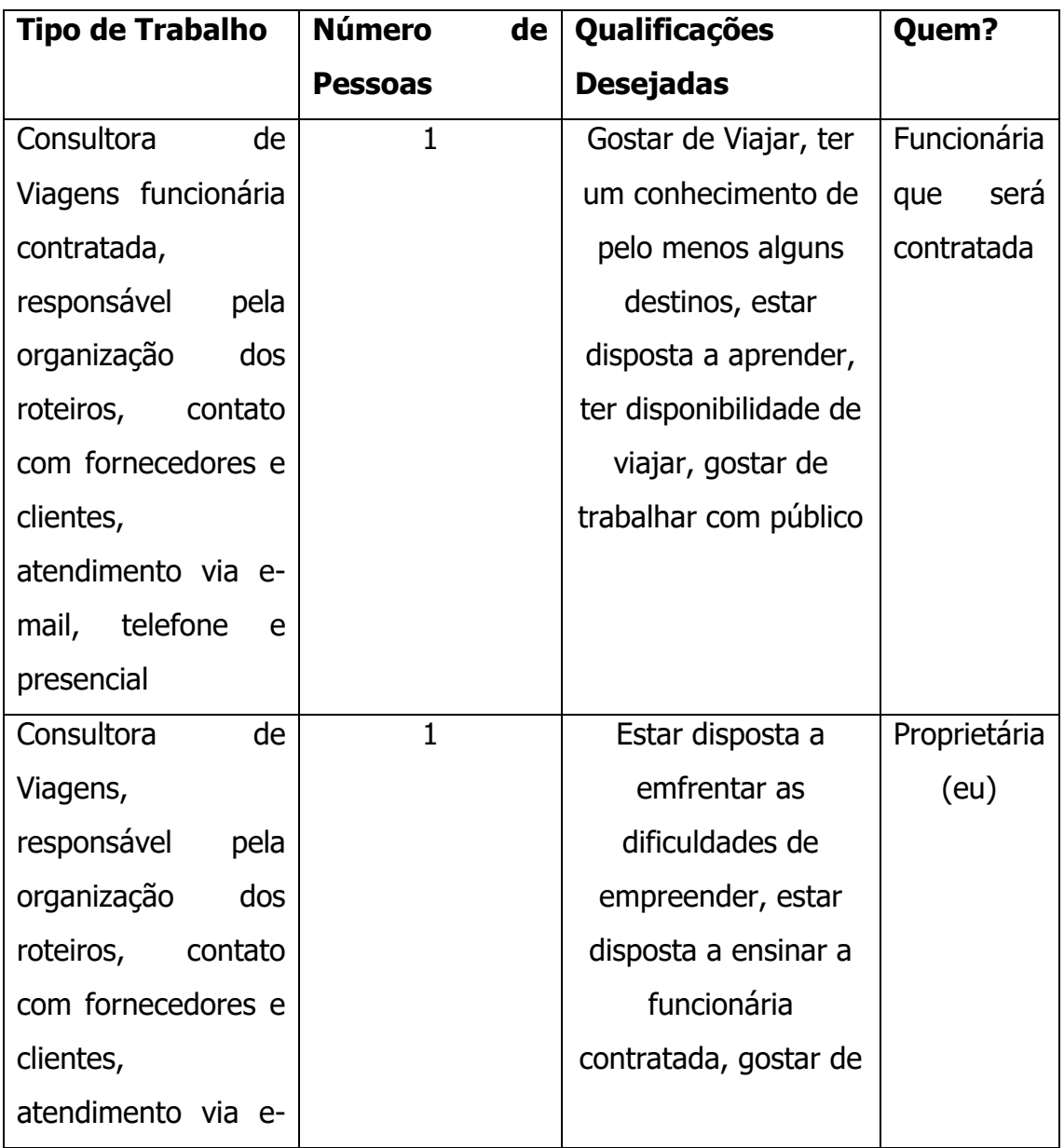

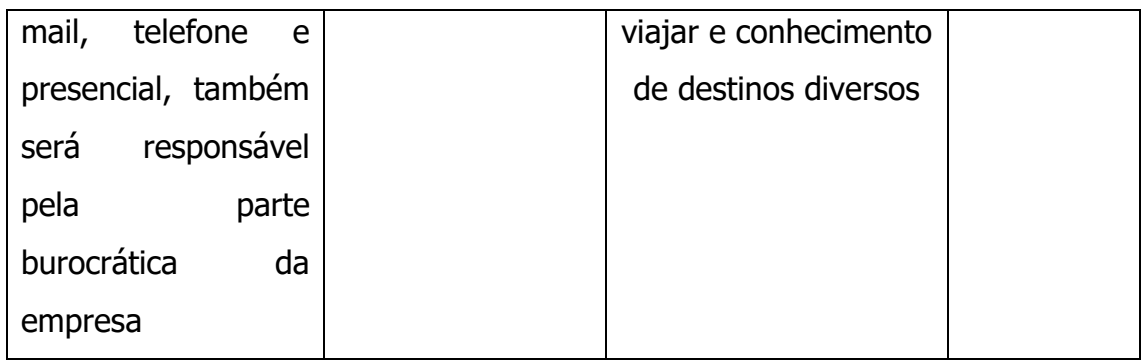

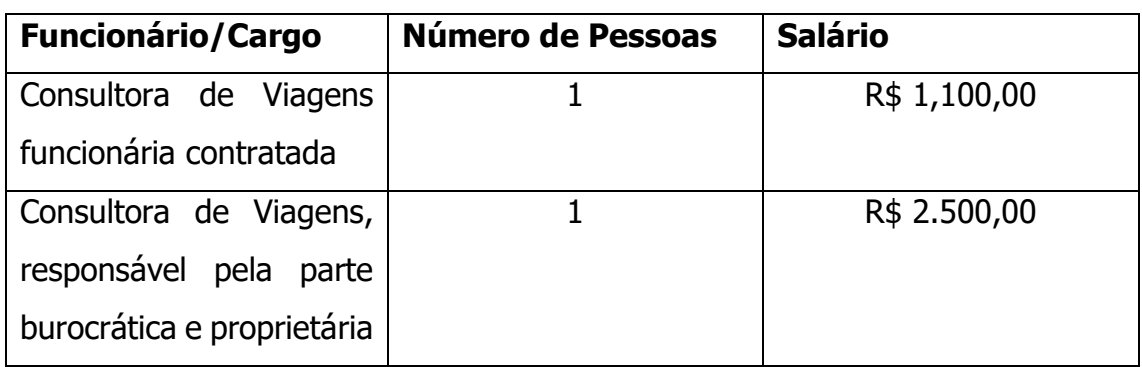

# **5.7 Organograma**

Por se tratar de uma empresa onde temos somente a proprietária de empresa e somente uma funcionária o organograma se dá bem simples, pois a consultora contratada é subordinada a outra consultora que acumula também funções administrativas é diretora e proprietária do empreendimento.

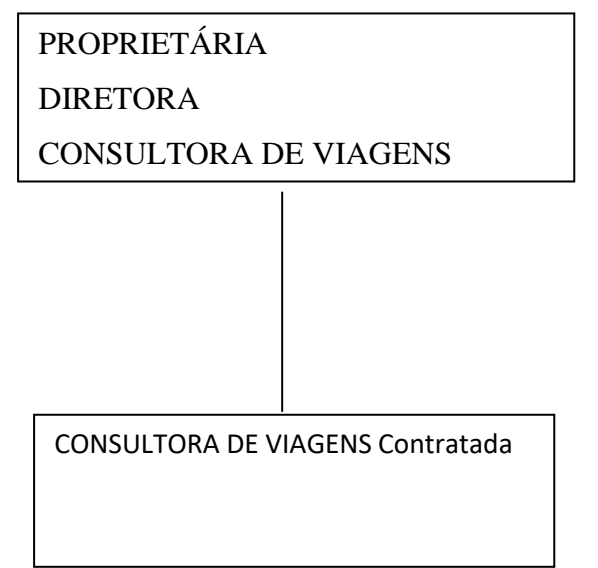

### **6. LOCALIZAÇÃO**

Descreva a localização. O que justifica a escolha do local? Utilize pelo menos uma das técnicas de análise de localização apresentadas na unidade 1 do material didático da disciplina de TCC II

A decisão pela localização de um empreendimento talvez seja a decisão mais importante, grande parte dos investimentos fixos se darão nas instalações.

Para essa decisão devemos levar em consideração a macrolocalização e a microlocalização.

Macrolocalização é a região onde se localizará a sede da empresa, o endereço físico, para isso devemos levar em consideração para esta escolha alguns itens como, nesta localização temos acesso a mercados, fornecedores, como é a comunidade própria, há a possibilidade de competição, impostos, transporte, entre outros.

Após analisadas estas variantes passamos para a análise da microlocalização, está análise também se torna muito importante porque alguns fatores como produção, água, enerfia, características do terreno, proximidade com áreas urbanas, dentre outras são fundamentais no momento da escolha.

Aspectos muito importantes que devemos analisar no momento de decisão sobre a microlocalização são, a superficie/área do terreno, custos do espaço, proximidade à serviços básicos, as instalações, os equipamentos necessários dentre outras.

Uma abordagem bem simplificada do que seria estas escolhas podemos traduzir como, a macrolocalização seria o estado ou cidade onde você irá desenvolver seu empreendimento e a microlocalização já seria o bairro, rua, espaço de locação que você irá implantar sua empresa.

A seguir as técnicas utilizadas para a análise e escolha da microlocalização, são elas, método de orçamento ponderado, método de pontuação ponderada, check list qualitativo.

A técnica escolhida para a análise de microlocalização da CW Agência de Viagens será o método de pontuação ponderada.

Pesos utilizados para esta pesquisa de 1 a 5

Pontuação para cada item de 1 a 10

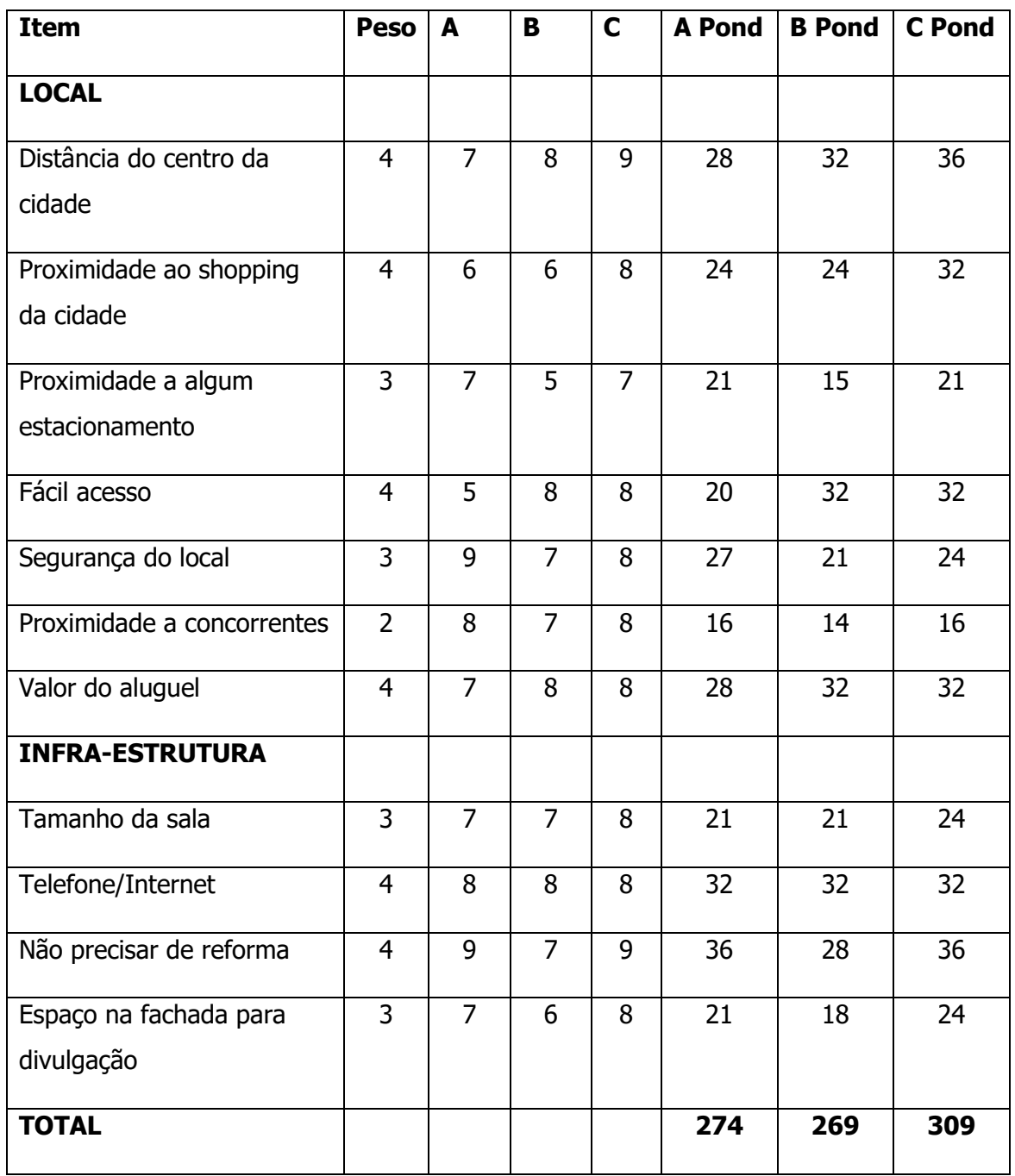

Diante do analisado no quadro acima, chegamos a conclusão de que o melhor local para implementação da empresa é o C

### **7. Investimento Inicial**

Descreva o investimento inicial do futuro empreendimento.

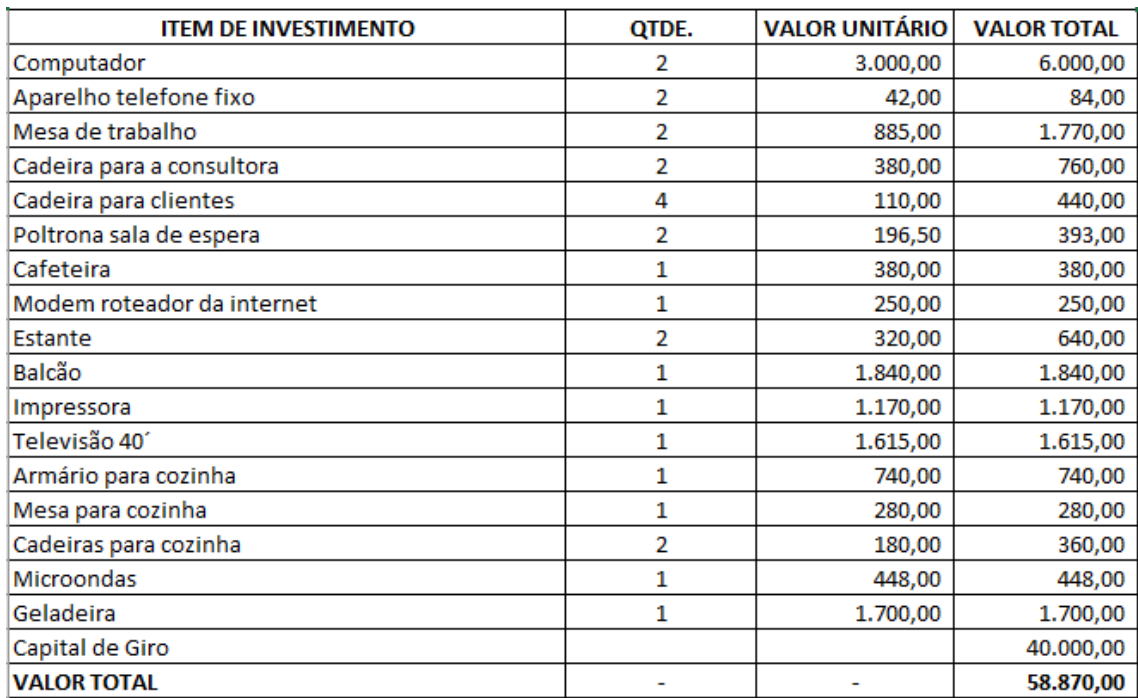

Para calcular o capital de giro tomei como base alguns custos que sei que teremos para dar andamento na empresa, nas questoes abaixo chegará o momento de listar todas, abaixo utilizei algumas somente, para ter uma noção do valor que precisaria para este capital de giro. Usei uma base um período de 6 meses, coloquei no orçamento um valor a mais como reserva para eventuais despesas não previstas.

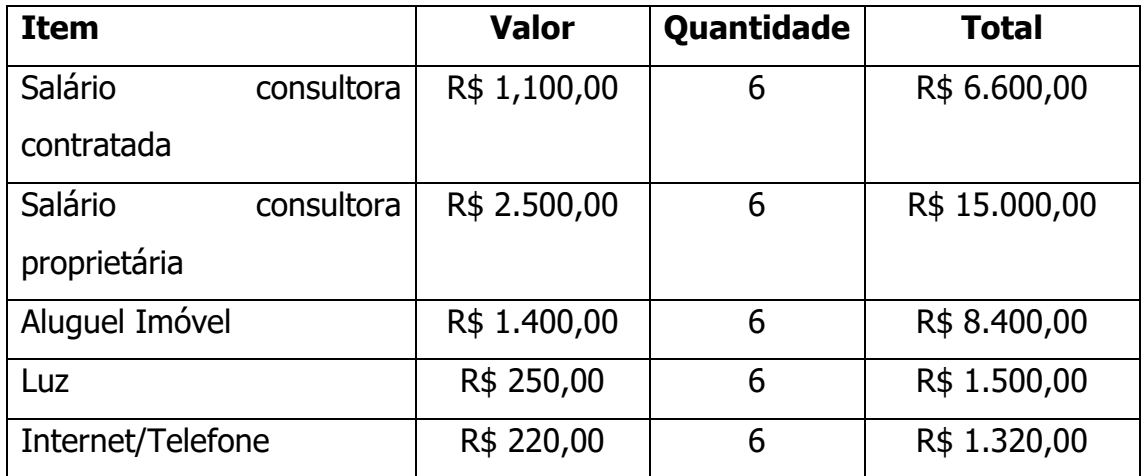

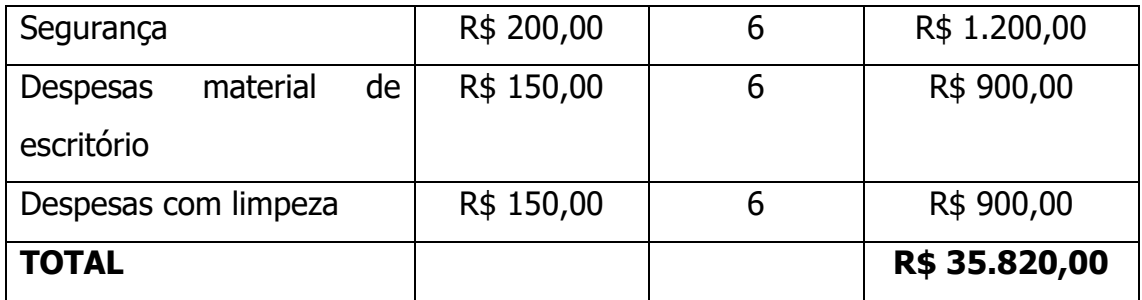

Mesmo que a soma destes valores ficou em R\$ 35.820,00, inseri na tabele o valor de R\$ 40.000,00

### **8. Formas de Financiamento**

Descreva as formas de financiamento do futuro negócio (capital próprio ou de terceiros).

O valor do capital a ser investido no futuro negócio virá de capital próprio proveniente de economias e do valor recebido na rescisão do antigo emprego

Valor total R\$ 60.000,00 Onde: R\$ 18.000,00 – Rescisão do antigo emprego R\$ 42.000,00 – Recursos próprios

Descreva as linhas de crédito para financiar o investimento (caso o empreendimento seja financiado por capital de terceiros).

O valor total utilizado para investimento foi proveniente de capital próprio

### **9. Receitas**

Descreva quanto à empresa pretende vender mensalmente/anualmente.

Como o produto/serviço oferecido pela minha empresa se trata de pacotes de viagens ou serviços individuais como seguros, venda de ingressos, somente voo, ou somente hospedagem, se torna bem dificil projetar uma quantidade de vendas, pois em meses posso vender mais passagens, eu outro mais pacotes completos, e assim por diante.

Baseado na minha experiência irei descrever abaixo mais ou menos o que ocorre no dia a dia, farei uma projeção do que desejo vender em minha empresa, baseado em experiências anteriores trabalhando em agências de viagens.

Quando de fala em sazonalidade relacionado a viagens muitas pessoas podem pensar, a no mes tal a agência vende mais por ser periodo de ferias. Porém isto não é verdade, pois o serviço que vendo, viagens, por mais que elas ocorram sazonalmente, ou seja, nos meses de férias as pessoas viajam mais sim. Porém a compra se dá antecipada, existem pessoas que compram a viagem com 6 meses de antecedência, outras com 1 ou 2 meses, e existem as que compram com até um ano de antecedência. Então mesmo que a viagem ocorra em periodos sazonais, as compras das mesmas se dão ao longo do ano todo.

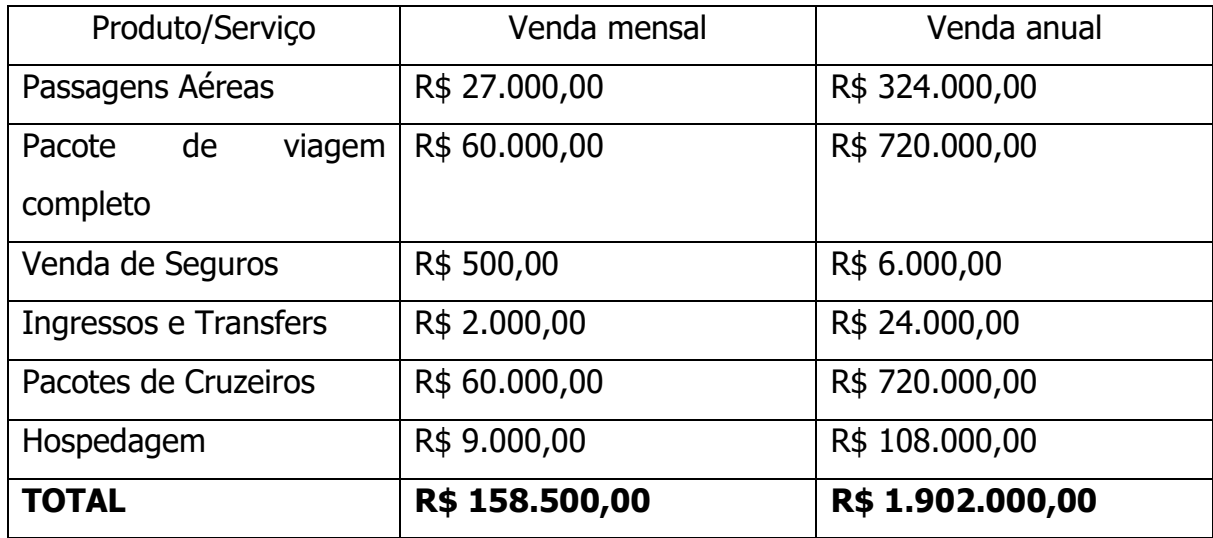

Não trabalhei com unidades de itens vendidos, pois tomando como exemplo as passagens aéreas, posso vender 5 passagens aéreas nacionais que podem não chegar ao valor de 1 passagem aérea internacioal, e mesmo falando-se de passagem aérea internacioal existe a tarifa economica, executiva e primeira classe, onde o valor da passagem de economica pode ser 3 ou 4 vezes maior que da tarifa econômica.

Por este motivo tracei uma meta em valores.

- Descreva o preço estimado para cada produto/hora trabalhada.

Por se tratar da venda de um serviço, ou seja, um bem intangível, meu futuro empreendimento não tem como calcular o valor para cada produto, ou hora trabalhada.

A remuneração da CW Agência de Viagens se dá através da comissão recebida do fornecedor do serviço. Por exemplo, ao reservar o hotel X, este me repassa uma comissão de 10% sobre a tarifa.

Abaixo irei descrever o percentual de comissão paga para a agência por cada fornecedor, uma vez que o pagamento da comissão varia dependendo o serviço.

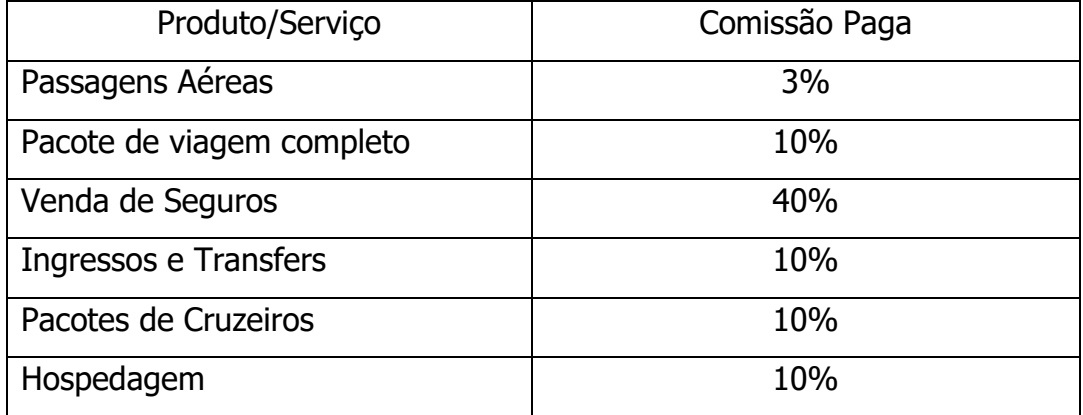

- Descreva a receita mensal/anual prevista

Baseado no que descrevi acima irei por uma tabela, baseada nas comissões pagas por cada serviço calcular a receita prevista mensal/anual

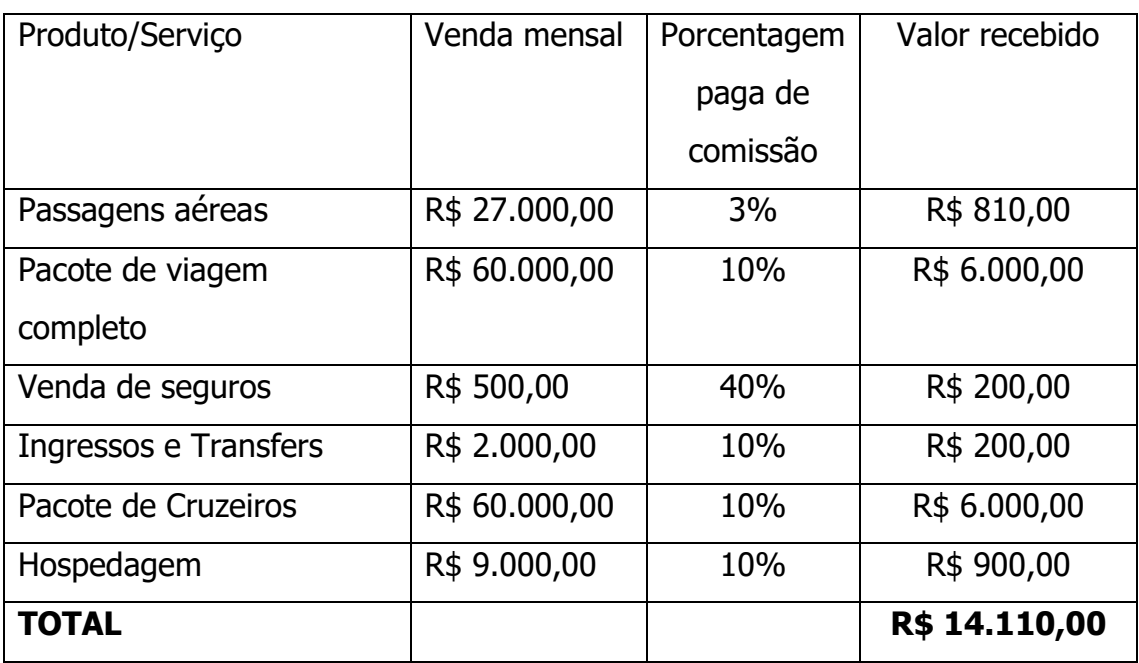

### TABELA DE CALCULO MENSAL

# TABELA DE CALCULO ANUAL

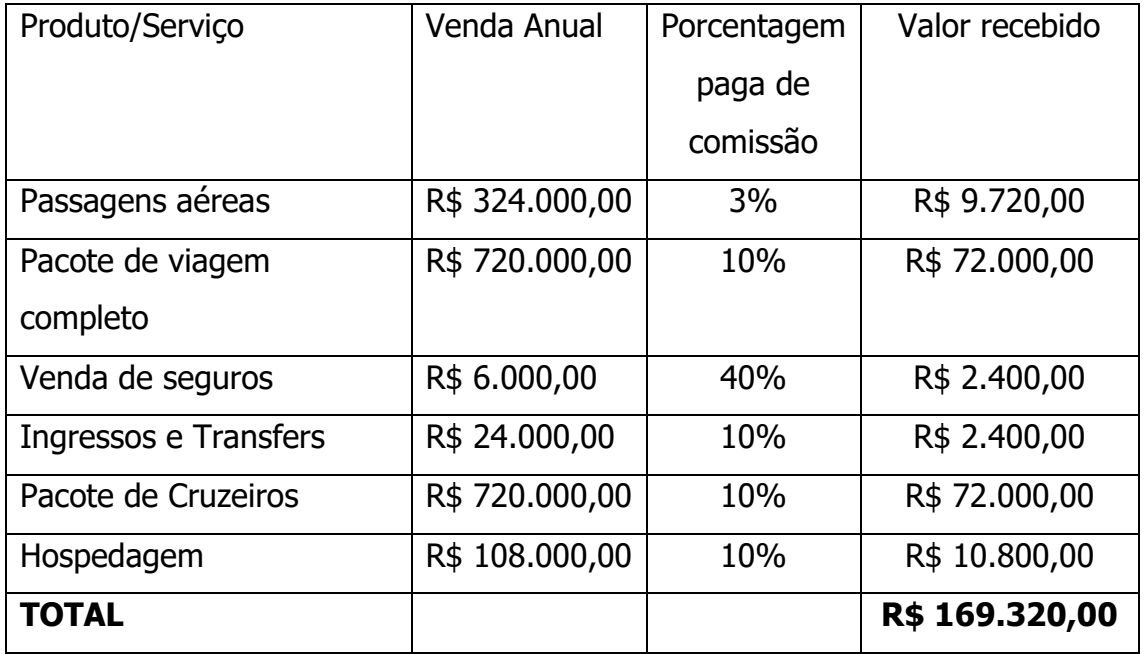

### **10. Custos**

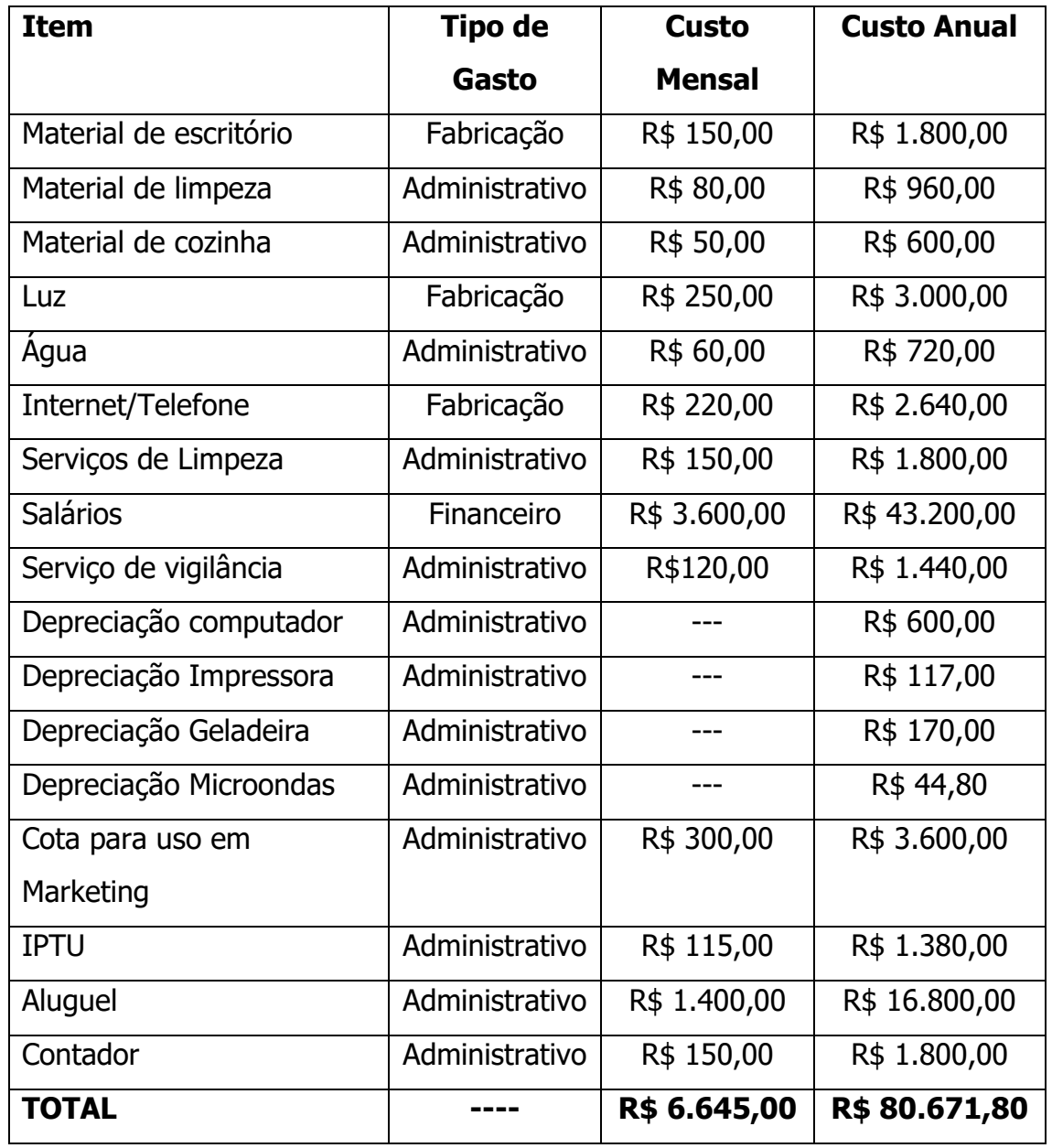

a) Descreva os custos operacionais mensais/ anuais do futuro empreendimento.

# **Tabela para o calculo da Depreciação**

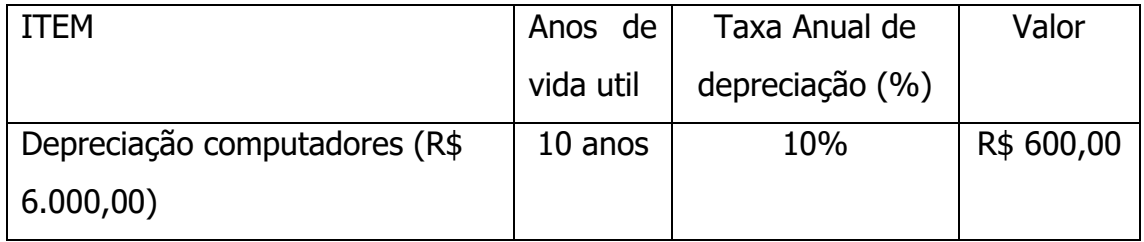

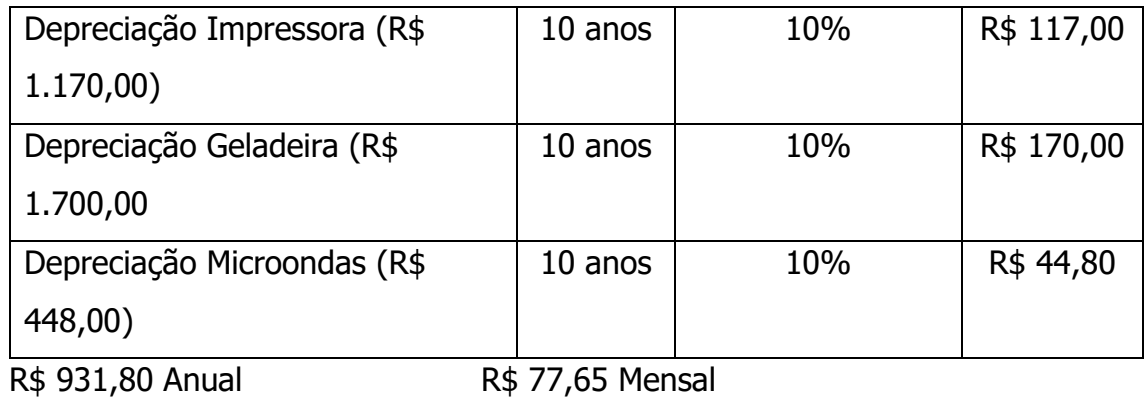

b) Classifique os custos operacionais mensais/ anuais em fixos e variáveis. Exemplo:

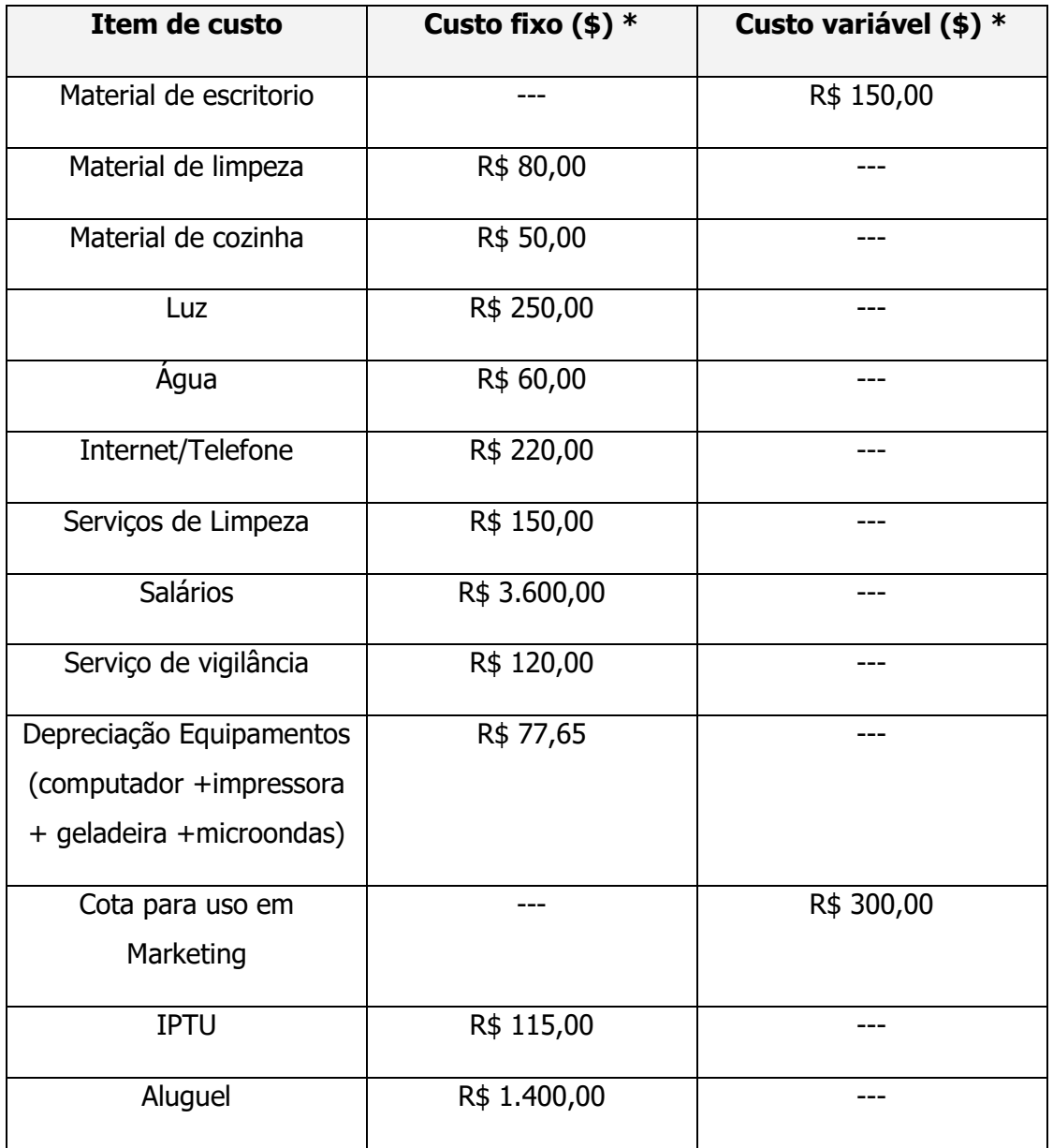

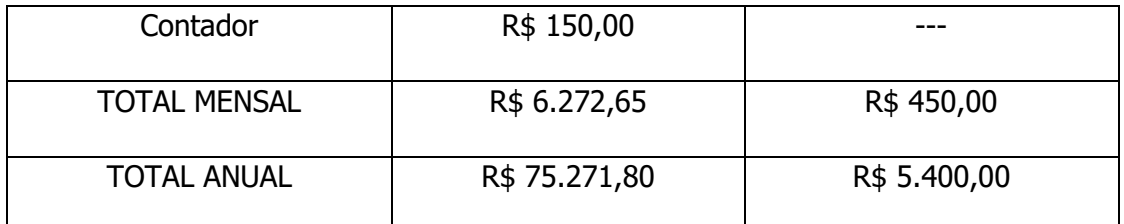

SOMA GASTOS OPERACIONAIS = SOMA GASTOS FIXO + SOMA GASTOS VARIÁVEIS

**R\$ 80.671,80 =** R\$ 75.271,80 + R\$ 5.400,00

Gostaria de descrever o porque de praticamente todos os custos da empresa serem fixos, material de escritório por exemplo é variavel, pois dependendo do numero de pacotes vendidos precisaremos imprimir mais documentos e consequentemente iremos gastar mais tinta e folhas para a impressora. A cota para Marketing podemos dispor deste valor, porém não precisamos utilizar sempre este valor todo mês, poderemos ter meses que o valor utilizado será menor ou zero.

Os demais custos são fixos pois, no caso de material de limpeza e cozinha, e serviços de limpeza, independente do numero de pacotes vendidos a limpeza deverá ser feita.

Luz e água se tornam fixos também pois independente de vendas efetuadas ou não as funcionárias ficarão o mesmo tempo dentro da empresa e a luz e água gasta será a mesma.

O quesito internet/telefone, pode-se pensar que por haver o telefone isso seria um custo variável, pois não, hoje em dia a maioria dos planos de internet/telefone possuem ligações ilimitadas dentro do valor de seu pacote de serviços e a CW Agência de Viagens escolheu este plano.

Salários e serviços de vigilância também serão os mesmo independente do número de pacotes ou serviços vendidos, assim como o aluguel, o IPTU e o contador.

A depreciação dos equipamentos já é sabido que é um custo fixo.

### **11. Projeção do Fluxo de Caixa**

Elabore a projeção do fluxo de caixa mensal/anual do futuro empreendimento.

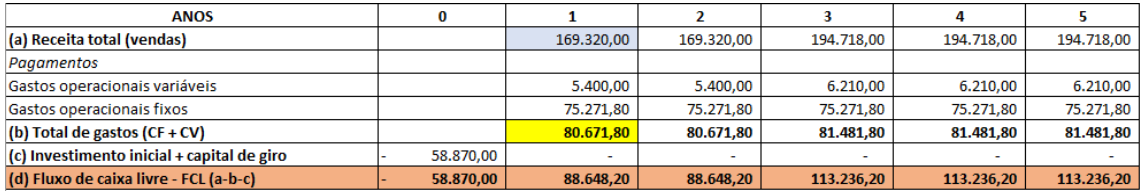

Para resolução desta questão utilizei a tabela disponivel no arquivo em Excel disponibilizada pela professora na Midiateca.

Conforme os objetivos estratégicos que tracei na questão 3.5 do TCCI projetei um aumento de 15% nas vendas da empresa em determinado período, agora relendo meu arquivo percebo que até na hora de me expressar escrevi de uma forma que não ficou claro. Porém o objetivo é nos dois primeiros anos manter o previsto e a partir do 3º ano aumentar em 15% as vendas. Baseado nisto que coloquei os números na tabela acima. Um aumento de 15% nas vendas apartir do 3º ano, e consequentemente um aumento nos custos variáveis.

### **12. Projeção do Demonstrativo de Resultados (DRE)**

Elabore o Demonstrativo do Resultado do Exercício mensal/anual.

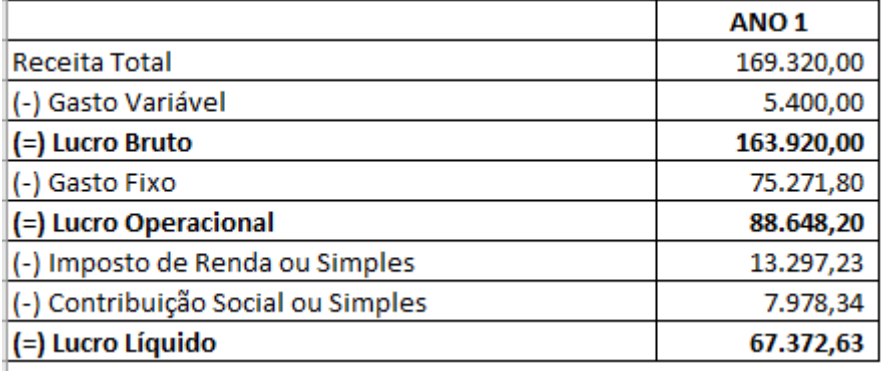

### **13. Avaliação Econômica**

# Avaliação do Plano Financeiro da CW Agencia de Viagens

### DADOS DO PLANO FINANCEIRO IDENTIFICADOS NA AD2

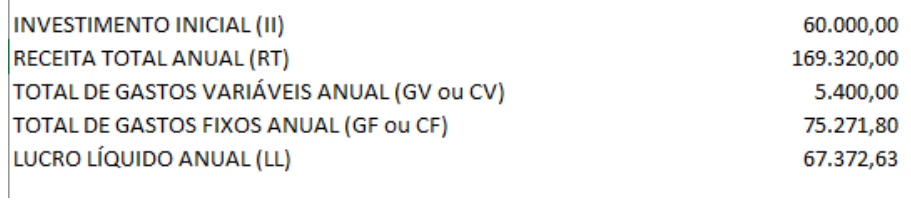

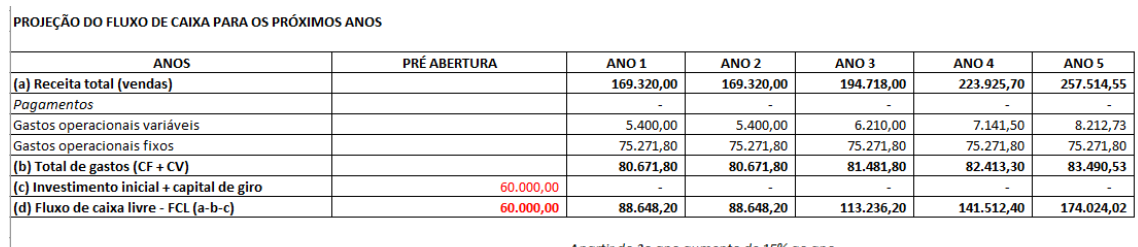

Apartir do 3o ano aumento de 15% ao ano

### **13.1 Ponto de equilíbrio**

Calcule o ponto de equilíbrio econômico do futuro empreendimento.

### **Fórmula**

 $PE = CF$   $\times 100$ RT - CV

$$
PE = 75.271,80 \t X 100
$$
  
169.320,00 - 5.400,00  

$$
PE = 75.271,80 \t X 100 = 0,4591 X100 = 45,91
$$
  
163.920,00

### **45,91%**

### **13.2 Taxa de Lucratividade**

Calcule a taxa de lucratividade do futuro empreendimento.

### **Fórmula**

Tx Lucratividade =  $Lucro$  Liquido x 100 Receita Total

Tx Lucratividade =  $\frac{67.372.63}{2}$  x 100 = 0,397 x 100 = 39,79% 169.320,00

**39,79%**

### **13.3 Taxa de Retorno do Investiment**

Calcule a taxa de retorno do futuro empreendimento.

### **Fórmula**

Tx Retorno Investimento (ROI) =  $\angle$  Lucro Liquido x 100 Investimento Inicial

Tx Retorno Investimento (ROI) =  $67.372,63$  x 100 = 1,1228 x 100  $= 112,28$ 

60.000,00

**112,28%** 

### **13.4 Prazo de Retorno do Ivestimento (payback)**

Calcule o *payback* do futuro empreendimento.

### **Fórmula**

Payback = Investimento Inicial Lucro Liquido

Payback =  $60.000,00$  = 0,89 67.372,63

Como o calculo foi feito tomando como base um ano 0,89 Transformando para mês (0,89 x12) porque 1 ano tem 12 meses =  $10,68$  meses, ou seja, 10 meses e 21 dias (0,68 x 30dias = 20,4) Resultado final 10 meses e 21 dias mais ou menos

### **13.5 Taxa Interna de Retorno**

Calcule TIR do futuro empreendimento.

Para este calculo utilizei a tabela do Excel disponibilizada pela professora na **Midiateca** 

Segue abaixo o resultado encontrado

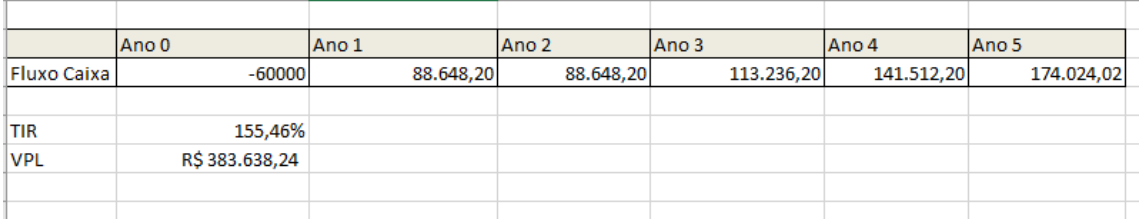

### **TIR 155,46%**

### **13.6 Valor Presente Liquido**

Calcule o VPL do futuro empreendimento.

Para este calculo utilizei a tabela do Excel disponibilizada pela professora na Midiateca

Segue abaixo o resultado encontrado

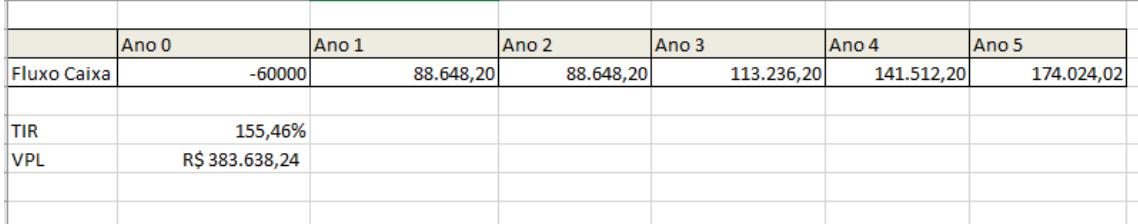

**VPL R\$ 383.638,24**

### **14. Análise de Sensibilidade**

Projete diferentes cenários para a atuação do futuro empreendimento no mercado (veja os exemplos nos quadros) e em seguida desenvolva uma análise dos indicadores econômicos para os diferentes cenários.

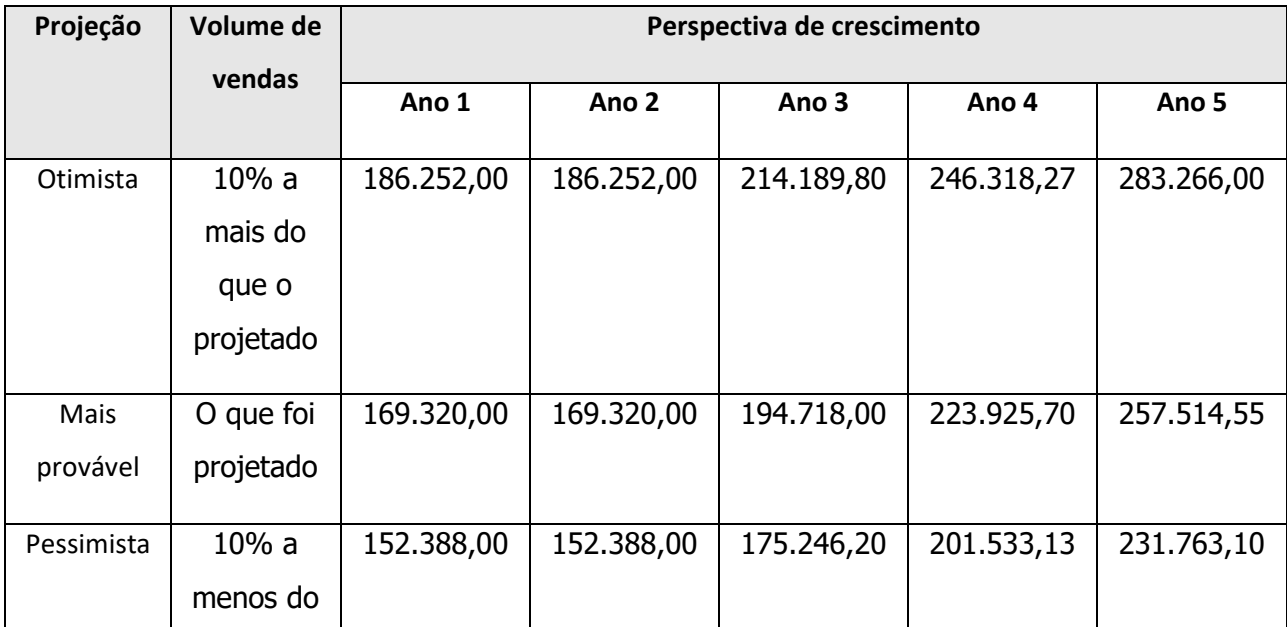

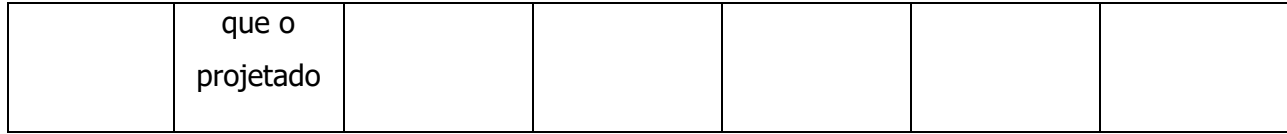

Seguem abaixo resultados encontrados realizando os cálculos através do arquivo

### do Excel

#### CENÁRIO OTIMISTA (RECEITAS 10% MAIOR)

**FLUXO DE CAIXA** 

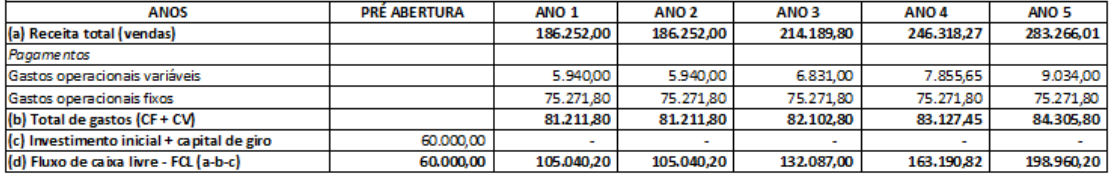

**DRE** 

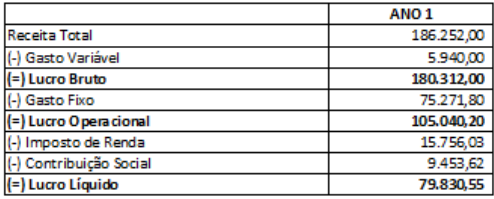

### DADOS DO PLANO FINANCEIRO NO CENÁRIO OTIMISTA

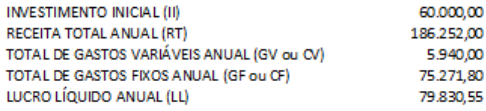

### CENÁRIO PESSIMISTA (RECEITAS 10% MENOR)

**FLUXO DE CAIXA** 

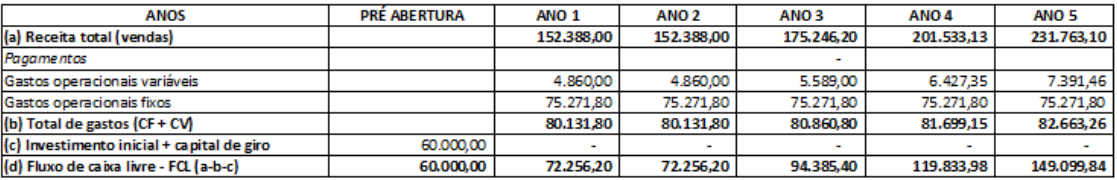

**DRE** 

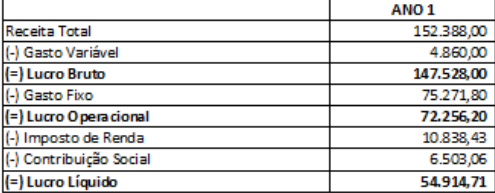

### DADOS DO PLANO FINANCEIRO NO CENÁRIO PESSIMISTA

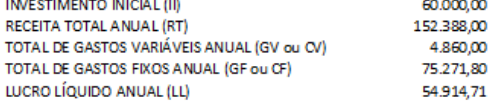

#### ANÁLISE EM DIFERENTES CENÁRIOS

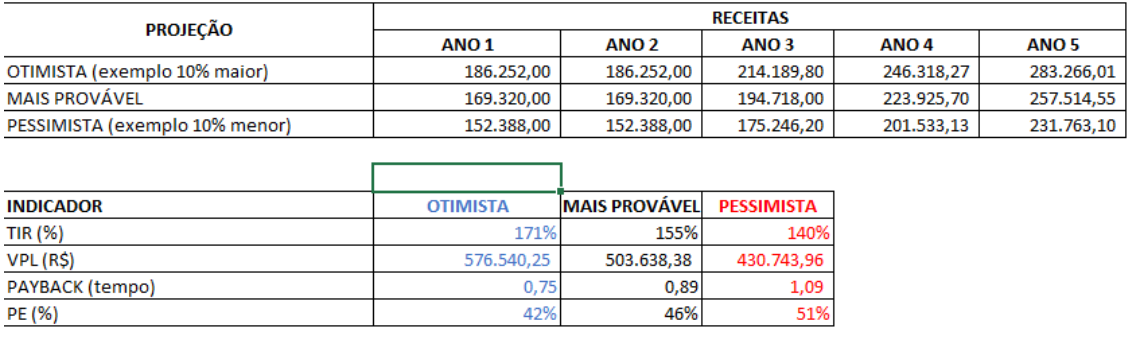

### **15. Avaliação Social**

Descreva os custos e benefícios sociais (número de empregos gerados, impactos ambientais, etc.) do futuro empreendimento.

 Sobre benefícios sociais podemos considerar que a CW Agência de Viagens, não interferirá muito, nem negativo nem positivo, sem impacto será pequeno, pois por se tratar se uma emprega pequena, absorverá apenas um funcionário como mão de obra na sociedade em que ela esta inserida. Não terá grande influência no quesito importação ou exportação. O que a empresa pode trazer de beneficio para a cidade e para a população que esta inserida, será a oportunidade de viajar, através de pagamento facilitados, um agência de viagens inserina na comunidade pode fomentar o desejo em viajar. E uma grande parcela da população não viaja ainda pelo 'medo" ou receio de que viajar é caro, e a mudança deste pensamento que penso em atingir na comunidade. Mostrar a estas pessoas que não, não é caro viajar, uma vez que bem planejado e pensado com antecedência qualquer um tem condições de viajar.

### **16. CONCLUSÃO**

Faça uma reflexão final, isto é, segundo os critérios trabalhados no plano (nas disciplinas de TCC I e TCC II), é viável a implantação dessa idéia de negócio? Justifique.

Ao finalizar este estudo sobre a viabilidade da implantação do empreendimento denominado CW Agência de Viagens chego a conclusão que sim, seria viável sua implantação, visto que seu investimento não é tão alto, podendo ser custeado integralmente por capital próximo, não necessitando de emprestimos de terceiros, e sabendo que não contamos com um custo fixo muito alto para a manutenção mensal da empresa.

Outro grande ponto que facilita muito é a questão de vendermos serviços e com isso não necessitamos ter gastos com estoque e sua manutenção, possuimos cadastro com fornecedores, porém não acarreta nenhum custo.

Baseado nos estudos o tempo de retorno do investimento também não é longo. E agora uma questão mais pessoal, vindo de uma apaixonada por viagens e que tem a vontade que todas as pessoas tenham esta experiência e vejam que sim, é possivel todo ser humano viajar, conhecer lugares novos, novas culturas e experiências.

Através da CW gostaria que pessoas que "acreditam" que só pessoas com alto poder aquisitivo, ou que têm "medo" de viajar, possam fazer isso com a ajuda da agência.

Um dado que me chocou e fez pensar bastante sobre este estímulo das pessoas viajarem é o dado divulgado pelo site Uol, que informa que apenas 2 em casa 10 familias viajam.

Sim é possivel qualquer pessoa viajar, basta planejar, não precisamos começar com a viagem mais cara e chique para fora do país, podemos iniciar por uma pequena viagem, a um lugar próximo de seu estado, pois muitas vezes vamos tão longe para experimentar coisas que podemos ter até melhores dentro de nossa região.

Algumas pessoas tem o desejo e o dinheiro para viajar e o que as impede às vezes é o medo de não saber onde ir, qual hotel reservar e como fazer isso, na

CW este problema também poderá ser resolvido através de nossos roteiros totalmente personalizados.

E o aumento do numero de viajantes no brasil é crescente, conforme pesquisa realizada pelo jornal o estado de São Paulo, o número de pessoas que fizeram pelo menos uma viagem nos últimos dois anos aumentou 83% em relação ao verificado em 2007.

# **14. REFERÊNCIAS**

CONUBE. Saiba como definir o porte da empresa e no que isso pode impactar o negócio [<https://conube.com.br/blog/como-definir-o-porte-da-empresa/>](https://conube.com.br/blog/como-definir-o-porte-da-empresa/) Acesso em 18 de ago. de 2020

QUEM FORNECE [<https://www.quemfornece.com/br/fornecedores/agencia-de](https://www.quemfornece.com/br/fornecedores/agencia-de-viagens-e-turismo)[viagens-e-turismo>](https://www.quemfornece.com/br/fornecedores/agencia-de-viagens-e-turismo) Acesso em 18 de ago. de 2020

AGENCIA EXEMPLO [<http://www.agenciaexemplo.com.br/parceiros/>](http://www.agenciaexemplo.com.br/parceiros/) Acesso em 18 de ago. de 2020

MONDE. Como escolher os melhores fornecedores [<https://www.monde.com.br/blog/como-escolher-os-melhores-fornecedores-para-sua](https://www.monde.com.br/blog/como-escolher-os-melhores-fornecedores-para-sua-agencia-de-viagens/)[agencia-de-viagens/>](https://www.monde.com.br/blog/como-escolher-os-melhores-fornecedores-para-sua-agencia-de-viagens/) Acesso em 18 de ago. de 2020

REDETUR [<http://redetur.tur.br/fornecedores>](http://redetur.tur.br/fornecedores) Acesso em 18 de ago. de 2020"

WOOBA. Como funciona uma agencia de viagens [<https://www.wooba.tur.br/post/como-funciona-uma-agencia-de-viagens>](https://www.wooba.tur.br/post/como-funciona-uma-agencia-de-viagens) Acesso em 18 de ago. de 2020

ADMINISTRADORES. Na crise, crie oportunidades.

[<https://administradores.com.br/artigos/na-crise-crie-oportunidades>](https://administradores.com.br/artigos/na-crise-crie-oportunidades) Acesso em 18 de ago. de 2020

PORTAL CONSULAR. Tabela de vistos prara cidadãos brasileiros [<http://www.portalconsular.itamaraty.gov.br/tabela-de-vistos-para-cidadaos](http://www.portalconsular.itamaraty.gov.br/tabela-de-vistos-para-cidadaos-brasileiros)[brasileiros>](http://www.portalconsular.itamaraty.gov.br/tabela-de-vistos-para-cidadaos-brasileiros) Acesso em 18 de ago. de 2020

COOPNORE. Como o aumento do dólar impacta na economia do Brasil [<https://www.coopnore.com.br/como-o-aumento-do-dolar-impacta-a-economia-do](https://www.coopnore.com.br/como-o-aumento-do-dolar-impacta-a-economia-do-brasil/)[brasil/>](https://www.coopnore.com.br/como-o-aumento-do-dolar-impacta-a-economia-do-brasil/) Acesso em 18 de ago. de 2020

ESTADO DE MINAS. Dolar alto leva incerteza ao turismo. [<https://www.em.com.br/app/noticia/economia/2018/05/23/internas\\_economia,96087](https://www.em.com.br/app/noticia/economia/2018/05/23/internas_economia,960874/dolar-alto-leva-incerteza-ao-turismo.shtml) [4/dolar-alto-leva-incerteza-ao-turismo.shtml>](https://www.em.com.br/app/noticia/economia/2018/05/23/internas_economia,960874/dolar-alto-leva-incerteza-ao-turismo.shtml) Acesso em 19 de ago. de 2020

CORREIO BRAZILIENSE. Aperto no bolso: dolar alto preocupa o setor do turismo [<https://www.correiobraziliense.com.br/app/noticia/economia/2019/12/12/internas\\_ec](https://www.correiobraziliense.com.br/app/noticia/economia/2019/12/12/internas_economia,813362/aperto-no-bolso-dolar-alto-preocupa-o-setor-do-turismo.shtml) [onomia,813362/aperto-no-bolso-dolar-alto-preocupa-o-setor-do-turismo.shtml>](https://www.correiobraziliense.com.br/app/noticia/economia/2019/12/12/internas_economia,813362/aperto-no-bolso-dolar-alto-preocupa-o-setor-do-turismo.shtml) Acesso em 19 de ago. de 2020

EMBARQUE NA VIAGEM. Dolar em alta gera impacto no setor de turismo brasileiro. [<https://embarquenaviagem.com/2020/06/04/dolar-alta-impacto-turismo-brasileiro/>](https://embarquenaviagem.com/2020/06/04/dolar-alta-impacto-turismo-brasileiro/) Acesso em 19 de ago. de 2020

ORGANIZZE. Consequencia da alta do dolar para os brasileiros. [<https://financaspessoais.organizze.com.br/consequencias-da-alta-do-dolar-para-os](https://financaspessoais.organizze.com.br/consequencias-da-alta-do-dolar-para-os-brasileiros/)[brasileiros/>](https://financaspessoais.organizze.com.br/consequencias-da-alta-do-dolar-para-os-brasileiros/) Acesso em 19 de ago. de 2020

UOL. Quem ganha e quem perde com a alta do dolar. O impacto do cambio do turismo à industria [<https://economia.uol.com.br/noticias/bbc/2019/11/27/quem-ganha-e](https://economia.uol.com.br/noticias/bbc/2019/11/27/quem-ganha-e-quem-perde-com-a-alta-do-dolar-o-impacto-do-cambio.htm)[quem-perde-com-a-alta-do-dolar-o-impacto-do-cambio.htm>](https://economia.uol.com.br/noticias/bbc/2019/11/27/quem-ganha-e-quem-perde-com-a-alta-do-dolar-o-impacto-do-cambio.htm) Acesso em 19 de ago. de 2020

PANROTAS. Estudo inédito: 94% dos brasileiros têm interesse em viagens. [<https://www.panrotas.com.br/mercado/pesquisas-e-estatisticas/2019/03/estudo](https://www.panrotas.com.br/mercado/pesquisas-e-estatisticas/2019/03/estudo-inedito-94-dos-brasileiros-tem-interesse-em-viagens_163113.html)[inedito-94-dos-brasileiros-tem-interesse-em-viagens\\_163113.html>](https://www.panrotas.com.br/mercado/pesquisas-e-estatisticas/2019/03/estudo-inedito-94-dos-brasileiros-tem-interesse-em-viagens_163113.html) Acesso em 19 de ago. de 2020

PANROTAS. Brasileiro viajoi mais dentro do próprio país em 2018. [<https://www.panrotas.com.br/mercado/pesquisas-e-estatisticas/2019/05/brasileiro](https://www.panrotas.com.br/mercado/pesquisas-e-estatisticas/2019/05/brasileiro-viajou-mais-dentro-do-proprio-pais-em-2018_164739.html)[viajou-mais-dentro-do-proprio-pais-em-2018\\_164739.html>](https://www.panrotas.com.br/mercado/pesquisas-e-estatisticas/2019/05/brasileiro-viajou-mais-dentro-do-proprio-pais-em-2018_164739.html) Acesso em 19 de ago. de 2020

ROTA DE FÉRIAS. Estudo aponta que brasileiros estão viajando mais. [<https://rotadeferias.com.br/estudo-brasileiros-estao-viajando-mais/>](https://rotadeferias.com.br/estudo-brasileiros-estao-viajando-mais/) Acesso em 19 de ago. de 2020

CATRACA LIVRE. Pesquisa revela que brasileiro viajou mais em 2018. [<https://catracalivre.com.br/viagem-livre/pesquisa-revela-que-brasileiro-viajou-mais](https://catracalivre.com.br/viagem-livre/pesquisa-revela-que-brasileiro-viajou-mais-em-2018/)[em-2018/>](https://catracalivre.com.br/viagem-livre/pesquisa-revela-que-brasileiro-viajou-mais-em-2018/) Acesso em 19 de ago. de 2020

BLOG DA HOTELARIA. Como fazer dos serviços complementares ferramentas para surpreender clientes e aumentar o faturamento [<https://blog.gazinatacado.com.br/servicos-complementares](https://blog.gazinatacado.com.br/servicos-complementares-hotelaria/#:~:text=Em%20linhas%20gerais%2C%20s%C3%A3o%20aqueles,dos%20servi%C3%A7os%20complementares%20mais%20comuns)[hotelaria/#:~:text=Em%20linhas%20gerais%2C%20s%C3%A3o%20aqueles,dos%20](https://blog.gazinatacado.com.br/servicos-complementares-hotelaria/#:~:text=Em%20linhas%20gerais%2C%20s%C3%A3o%20aqueles,dos%20servi%C3%A7os%20complementares%20mais%20comuns) [servi%C3%A7os%20complementares%20mais%20comuns>](https://blog.gazinatacado.com.br/servicos-complementares-hotelaria/#:~:text=Em%20linhas%20gerais%2C%20s%C3%A3o%20aqueles,dos%20servi%C3%A7os%20complementares%20mais%20comuns) Acesso em 01 de out. de 2020.

EDITAL CONCURSOS BRASIL. Como usar milhas? Saiba como utilizar bem seus pontos. [<https://editalconcursosbrasil.com.br/blog/dicas\\_como-usar-milhas/>](https://editalconcursosbrasil.com.br/blog/dicas_como-usar-milhas/). Acesso em 29 de set. de 2020.

ME POUPE NA WEB. Como usar os pontos do cartão de crédito [<https://mepoupenaweb.uol.com.br/investimentos/como-usar-os-pontos-do-cartao-de](https://mepoupenaweb.uol.com.br/investimentos/como-usar-os-pontos-do-cartao-de-credito/)[credito/>](https://mepoupenaweb.uol.com.br/investimentos/como-usar-os-pontos-do-cartao-de-credito/) Acesso em 29 de set. de 2020

BLOG VAMBORA. Guia básico de como acumular e uzar milhas para viajar [<https://www.blogvambora.com.br/guia-basico-acumular-usar-milhas/>](https://www.blogvambora.com.br/guia-basico-acumular-usar-milhas/) Acesso em 29 de set. de 2020

SMILES. Como juntar e usar milhas? [<https://www.smiles.com.br/juntar-e-usar](https://www.smiles.com.br/juntar-e-usar-milhas)[milhas>](https://www.smiles.com.br/juntar-e-usar-milhas) Acesso em 29 de set. de 2020

PONTOS MULTIPLOS. Latam pass [<https://www.pontosmultiplus.com.br/latampass/sobre-o](https://www.pontosmultiplus.com.br/latampass/sobre-o-programa?_ga=2.176161955.708092022.1568041134-1001095895.1568041132)[programa?\\_ga=2.176161955.708092022.1568041134-1001095895.1568041132>](https://www.pontosmultiplus.com.br/latampass/sobre-o-programa?_ga=2.176161955.708092022.1568041134-1001095895.1568041132) Acesso em 29 de set. de 2020

DISNEY GUIA. Como funciona o fastpass da disney [<https://www.disneyguia.com.br/site/como-funciona-o-fast-pass-da](https://www.disneyguia.com.br/site/como-funciona-o-fast-pass-da-disney/#:~:text=Para%20usar%20seu%20FastPass%20%2B%2C%20%C3%A9,e%20n%C3%A3o%20na%20fila%20normal)[disney/#:~:text=Para%20usar%20seu%20FastPass%20%2B%2C%20%C3%A9,e%2](https://www.disneyguia.com.br/site/como-funciona-o-fast-pass-da-disney/#:~:text=Para%20usar%20seu%20FastPass%20%2B%2C%20%C3%A9,e%20n%C3%A3o%20na%20fila%20normal) [0n%C3%A3o%20na%20fila%20normal!](https://www.disneyguia.com.br/site/como-funciona-o-fast-pass-da-disney/#:~:text=Para%20usar%20seu%20FastPass%20%2B%2C%20%C3%A9,e%20n%C3%A3o%20na%20fila%20normal)> Acesso em 30 de set. de 2020

VAI PARA DISNEY. Como usar o fastpass, o corta fila dos parques da disney. [<https://www.vaipradisney.com/blog/disney-experience-como-utilizar-o-fastpass/>](https://www.vaipradisney.com/blog/disney-experience-como-utilizar-o-fastpass/) Acesso em 30 de set. de 2020

DICAS DA DISNEY E ORLADO. Como usar o disney fastpass em orlando [<https://dicasdadisneyeorlando.com.br/disney/fastpass-da-disney-orlando/>](https://dicasdadisneyeorlando.com.br/disney/fastpass-da-disney-orlando/) Acesso em 30 de set. de 2020

GOV.BR. Turismo tem faturamento recorde de R\$136,7 Bilhões em 2019. [<https://www.gov.br/pt-br/noticias/viagens-e-turismo/2019/10/turismo-tem](https://www.gov.br/pt-br/noticias/viagens-e-turismo/2019/10/turismo-tem-faturamento-recorde-de-r-136-7-bilhoes-em-2019#:~:text=O%20setor%20do%20Turismo%20no,registrado%20nos%20%C3%BAltimos%20quatro%20anos)[faturamento-recorde-de-r-136-7-bilhoes-em-](https://www.gov.br/pt-br/noticias/viagens-e-turismo/2019/10/turismo-tem-faturamento-recorde-de-r-136-7-bilhoes-em-2019#:~:text=O%20setor%20do%20Turismo%20no,registrado%20nos%20%C3%BAltimos%20quatro%20anos)

[2019#:~:text=O%20setor%20do%20Turismo%20no,registrado%20nos%20%C3%BAl](https://www.gov.br/pt-br/noticias/viagens-e-turismo/2019/10/turismo-tem-faturamento-recorde-de-r-136-7-bilhoes-em-2019#:~:text=O%20setor%20do%20Turismo%20no,registrado%20nos%20%C3%BAltimos%20quatro%20anos) [timos%20quatro%20anos>](https://www.gov.br/pt-br/noticias/viagens-e-turismo/2019/10/turismo-tem-faturamento-recorde-de-r-136-7-bilhoes-em-2019#:~:text=O%20setor%20do%20Turismo%20no,registrado%20nos%20%C3%BAltimos%20quatro%20anos) Acesso em 01 de out. de 2020

MINISTÉRIO DO TURISMO. Numero de turistas em viagem pelo Brasil cresce em 2019 [<http://www.turismo.gov.br/%C3%BAltimas-not%C3%ADcias/13305-n%C3%BAmero](http://www.turismo.gov.br/%C3%BAltimas-not%C3%ADcias/13305-n%C3%BAmero-de-turistas-em-viagem-pelo-brasil-cresce-em-2019.html)[de-turistas-em-viagem-pelo-brasil-cresce-em-2019.html>](http://www.turismo.gov.br/%C3%BAltimas-not%C3%ADcias/13305-n%C3%BAmero-de-turistas-em-viagem-pelo-brasil-cresce-em-2019.html) Acesso em 01 de out. de 2020

MINISTÉRIO DO TURISMO. Brasil regista 27% de crescimento nas buscas globais por viagens para 2020 [<http://www.turismo.gov.br/%C3%BAltimas](http://www.turismo.gov.br/%C3%BAltimas-not%C3%ADcias/13195-brasil-registra-27-de-crescimento-nas-buscas-globais-por-viagens-para-2020.html)[not%C3%ADcias/13195-brasil-registra-27-de-crescimento-nas-buscas-globais-por](http://www.turismo.gov.br/%C3%BAltimas-not%C3%ADcias/13195-brasil-registra-27-de-crescimento-nas-buscas-globais-por-viagens-para-2020.html)[viagens-para-2020.html>](http://www.turismo.gov.br/%C3%BAltimas-not%C3%ADcias/13195-brasil-registra-27-de-crescimento-nas-buscas-globais-por-viagens-para-2020.html) Acesso em 01 de out. de 2020

PAN ROTAS. Turismo no Brasil voltará a niveis normais somente fim de 2021. [<https://www.panrotas.com.br/mercado/pesquisas-e](https://www.panrotas.com.br/mercado/pesquisas-e-estatisticas/2020/04/normalizacao-do-turismo-no-brasil-comecara-no-fim-de-2021_173002.html)[estatisticas/2020/04/normalizacao-do-turismo-no-brasil-comecara-no-fim-de-](https://www.panrotas.com.br/mercado/pesquisas-e-estatisticas/2020/04/normalizacao-do-turismo-no-brasil-comecara-no-fim-de-2021_173002.html)[2021\\_173002.html>](https://www.panrotas.com.br/mercado/pesquisas-e-estatisticas/2020/04/normalizacao-do-turismo-no-brasil-comecara-no-fim-de-2021_173002.html) Acesso em 01 de out. de 2020

CATRACA LIVRE.Pesquisa revela que brasileiro viajou mais em 2018. [<https://catracalivre.com.br/viagem-livre/pesquisa-revela-que-brasileiro-viajou-mais](https://catracalivre.com.br/viagem-livre/pesquisa-revela-que-brasileiro-viajou-mais-em-2018/#:~:text=J%C3%A1%20a%20porcentagem%20de%20turistas,do%20total%20de%20passageiros%20embarcados)[em-](https://catracalivre.com.br/viagem-livre/pesquisa-revela-que-brasileiro-viajou-mais-em-2018/#:~:text=J%C3%A1%20a%20porcentagem%20de%20turistas,do%20total%20de%20passageiros%20embarcados)

[2018/#:~:text=J%C3%A1%20a%20porcentagem%20de%20turistas,do%20total%20](https://catracalivre.com.br/viagem-livre/pesquisa-revela-que-brasileiro-viajou-mais-em-2018/#:~:text=J%C3%A1%20a%20porcentagem%20de%20turistas,do%20total%20de%20passageiros%20embarcados) [de%20passageiros%20embarcados>](https://catracalivre.com.br/viagem-livre/pesquisa-revela-que-brasileiro-viajou-mais-em-2018/#:~:text=J%C3%A1%20a%20porcentagem%20de%20turistas,do%20total%20de%20passageiros%20embarcados) Acesso em 01 de out. de 2020

AGENCIA EXEMPLO. Parceiros [<http://www.agenciaexemplo.com.br/parceiros/>](http://www.agenciaexemplo.com.br/parceiros/) Acesso em 02 de out. de 2020

### QUEM FORNECE. Fornecedotes de turismo

[<https://www.quemfornece.com/br/fornecedores-de/turismo>](https://www.quemfornece.com/br/fornecedores-de/turismo) Acesso em 26 de set. de 2020

WOOBA. Como funciona uma agência de viagens [<https://www.wooba.tur.br/post/como-funciona-uma-agencia-de-viagens>](https://www.wooba.tur.br/post/como-funciona-uma-agencia-de-viagens) Acesso em 26 de set. de 2020

SEBRAE. Como montar uma agência de viagens. [<https://www.sebrae.com.br/sites/PortalSebrae/ideias/como-montar-uma-agencia-de](https://www.sebrae.com.br/sites/PortalSebrae/ideias/como-montar-uma-agencia-de-viagens-e-turismo,05387a51b9105410VgnVCM1000003b74010aRCRD)[viagens-e-turismo,05387a51b9105410VgnVCM1000003b74010aRCRD>](https://www.sebrae.com.br/sites/PortalSebrae/ideias/como-montar-uma-agencia-de-viagens-e-turismo,05387a51b9105410VgnVCM1000003b74010aRCRD) Acesso em 26 de set. de 2020

REVISTA PEGN. Pequenos negócios aumentam vendas com ajuda das redes sociais. [<https://revistapegn.globo.com/Banco-de-ideias/Mundo](https://revistapegn.globo.com/Banco-de-ideias/Mundo-digital/noticia/2020/05/pequenos-negocios-aumentam-vendas-com-ajuda-das-redes-sociais.html)[digital/noticia/2020/05/pequenos-negocios-aumentam-vendas-com-ajuda-das-redes](https://revistapegn.globo.com/Banco-de-ideias/Mundo-digital/noticia/2020/05/pequenos-negocios-aumentam-vendas-com-ajuda-das-redes-sociais.html)[sociais.html>](https://revistapegn.globo.com/Banco-de-ideias/Mundo-digital/noticia/2020/05/pequenos-negocios-aumentam-vendas-com-ajuda-das-redes-sociais.html) Acesso em 25 de set. de 2020

Gohr, Claudia Fabiana Trabalho de conclusão de curso em administração I : livro didático / Claudia Fabiana Gohr ; design instrucional Leandro Kingeski Pacheco. – Palhoça : UnisulVirtual, 2008.

Cordioli, Luiz Alberto Planejamento estratégico de marketing : livro didático / Luiz Alberto Cordioli ; design instrucional Marina Cabeda Egger Moellwald. – Palhoça : UnisulVirtual, 2011.

MONDE SISTEMAS [<https://monde.com.br/>](https://monde.com.br/%3e) Acesso em 03 de mar. de 2021

EFACIL. [<https://www.efacil.com.br/loja/produto/notebook-dell-inspiron-i15-3583](https://www.efacil.com.br/loja/produto/notebook-dell-inspiron-i15-3583-d05p-intel-pentium-gold-4gb-500gb-tela-15-6-hd-intel-uhd-graphics-610-e-ubuntu-linux-2309791/?canal=ca_9784&gclid=Cj0KCQiA4feBBhC9ARIsABp_nbWsgm-eFZqoQYgYHF0qaBKeLwNAPvOu0AEDb9TVBIF5svlya0nbGqIaAg4GEALw_wcB) [d05p-intel-pentium-gold-4gb-500gb-tela-15-6-hd-intel-uhd-graphics-610-e-ubuntu](https://www.efacil.com.br/loja/produto/notebook-dell-inspiron-i15-3583-d05p-intel-pentium-gold-4gb-500gb-tela-15-6-hd-intel-uhd-graphics-610-e-ubuntu-linux-2309791/?canal=ca_9784&gclid=Cj0KCQiA4feBBhC9ARIsABp_nbWsgm-eFZqoQYgYHF0qaBKeLwNAPvOu0AEDb9TVBIF5svlya0nbGqIaAg4GEALw_wcB)[linux-2309791/?canal=ca\\_9784&gclid=Cj0KCQiA4feBBhC9ARIsABp\\_nbWsgm](https://www.efacil.com.br/loja/produto/notebook-dell-inspiron-i15-3583-d05p-intel-pentium-gold-4gb-500gb-tela-15-6-hd-intel-uhd-graphics-610-e-ubuntu-linux-2309791/?canal=ca_9784&gclid=Cj0KCQiA4feBBhC9ARIsABp_nbWsgm-eFZqoQYgYHF0qaBKeLwNAPvOu0AEDb9TVBIF5svlya0nbGqIaAg4GEALw_wcB)[eFZqoQYgYHF0qaBKeLwNAPvOu0AEDb9TVBIF5svlya0nbGqIaAg4GEALw\\_wcB>](https://www.efacil.com.br/loja/produto/notebook-dell-inspiron-i15-3583-d05p-intel-pentium-gold-4gb-500gb-tela-15-6-hd-intel-uhd-graphics-610-e-ubuntu-linux-2309791/?canal=ca_9784&gclid=Cj0KCQiA4feBBhC9ARIsABp_nbWsgm-eFZqoQYgYHF0qaBKeLwNAPvOu0AEDb9TVBIF5svlya0nbGqIaAg4GEALw_wcB) Acesso em 03 de mar. de 2021

COLOMBO [<https://www.colombo.com.br/produto/Telefonia/Telefone-com-Fio-](https://www.colombo.com.br/produto/Telefonia/Telefone-com-Fio-Intelbras-Pleno-Preto?adtype=&portal=94E1821971F41D59A7A158C8ABEDE886&utm_source=google&utm_medium=cpc&utm_campaign=performance_1p_all_feed_shopping&gclid=Cj0KCQiA4feBBhC9ARIsABp_nbVqmpAiurnbAhBvqA2TuYmS_i2PySIhTioO52FwL17N4nJDfaQ1HVEaAp_VEALw_wcB)[Intelbras-Pleno-](https://www.colombo.com.br/produto/Telefonia/Telefone-com-Fio-Intelbras-Pleno-Preto?adtype=&portal=94E1821971F41D59A7A158C8ABEDE886&utm_source=google&utm_medium=cpc&utm_campaign=performance_1p_all_feed_shopping&gclid=Cj0KCQiA4feBBhC9ARIsABp_nbVqmpAiurnbAhBvqA2TuYmS_i2PySIhTioO52FwL17N4nJDfaQ1HVEaAp_VEALw_wcB) [Preto?adtype=&portal=94E1821971F41D59A7A158C8ABEDE886&utm\\_source=google](https://www.colombo.com.br/produto/Telefonia/Telefone-com-Fio-Intelbras-Pleno-Preto?adtype=&portal=94E1821971F41D59A7A158C8ABEDE886&utm_source=google&utm_medium=cpc&utm_campaign=performance_1p_all_feed_shopping&gclid=Cj0KCQiA4feBBhC9ARIsABp_nbVqmpAiurnbAhBvqA2TuYmS_i2PySIhTioO52FwL17N4nJDfaQ1HVEaAp_VEALw_wcB) [&utm\\_medium=cpc&utm\\_campaign=performance\\_1p\\_all\\_feed\\_shopping&gclid=Cj0KC](https://www.colombo.com.br/produto/Telefonia/Telefone-com-Fio-Intelbras-Pleno-Preto?adtype=&portal=94E1821971F41D59A7A158C8ABEDE886&utm_source=google&utm_medium=cpc&utm_campaign=performance_1p_all_feed_shopping&gclid=Cj0KCQiA4feBBhC9ARIsABp_nbVqmpAiurnbAhBvqA2TuYmS_i2PySIhTioO52FwL17N4nJDfaQ1HVEaAp_VEALw_wcB) [QiA4feBBhC9ARIsABp\\_nbVqmpAiurnbAhBvqA2TuYmS\\_i2PySIhTioO52FwL17N4nJDfaQ1](https://www.colombo.com.br/produto/Telefonia/Telefone-com-Fio-Intelbras-Pleno-Preto?adtype=&portal=94E1821971F41D59A7A158C8ABEDE886&utm_source=google&utm_medium=cpc&utm_campaign=performance_1p_all_feed_shopping&gclid=Cj0KCQiA4feBBhC9ARIsABp_nbVqmpAiurnbAhBvqA2TuYmS_i2PySIhTioO52FwL17N4nJDfaQ1HVEaAp_VEALw_wcB) [HVEaAp\\_VEALw\\_wcB>](https://www.colombo.com.br/produto/Telefonia/Telefone-com-Fio-Intelbras-Pleno-Preto?adtype=&portal=94E1821971F41D59A7A158C8ABEDE886&utm_source=google&utm_medium=cpc&utm_campaign=performance_1p_all_feed_shopping&gclid=Cj0KCQiA4feBBhC9ARIsABp_nbVqmpAiurnbAhBvqA2TuYmS_i2PySIhTioO52FwL17N4nJDfaQ1HVEaAp_VEALw_wcB) Acesso em 03 de mar. de 2021

MERCADO LIVRE [<https://produto.mercadolivre.com.br/MLB-1179021533-mesa](https://produto.mercadolivre.com.br/MLB-1179021533-mesa-escritorio-com-anteparo-estilo-industrial-135x50cm-_JM)[escritorio-com-anteparo-estilo-industrial-135x50cm-\\_JM>](https://produto.mercadolivre.com.br/MLB-1179021533-mesa-escritorio-com-anteparo-estilo-industrial-135x50cm-_JM) Acesso em 03 de mar. de 2021

MADEIRA MADEIRA [<https://www.madeiramadeira.com.br/cadeira-presidente-0030](https://www.madeiramadeira.com.br/cadeira-presidente-0030-msc-giratoria-e-regulagem-de-altura-a-gas-preta-travel-max-2164898.html?seller=4208&origem=pla-2164898&utm_source=google&utm_medium=cpc&utm_content=cadeiras-para-escritorio-810&utm_term=&utm_id=11204817587&gclid=Cj0KCQiA4feBBhC9ARIsABp_nbV_cVBDZB-Msf-FnLnBdqZKCZ5JvBmiRsQCWATiVYWJ54S20hPrblEaAovSEALw_wcB) [msc-giratoria-e-regulagem-de-altura-a-gas-preta-travel-max-](https://www.madeiramadeira.com.br/cadeira-presidente-0030-msc-giratoria-e-regulagem-de-altura-a-gas-preta-travel-max-2164898.html?seller=4208&origem=pla-2164898&utm_source=google&utm_medium=cpc&utm_content=cadeiras-para-escritorio-810&utm_term=&utm_id=11204817587&gclid=Cj0KCQiA4feBBhC9ARIsABp_nbV_cVBDZB-Msf-FnLnBdqZKCZ5JvBmiRsQCWATiVYWJ54S20hPrblEaAovSEALw_wcB)

[2164898.html?seller=4208&origem=pla-](https://www.madeiramadeira.com.br/cadeira-presidente-0030-msc-giratoria-e-regulagem-de-altura-a-gas-preta-travel-max-2164898.html?seller=4208&origem=pla-2164898&utm_source=google&utm_medium=cpc&utm_content=cadeiras-para-escritorio-810&utm_term=&utm_id=11204817587&gclid=Cj0KCQiA4feBBhC9ARIsABp_nbV_cVBDZB-Msf-FnLnBdqZKCZ5JvBmiRsQCWATiVYWJ54S20hPrblEaAovSEALw_wcB)

[2164898&utm\\_source=google&utm\\_medium=cpc&utm\\_content=cadeiras-para](https://www.madeiramadeira.com.br/cadeira-presidente-0030-msc-giratoria-e-regulagem-de-altura-a-gas-preta-travel-max-2164898.html?seller=4208&origem=pla-2164898&utm_source=google&utm_medium=cpc&utm_content=cadeiras-para-escritorio-810&utm_term=&utm_id=11204817587&gclid=Cj0KCQiA4feBBhC9ARIsABp_nbV_cVBDZB-Msf-FnLnBdqZKCZ5JvBmiRsQCWATiVYWJ54S20hPrblEaAovSEALw_wcB)[escritorio-](https://www.madeiramadeira.com.br/cadeira-presidente-0030-msc-giratoria-e-regulagem-de-altura-a-gas-preta-travel-max-2164898.html?seller=4208&origem=pla-2164898&utm_source=google&utm_medium=cpc&utm_content=cadeiras-para-escritorio-810&utm_term=&utm_id=11204817587&gclid=Cj0KCQiA4feBBhC9ARIsABp_nbV_cVBDZB-Msf-FnLnBdqZKCZ5JvBmiRsQCWATiVYWJ54S20hPrblEaAovSEALw_wcB)

[810&utm\\_term=&utm\\_id=11204817587&gclid=Cj0KCQiA4feBBhC9ARIsABp\\_nbV\\_cVBD](https://www.madeiramadeira.com.br/cadeira-presidente-0030-msc-giratoria-e-regulagem-de-altura-a-gas-preta-travel-max-2164898.html?seller=4208&origem=pla-2164898&utm_source=google&utm_medium=cpc&utm_content=cadeiras-para-escritorio-810&utm_term=&utm_id=11204817587&gclid=Cj0KCQiA4feBBhC9ARIsABp_nbV_cVBDZB-Msf-FnLnBdqZKCZ5JvBmiRsQCWATiVYWJ54S20hPrblEaAovSEALw_wcB) [ZB-Msf-FnLnBdqZKCZ5JvBmiRsQCWATiVYWJ54S20hPrblEaAovSEALw\\_wcB>](https://www.madeiramadeira.com.br/cadeira-presidente-0030-msc-giratoria-e-regulagem-de-altura-a-gas-preta-travel-max-2164898.html?seller=4208&origem=pla-2164898&utm_source=google&utm_medium=cpc&utm_content=cadeiras-para-escritorio-810&utm_term=&utm_id=11204817587&gclid=Cj0KCQiA4feBBhC9ARIsABp_nbV_cVBDZB-Msf-FnLnBdqZKCZ5JvBmiRsQCWATiVYWJ54S20hPrblEaAovSEALw_wcB) Acesso em 03 de mar. de 2021

### AMERICANAS

[<https://www.americanas.com.br/produto/29140375?opn=YSMESP&sellerid=1716913](https://www.americanas.com.br/produto/29140375?opn=YSMESP&sellerid=17169130000155&epar=bp_pl_00_go_pla_teste_b2wads&WT.srch=1&aid=5f2e87b4dbb4c50016c68d7a&sid=17169130000155&pid=29140375&chave=vnzpla_5f2e87b4dbb4c50016c68d7a_17169130000155_29140375&gclid=Cj0KCQiA4feBBhC9ARIsABp_nbUTAe635yfMyL9XCeh3D9gUtZF7YmDzBZO-eHHhN8geo9gRnZu5co8aAlXTEALw_wcB) [0000155&epar=bp\\_pl\\_00\\_go\\_pla\\_teste\\_b2wads&WT.srch=1&aid=5f2e87b4dbb4c5001](https://www.americanas.com.br/produto/29140375?opn=YSMESP&sellerid=17169130000155&epar=bp_pl_00_go_pla_teste_b2wads&WT.srch=1&aid=5f2e87b4dbb4c50016c68d7a&sid=17169130000155&pid=29140375&chave=vnzpla_5f2e87b4dbb4c50016c68d7a_17169130000155_29140375&gclid=Cj0KCQiA4feBBhC9ARIsABp_nbUTAe635yfMyL9XCeh3D9gUtZF7YmDzBZO-eHHhN8geo9gRnZu5co8aAlXTEALw_wcB) [6c68d7a&sid=17169130000155&pid=29140375&chave=vnzpla\\_5f2e87b4dbb4c50016c](https://www.americanas.com.br/produto/29140375?opn=YSMESP&sellerid=17169130000155&epar=bp_pl_00_go_pla_teste_b2wads&WT.srch=1&aid=5f2e87b4dbb4c50016c68d7a&sid=17169130000155&pid=29140375&chave=vnzpla_5f2e87b4dbb4c50016c68d7a_17169130000155_29140375&gclid=Cj0KCQiA4feBBhC9ARIsABp_nbUTAe635yfMyL9XCeh3D9gUtZF7YmDzBZO-eHHhN8geo9gRnZu5co8aAlXTEALw_wcB) [68d7a\\_17169130000155\\_29140375&gclid=Cj0KCQiA4feBBhC9ARIsABp\\_nbUTAe635yf](https://www.americanas.com.br/produto/29140375?opn=YSMESP&sellerid=17169130000155&epar=bp_pl_00_go_pla_teste_b2wads&WT.srch=1&aid=5f2e87b4dbb4c50016c68d7a&sid=17169130000155&pid=29140375&chave=vnzpla_5f2e87b4dbb4c50016c68d7a_17169130000155_29140375&gclid=Cj0KCQiA4feBBhC9ARIsABp_nbUTAe635yfMyL9XCeh3D9gUtZF7YmDzBZO-eHHhN8geo9gRnZu5co8aAlXTEALw_wcB) [MyL9XCeh3D9gUtZF7YmDzBZO-eHHhN8geo9gRnZu5co8aAlXTEALw\\_wcB>](https://www.americanas.com.br/produto/29140375?opn=YSMESP&sellerid=17169130000155&epar=bp_pl_00_go_pla_teste_b2wads&WT.srch=1&aid=5f2e87b4dbb4c50016c68d7a&sid=17169130000155&pid=29140375&chave=vnzpla_5f2e87b4dbb4c50016c68d7a_17169130000155_29140375&gclid=Cj0KCQiA4feBBhC9ARIsABp_nbUTAe635yfMyL9XCeh3D9gUtZF7YmDzBZO-eHHhN8geo9gRnZu5co8aAlXTEALw_wcB) Acesso em 03 de mar. de 2021

MOBLY [<https://www.mobly.com.br/conjunto-com-2-cadeiras-charles-eames-com](https://www.mobly.com.br/conjunto-com-2-cadeiras-charles-eames-com-braco-i-branco-757642.html?spall_source=especiais&gclid=Cj0KCQiA4feBBhC9ARIsABp_nbUO6fJhCfJMi97g1AtMDplqkoG6qhWoYy0KhbjseDAbWEUeLrBM9M8aAnJQEALw_wcB)[braco-i-branco-](https://www.mobly.com.br/conjunto-com-2-cadeiras-charles-eames-com-braco-i-branco-757642.html?spall_source=especiais&gclid=Cj0KCQiA4feBBhC9ARIsABp_nbUO6fJhCfJMi97g1AtMDplqkoG6qhWoYy0KhbjseDAbWEUeLrBM9M8aAnJQEALw_wcB)

[757642.html?spall\\_source=especiais&gclid=Cj0KCQiA4feBBhC9ARIsABp\\_nbUO6fJhCfJ](https://www.mobly.com.br/conjunto-com-2-cadeiras-charles-eames-com-braco-i-branco-757642.html?spall_source=especiais&gclid=Cj0KCQiA4feBBhC9ARIsABp_nbUO6fJhCfJMi97g1AtMDplqkoG6qhWoYy0KhbjseDAbWEUeLrBM9M8aAnJQEALw_wcB) [Mi97g1AtMDplqkoG6qhWoYy0KhbjseDAbWEUeLrBM9M8aAnJQEALw\\_wcB>](https://www.mobly.com.br/conjunto-com-2-cadeiras-charles-eames-com-braco-i-branco-757642.html?spall_source=especiais&gclid=Cj0KCQiA4feBBhC9ARIsABp_nbUO6fJhCfJMi97g1AtMDplqkoG6qhWoYy0KhbjseDAbWEUeLrBM9M8aAnJQEALw_wcB) Acesso em 03 de mar. de 2021

HAVAN [<https://www.havan.com.br/cafeteira-nescafe-dolce-gusto-genio-s-plus-preta](https://www.havan.com.br/cafeteira-nescafe-dolce-gusto-genio-s-plus-preta-arno/p?gclid=Cj0KCQiA4feBBhC9ARIsABp_nbVC8g8xp8xBW18lZUiJ4aiwGFqckGEdhK-xKzMNCBaNyy0IksCtT7QaAoM_EALw_wcB)[arno/p?gclid=Cj0KCQiA4feBBhC9ARIsABp\\_nbVC8g8xp8xBW18lZUiJ4aiwGFqckGEdhK](https://www.havan.com.br/cafeteira-nescafe-dolce-gusto-genio-s-plus-preta-arno/p?gclid=Cj0KCQiA4feBBhC9ARIsABp_nbVC8g8xp8xBW18lZUiJ4aiwGFqckGEdhK-xKzMNCBaNyy0IksCtT7QaAoM_EALw_wcB)[xKzMNCBaNyy0IksCtT7QaAoM\\_EALw\\_wcB>](https://www.havan.com.br/cafeteira-nescafe-dolce-gusto-genio-s-plus-preta-arno/p?gclid=Cj0KCQiA4feBBhC9ARIsABp_nbVC8g8xp8xBW18lZUiJ4aiwGFqckGEdhK-xKzMNCBaNyy0IksCtT7QaAoM_EALw_wcB) Acesso em 03 de mar. de 2021

COLOMBO [<https://www.colombo.com.br/produto/Informatica/Roteador-Wireless-TP-](https://www.colombo.com.br/produto/Informatica/Roteador-Wireless-TP-Link-Dual-Band-Archer-C50-AC1200-BRANCO?adtype=&portal=94E1821971F41D59A7A158C8ABEDE886&utm_source=google&utm_medium=cpc&utm_campaign=performance_1p_all_feed_shopping&gclid=Cj0KCQiA4feBBhC9ARIsABp_nbU9Qf19PWkSSrQtLC0Wa_oMp3TBxv21ZO99Wgk-OdcwJ5PHfutZCmQaAj-oEALw_wcB)[Link-Dual-Band-Archer-C50-AC1200-](https://www.colombo.com.br/produto/Informatica/Roteador-Wireless-TP-Link-Dual-Band-Archer-C50-AC1200-BRANCO?adtype=&portal=94E1821971F41D59A7A158C8ABEDE886&utm_source=google&utm_medium=cpc&utm_campaign=performance_1p_all_feed_shopping&gclid=Cj0KCQiA4feBBhC9ARIsABp_nbU9Qf19PWkSSrQtLC0Wa_oMp3TBxv21ZO99Wgk-OdcwJ5PHfutZCmQaAj-oEALw_wcB)

[BRANCO?adtype=&portal=94E1821971F41D59A7A158C8ABEDE886&utm\\_source=goo](https://www.colombo.com.br/produto/Informatica/Roteador-Wireless-TP-Link-Dual-Band-Archer-C50-AC1200-BRANCO?adtype=&portal=94E1821971F41D59A7A158C8ABEDE886&utm_source=google&utm_medium=cpc&utm_campaign=performance_1p_all_feed_shopping&gclid=Cj0KCQiA4feBBhC9ARIsABp_nbU9Qf19PWkSSrQtLC0Wa_oMp3TBxv21ZO99Wgk-OdcwJ5PHfutZCmQaAj-oEALw_wcB) [gle&utm\\_medium=cpc&utm\\_campaign=performance\\_1p\\_all\\_feed\\_shopping&gclid=Cj0](https://www.colombo.com.br/produto/Informatica/Roteador-Wireless-TP-Link-Dual-Band-Archer-C50-AC1200-BRANCO?adtype=&portal=94E1821971F41D59A7A158C8ABEDE886&utm_source=google&utm_medium=cpc&utm_campaign=performance_1p_all_feed_shopping&gclid=Cj0KCQiA4feBBhC9ARIsABp_nbU9Qf19PWkSSrQtLC0Wa_oMp3TBxv21ZO99Wgk-OdcwJ5PHfutZCmQaAj-oEALw_wcB) [KCQiA4feBBhC9ARIsABp\\_nbU9Qf19PWkSSrQtLC0Wa\\_oMp3TBxv21ZO99Wgk-](https://www.colombo.com.br/produto/Informatica/Roteador-Wireless-TP-Link-Dual-Band-Archer-C50-AC1200-BRANCO?adtype=&portal=94E1821971F41D59A7A158C8ABEDE886&utm_source=google&utm_medium=cpc&utm_campaign=performance_1p_all_feed_shopping&gclid=Cj0KCQiA4feBBhC9ARIsABp_nbU9Qf19PWkSSrQtLC0Wa_oMp3TBxv21ZO99Wgk-OdcwJ5PHfutZCmQaAj-oEALw_wcB)[OdcwJ5PHfutZCmQaAj-oEALw\\_wcB>](https://www.colombo.com.br/produto/Informatica/Roteador-Wireless-TP-Link-Dual-Band-Archer-C50-AC1200-BRANCO?adtype=&portal=94E1821971F41D59A7A158C8ABEDE886&utm_source=google&utm_medium=cpc&utm_campaign=performance_1p_all_feed_shopping&gclid=Cj0KCQiA4feBBhC9ARIsABp_nbU9Qf19PWkSSrQtLC0Wa_oMp3TBxv21ZO99Wgk-OdcwJ5PHfutZCmQaAj-oEALw_wcB) Acesso em 03 de mar. de 2021
MADEIRA MADEIRA [<https://www.madeiramadeira.com.br/estante-5-prateleiras](https://www.madeiramadeira.com.br/estante-5-prateleiras-porto-espresso-moveis-481919.html?origem=pla-481919&utm_source=google&utm_medium=cpc&utm_content=estante-para-livro&utm_term=&utm_id=9681853415&gclid=Cj0KCQiA4feBBhC9ARIsABp_nbWqJI-splt28e6YF0QpIH-1_nmRvSg3Mwr24fsuzqkDNMCqIV3YiHIaArrHEALw_wcB)[porto-espresso-moveis-481919.html?origem=pla-](https://www.madeiramadeira.com.br/estante-5-prateleiras-porto-espresso-moveis-481919.html?origem=pla-481919&utm_source=google&utm_medium=cpc&utm_content=estante-para-livro&utm_term=&utm_id=9681853415&gclid=Cj0KCQiA4feBBhC9ARIsABp_nbWqJI-splt28e6YF0QpIH-1_nmRvSg3Mwr24fsuzqkDNMCqIV3YiHIaArrHEALw_wcB)

[481919&utm\\_source=google&utm\\_medium=cpc&utm\\_content=estante-para](https://www.madeiramadeira.com.br/estante-5-prateleiras-porto-espresso-moveis-481919.html?origem=pla-481919&utm_source=google&utm_medium=cpc&utm_content=estante-para-livro&utm_term=&utm_id=9681853415&gclid=Cj0KCQiA4feBBhC9ARIsABp_nbWqJI-splt28e6YF0QpIH-1_nmRvSg3Mwr24fsuzqkDNMCqIV3YiHIaArrHEALw_wcB)[livro&utm\\_term=&utm\\_id=9681853415&gclid=Cj0KCQiA4feBBhC9ARIsABp\\_nbWqJI](https://www.madeiramadeira.com.br/estante-5-prateleiras-porto-espresso-moveis-481919.html?origem=pla-481919&utm_source=google&utm_medium=cpc&utm_content=estante-para-livro&utm_term=&utm_id=9681853415&gclid=Cj0KCQiA4feBBhC9ARIsABp_nbWqJI-splt28e6YF0QpIH-1_nmRvSg3Mwr24fsuzqkDNMCqIV3YiHIaArrHEALw_wcB)[splt28e6YF0QpIH-1\\_nmRvSg3Mwr24fsuzqkDNMCqIV3YiHIaArrHEALw\\_wcB>](https://www.madeiramadeira.com.br/estante-5-prateleiras-porto-espresso-moveis-481919.html?origem=pla-481919&utm_source=google&utm_medium=cpc&utm_content=estante-para-livro&utm_term=&utm_id=9681853415&gclid=Cj0KCQiA4feBBhC9ARIsABp_nbWqJI-splt28e6YF0QpIH-1_nmRvSg3Mwr24fsuzqkDNMCqIV3YiHIaArrHEALw_wcB) Acesso em 03 de mar. de 2021

LOJA DO CAIXOTE [<https://www.lojadocaixote.com.br/rack-3-gavetas>](https://www.lojadocaixote.com.br/rack-3-gavetas) Acesso em 03 de mar. de 2021

MAGAZINE LUIZA [<https://www.magazineluiza.com.br/impressora-multifuncional](https://www.magazineluiza.com.br/impressora-multifuncional-epson-ecotank-l3150-tanque-de-tinta-wi-fi-colorida-usb/p/222018500/in/matq/)[epson-ecotank-l3150-tanque-de-tinta-wi-fi-colorida-usb/p/222018500/in/matq/>](https://www.magazineluiza.com.br/impressora-multifuncional-epson-ecotank-l3150-tanque-de-tinta-wi-fi-colorida-usb/p/222018500/in/matq/) Acesso em 03 de mar. de 2021

PONTOFRIO [<https://www.pontofrio.com.br/smart-tv-led-40-full-hd-philco](https://www.pontofrio.com.br/smart-tv-led-40-full-hd-philco-ptv40g60snbl-com-processador-quad-core-gpu-triple-core-dolby-audio-midia-cast-wi-fi-hdmi-e-usb-55005068/p/55005068?utm_medium=cpc&utm_source=GP_PLA&IdSku=55005068&idLojista=16&utm_campaign=1p_smart-shopping&gclid=Cj0KCQiA4feBBhC9ARIsABp_nbWIhK7vnxTVNgTJRuOhLey09Y7PCwg8v4vywalN_QMXxjM_RmWRTuoaAmE6EALw_wcB)[ptv40g60snbl-com-processador-quad-core-gpu-triple-core-dolby-audio-midia-cast-wi-fi](https://www.pontofrio.com.br/smart-tv-led-40-full-hd-philco-ptv40g60snbl-com-processador-quad-core-gpu-triple-core-dolby-audio-midia-cast-wi-fi-hdmi-e-usb-55005068/p/55005068?utm_medium=cpc&utm_source=GP_PLA&IdSku=55005068&idLojista=16&utm_campaign=1p_smart-shopping&gclid=Cj0KCQiA4feBBhC9ARIsABp_nbWIhK7vnxTVNgTJRuOhLey09Y7PCwg8v4vywalN_QMXxjM_RmWRTuoaAmE6EALw_wcB)[hdmi-e-usb-](https://www.pontofrio.com.br/smart-tv-led-40-full-hd-philco-ptv40g60snbl-com-processador-quad-core-gpu-triple-core-dolby-audio-midia-cast-wi-fi-hdmi-e-usb-55005068/p/55005068?utm_medium=cpc&utm_source=GP_PLA&IdSku=55005068&idLojista=16&utm_campaign=1p_smart-shopping&gclid=Cj0KCQiA4feBBhC9ARIsABp_nbWIhK7vnxTVNgTJRuOhLey09Y7PCwg8v4vywalN_QMXxjM_RmWRTuoaAmE6EALw_wcB)

[55005068/p/55005068?utm\\_medium=cpc&utm\\_source=GP\\_PLA&IdSku=55005068&id](https://www.pontofrio.com.br/smart-tv-led-40-full-hd-philco-ptv40g60snbl-com-processador-quad-core-gpu-triple-core-dolby-audio-midia-cast-wi-fi-hdmi-e-usb-55005068/p/55005068?utm_medium=cpc&utm_source=GP_PLA&IdSku=55005068&idLojista=16&utm_campaign=1p_smart-shopping&gclid=Cj0KCQiA4feBBhC9ARIsABp_nbWIhK7vnxTVNgTJRuOhLey09Y7PCwg8v4vywalN_QMXxjM_RmWRTuoaAmE6EALw_wcB) [Lojista=16&utm\\_campaign=1p\\_smart-](https://www.pontofrio.com.br/smart-tv-led-40-full-hd-philco-ptv40g60snbl-com-processador-quad-core-gpu-triple-core-dolby-audio-midia-cast-wi-fi-hdmi-e-usb-55005068/p/55005068?utm_medium=cpc&utm_source=GP_PLA&IdSku=55005068&idLojista=16&utm_campaign=1p_smart-shopping&gclid=Cj0KCQiA4feBBhC9ARIsABp_nbWIhK7vnxTVNgTJRuOhLey09Y7PCwg8v4vywalN_QMXxjM_RmWRTuoaAmE6EALw_wcB)

[shopping&gclid=Cj0KCQiA4feBBhC9ARIsABp\\_nbWIhK7vnxTVNgTJRuOhLey09Y7PCwg8](https://www.pontofrio.com.br/smart-tv-led-40-full-hd-philco-ptv40g60snbl-com-processador-quad-core-gpu-triple-core-dolby-audio-midia-cast-wi-fi-hdmi-e-usb-55005068/p/55005068?utm_medium=cpc&utm_source=GP_PLA&IdSku=55005068&idLojista=16&utm_campaign=1p_smart-shopping&gclid=Cj0KCQiA4feBBhC9ARIsABp_nbWIhK7vnxTVNgTJRuOhLey09Y7PCwg8v4vywalN_QMXxjM_RmWRTuoaAmE6EALw_wcB) [v4vywalN\\_QMXxjM\\_RmWRTuoaAmE6EALw\\_wcB>](https://www.pontofrio.com.br/smart-tv-led-40-full-hd-philco-ptv40g60snbl-com-processador-quad-core-gpu-triple-core-dolby-audio-midia-cast-wi-fi-hdmi-e-usb-55005068/p/55005068?utm_medium=cpc&utm_source=GP_PLA&IdSku=55005068&idLojista=16&utm_campaign=1p_smart-shopping&gclid=Cj0KCQiA4feBBhC9ARIsABp_nbWIhK7vnxTVNgTJRuOhLey09Y7PCwg8v4vywalN_QMXxjM_RmWRTuoaAmE6EALw_wcB) Acesso em 03 de mar. de 2021

MAGAZINE LUIZA [<https://www.magazineluiza.com.br/armario-cozinha-8-portas](https://www.magazineluiza.com.br/armario-cozinha-8-portas-leticia-flexcolor-branco-jacaranda-sao-miguel-moveis/p/eg8eej673b/mo/moac/)[leticia-flexcolor-branco-jacaranda-sao-miguel-moveis/p/eg8eej673b/mo/moac/>](https://www.magazineluiza.com.br/armario-cozinha-8-portas-leticia-flexcolor-branco-jacaranda-sao-miguel-moveis/p/eg8eej673b/mo/moac/) Acesso em 03 de mar. de 2021

MADEIRA MADEIRA [<https://www.madeiramadeira.com.br/bancada-balcao-mesa](https://www.madeiramadeira.com.br/bancada-balcao-mesa-cozinha-gourmet-fellicci-591630.html?origem=pla-591630&utm_source=google&utm_medium=cpc&utm_content=balcoes-para-cozinha&utm_term=&utm_id=9841743294&gclid=Cj0KCQiA4feBBhC9ARIsABp_nbWVpA-Ogg40-NPJWmO1VQkgsJIH9XHsSUsAgO7l5otExzCWcFIxgDgaAjc4EALw_wcB)[cozinha-gourmet-fellicci-591630.html?origem=pla-](https://www.madeiramadeira.com.br/bancada-balcao-mesa-cozinha-gourmet-fellicci-591630.html?origem=pla-591630&utm_source=google&utm_medium=cpc&utm_content=balcoes-para-cozinha&utm_term=&utm_id=9841743294&gclid=Cj0KCQiA4feBBhC9ARIsABp_nbWVpA-Ogg40-NPJWmO1VQkgsJIH9XHsSUsAgO7l5otExzCWcFIxgDgaAjc4EALw_wcB)

[591630&utm\\_source=google&utm\\_medium=cpc&utm\\_content=balcoes-para](https://www.madeiramadeira.com.br/bancada-balcao-mesa-cozinha-gourmet-fellicci-591630.html?origem=pla-591630&utm_source=google&utm_medium=cpc&utm_content=balcoes-para-cozinha&utm_term=&utm_id=9841743294&gclid=Cj0KCQiA4feBBhC9ARIsABp_nbWVpA-Ogg40-NPJWmO1VQkgsJIH9XHsSUsAgO7l5otExzCWcFIxgDgaAjc4EALw_wcB)[cozinha&utm\\_term=&utm\\_id=9841743294&gclid=Cj0KCQiA4feBBhC9ARIsABp\\_nbWVp](https://www.madeiramadeira.com.br/bancada-balcao-mesa-cozinha-gourmet-fellicci-591630.html?origem=pla-591630&utm_source=google&utm_medium=cpc&utm_content=balcoes-para-cozinha&utm_term=&utm_id=9841743294&gclid=Cj0KCQiA4feBBhC9ARIsABp_nbWVpA-Ogg40-NPJWmO1VQkgsJIH9XHsSUsAgO7l5otExzCWcFIxgDgaAjc4EALw_wcB) [A-Ogg40-NPJWmO1VQkgsJIH9XHsSUsAgO7l5otExzCWcFIxgDgaAjc4EALw\\_wcB>](https://www.madeiramadeira.com.br/bancada-balcao-mesa-cozinha-gourmet-fellicci-591630.html?origem=pla-591630&utm_source=google&utm_medium=cpc&utm_content=balcoes-para-cozinha&utm_term=&utm_id=9841743294&gclid=Cj0KCQiA4feBBhC9ARIsABp_nbWVpA-Ogg40-NPJWmO1VQkgsJIH9XHsSUsAgO7l5otExzCWcFIxgDgaAjc4EALw_wcB) Acesso em 03 de mar. de 2021

## AMERICANAS

[<https://www.americanas.com.br/produto/2430462416?loja=34560463000120&epar=](https://www.americanas.com.br/produto/2430462416?loja=34560463000120&epar=bp_pl_00_go_pla_teste_b2wads&WT.srch=1&opn=YSMESP&aid=5f987e167677fe0016cfcdc9&sid=34560463000120&pid=2430462416&chave=vnzpla_5f987e167677fe0016cfcdc9_34560463000120_2430462416&gclid=Cj0KCQiA4feBBhC9ARIsABp_nbWXgWSWVvhu7t_he5Cj7Z6NZZdJAXzMXDx1bmzMVmSz1F_Z5Hy-5KsaAnRqEALw_wcB) [bp\\_pl\\_00\\_go\\_pla\\_teste\\_b2wads&WT.srch=1&opn=YSMESP&aid=5f987e167677fe0016](https://www.americanas.com.br/produto/2430462416?loja=34560463000120&epar=bp_pl_00_go_pla_teste_b2wads&WT.srch=1&opn=YSMESP&aid=5f987e167677fe0016cfcdc9&sid=34560463000120&pid=2430462416&chave=vnzpla_5f987e167677fe0016cfcdc9_34560463000120_2430462416&gclid=Cj0KCQiA4feBBhC9ARIsABp_nbWXgWSWVvhu7t_he5Cj7Z6NZZdJAXzMXDx1bmzMVmSz1F_Z5Hy-5KsaAnRqEALw_wcB) [cfcdc9&sid=34560463000120&pid=2430462416&chave=vnzpla\\_5f987e167677fe0016c](https://www.americanas.com.br/produto/2430462416?loja=34560463000120&epar=bp_pl_00_go_pla_teste_b2wads&WT.srch=1&opn=YSMESP&aid=5f987e167677fe0016cfcdc9&sid=34560463000120&pid=2430462416&chave=vnzpla_5f987e167677fe0016cfcdc9_34560463000120_2430462416&gclid=Cj0KCQiA4feBBhC9ARIsABp_nbWXgWSWVvhu7t_he5Cj7Z6NZZdJAXzMXDx1bmzMVmSz1F_Z5Hy-5KsaAnRqEALw_wcB) [fcdc9\\_34560463000120\\_2430462416&gclid=Cj0KCQiA4feBBhC9ARIsABp\\_nbWXgWSW](https://www.americanas.com.br/produto/2430462416?loja=34560463000120&epar=bp_pl_00_go_pla_teste_b2wads&WT.srch=1&opn=YSMESP&aid=5f987e167677fe0016cfcdc9&sid=34560463000120&pid=2430462416&chave=vnzpla_5f987e167677fe0016cfcdc9_34560463000120_2430462416&gclid=Cj0KCQiA4feBBhC9ARIsABp_nbWXgWSWVvhu7t_he5Cj7Z6NZZdJAXzMXDx1bmzMVmSz1F_Z5Hy-5KsaAnRqEALw_wcB) [Vvhu7t\\_he5Cj7Z6NZZdJAXzMXDx1bmzMVmSz1F\\_Z5Hy-5KsaAnRqEALw\\_wcB>](https://www.americanas.com.br/produto/2430462416?loja=34560463000120&epar=bp_pl_00_go_pla_teste_b2wads&WT.srch=1&opn=YSMESP&aid=5f987e167677fe0016cfcdc9&sid=34560463000120&pid=2430462416&chave=vnzpla_5f987e167677fe0016cfcdc9_34560463000120_2430462416&gclid=Cj0KCQiA4feBBhC9ARIsABp_nbWXgWSWVvhu7t_he5Cj7Z6NZZdJAXzMXDx1bmzMVmSz1F_Z5Hy-5KsaAnRqEALw_wcB) Acesso em 03 de mar. de 2021

PONTO FRIO [<https://www.pontofrio.com.br/refrigerador-electrolux-duplex-dc35a-](https://www.pontofrio.com.br/refrigerador-electrolux-duplex-dc35a-260l-branco-1743666/p/1743667?utm_medium=cpc&utm_source=GP_PLA&IdSku=1743667&idLojista=16&utm_campaign=1p_smart-shopping&gclid=Cj0KCQiA4feBBhC9ARIsABp_nbXgo5ouCWDNE4tBryEmQo0Civ-83EuxOcmwSbm4jyqJ2AirH5z-hiwaAmJrEALw_wcB)[260l-branco-](https://www.pontofrio.com.br/refrigerador-electrolux-duplex-dc35a-260l-branco-1743666/p/1743667?utm_medium=cpc&utm_source=GP_PLA&IdSku=1743667&idLojista=16&utm_campaign=1p_smart-shopping&gclid=Cj0KCQiA4feBBhC9ARIsABp_nbXgo5ouCWDNE4tBryEmQo0Civ-83EuxOcmwSbm4jyqJ2AirH5z-hiwaAmJrEALw_wcB)

[1743666/p/1743667?utm\\_medium=cpc&utm\\_source=GP\\_PLA&IdSku=1743667&idLoji](https://www.pontofrio.com.br/refrigerador-electrolux-duplex-dc35a-260l-branco-1743666/p/1743667?utm_medium=cpc&utm_source=GP_PLA&IdSku=1743667&idLojista=16&utm_campaign=1p_smart-shopping&gclid=Cj0KCQiA4feBBhC9ARIsABp_nbXgo5ouCWDNE4tBryEmQo0Civ-83EuxOcmwSbm4jyqJ2AirH5z-hiwaAmJrEALw_wcB) [sta=16&utm\\_campaign=1p\\_smart-](https://www.pontofrio.com.br/refrigerador-electrolux-duplex-dc35a-260l-branco-1743666/p/1743667?utm_medium=cpc&utm_source=GP_PLA&IdSku=1743667&idLojista=16&utm_campaign=1p_smart-shopping&gclid=Cj0KCQiA4feBBhC9ARIsABp_nbXgo5ouCWDNE4tBryEmQo0Civ-83EuxOcmwSbm4jyqJ2AirH5z-hiwaAmJrEALw_wcB)

[shopping&gclid=Cj0KCQiA4feBBhC9ARIsABp\\_nbXgo5ouCWDNE4tBryEmQo0Civ-](https://www.pontofrio.com.br/refrigerador-electrolux-duplex-dc35a-260l-branco-1743666/p/1743667?utm_medium=cpc&utm_source=GP_PLA&IdSku=1743667&idLojista=16&utm_campaign=1p_smart-shopping&gclid=Cj0KCQiA4feBBhC9ARIsABp_nbXgo5ouCWDNE4tBryEmQo0Civ-83EuxOcmwSbm4jyqJ2AirH5z-hiwaAmJrEALw_wcB)[83EuxOcmwSbm4jyqJ2AirH5z-hiwaAmJrEALw\\_wcB>](https://www.pontofrio.com.br/refrigerador-electrolux-duplex-dc35a-260l-branco-1743666/p/1743667?utm_medium=cpc&utm_source=GP_PLA&IdSku=1743667&idLojista=16&utm_campaign=1p_smart-shopping&gclid=Cj0KCQiA4feBBhC9ARIsABp_nbXgo5ouCWDNE4tBryEmQo0Civ-83EuxOcmwSbm4jyqJ2AirH5z-hiwaAmJrEALw_wcB) Acesso em 03 de mar. de 2021

COLOMBO [<https://www.colombo.com.br/produto/Eletrodomesticos/Micro-ondas-](https://www.colombo.com.br/produto/Eletrodomesticos/Micro-ondas-Electrolux-20-Litros-10-Niveis-de-Potencia-Branco-MTD30-BRANCO-110V?adtype=&portal=94E1821971F41D59A7A158C8ABEDE886&utm_source=google&utm_medium=cpc&utm_campaign=performance_1p_eletrodomesticos_shopping&gclid=Cj0KCQiA4feBBhC9ARIsABp_nbVlrRMA6sthGuHfM3Pxi6XLpk5Ll3zordsXmx-jj0-tFGb-jORwc_UaAuR4EALw_wcB)[Electrolux-20-Litros-10-Niveis-de-Potencia-Branco-MTD30-BRANCO-](https://www.colombo.com.br/produto/Eletrodomesticos/Micro-ondas-Electrolux-20-Litros-10-Niveis-de-Potencia-Branco-MTD30-BRANCO-110V?adtype=&portal=94E1821971F41D59A7A158C8ABEDE886&utm_source=google&utm_medium=cpc&utm_campaign=performance_1p_eletrodomesticos_shopping&gclid=Cj0KCQiA4feBBhC9ARIsABp_nbVlrRMA6sthGuHfM3Pxi6XLpk5Ll3zordsXmx-jj0-tFGb-jORwc_UaAuR4EALw_wcB)

[110V?adtype=&portal=94E1821971F41D59A7A158C8ABEDE886&utm\\_source=google&](https://www.colombo.com.br/produto/Eletrodomesticos/Micro-ondas-Electrolux-20-Litros-10-Niveis-de-Potencia-Branco-MTD30-BRANCO-110V?adtype=&portal=94E1821971F41D59A7A158C8ABEDE886&utm_source=google&utm_medium=cpc&utm_campaign=performance_1p_eletrodomesticos_shopping&gclid=Cj0KCQiA4feBBhC9ARIsABp_nbVlrRMA6sthGuHfM3Pxi6XLpk5Ll3zordsXmx-jj0-tFGb-jORwc_UaAuR4EALw_wcB) [utm\\_medium=cpc&utm\\_campaign=performance\\_1p\\_eletrodomesticos\\_shopping&gclid](https://www.colombo.com.br/produto/Eletrodomesticos/Micro-ondas-Electrolux-20-Litros-10-Niveis-de-Potencia-Branco-MTD30-BRANCO-110V?adtype=&portal=94E1821971F41D59A7A158C8ABEDE886&utm_source=google&utm_medium=cpc&utm_campaign=performance_1p_eletrodomesticos_shopping&gclid=Cj0KCQiA4feBBhC9ARIsABp_nbVlrRMA6sthGuHfM3Pxi6XLpk5Ll3zordsXmx-jj0-tFGb-jORwc_UaAuR4EALw_wcB) [=Cj0KCQiA4feBBhC9ARIsABp\\_nbVlrRMA6sthGuHfM3Pxi6XLpk5Ll3zordsXmx-jj0-tFGb](https://www.colombo.com.br/produto/Eletrodomesticos/Micro-ondas-Electrolux-20-Litros-10-Niveis-de-Potencia-Branco-MTD30-BRANCO-110V?adtype=&portal=94E1821971F41D59A7A158C8ABEDE886&utm_source=google&utm_medium=cpc&utm_campaign=performance_1p_eletrodomesticos_shopping&gclid=Cj0KCQiA4feBBhC9ARIsABp_nbVlrRMA6sthGuHfM3Pxi6XLpk5Ll3zordsXmx-jj0-tFGb-jORwc_UaAuR4EALw_wcB)[jORwc\\_UaAuR4EALw\\_wcB>](https://www.colombo.com.br/produto/Eletrodomesticos/Micro-ondas-Electrolux-20-Litros-10-Niveis-de-Potencia-Branco-MTD30-BRANCO-110V?adtype=&portal=94E1821971F41D59A7A158C8ABEDE886&utm_source=google&utm_medium=cpc&utm_campaign=performance_1p_eletrodomesticos_shopping&gclid=Cj0KCQiA4feBBhC9ARIsABp_nbVlrRMA6sthGuHfM3Pxi6XLpk5Ll3zordsXmx-jj0-tFGb-jORwc_UaAuR4EALw_wcB) Acesso em 03 de mar. de 2021